**DEPARTAMENT D'ENGINYERIA I CIENCIA DELS COMPUTADORS ` UNIVERSITAT JAUME I**

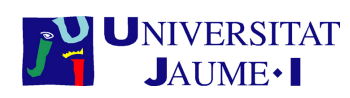

## **SIU043 Trabajo Final de Master ´**

**MASTER EN SISTEMAS INTELIGENTES ´ Curso 2013 / 2014**

**Memoria Técnica del Proyecto** 

**Un gestor de GPUs remotas para clusters HPC**

Proyecto presentado por el alumno:

**Sergio Iserte Agut**

Dirigido por **Rafael Mayo Gual** Castellón, a 29 de Julio de 2014

#### **Resumen**

SLURM es un gestor de recursos para *clusters* que permite compartir una serie de recursos heterogéneos entre los trabajos en ejecución. Sin embargo, SLURM no está diseñado para compartir recursos como los procesadores graficos (GPUs). De hecho, aunque SLURM ´ admita *plug-ins* de recursos genéricos para poder manejar GPUs, éstas sólo pueden ser accedidas de forma exclusiva por un trabajo en ejecución del nodo que las hospeda. Esto es un serio inconveniente para las tecnologías de virtualización de GPUs remotas, cuya mision es proporcionar al usuario un acceso completamente transparente a todas las GPUs ´ del *cluster*, independientemente de la ubicacion concreta, tanto del trabajo como de la ´ GPU.

En este trabajo presentamos un nuevo tipo de dispositivo en SLURM, "rgpu", para conseguir que una aplicación desde su nodo acceda a cualquier GPU del *cluster* haciendo uso de la tecnología de virtualización de GPUs remotas, rCUDA. Además, con este nuevo mecanismo de planificación, un trabajo puede utilizar tantas GPUs como existan en el *cluster*, siempre y cuando estén disponibles. Finalmente, presentamos los resultados de varias simulaciones que muestran los beneficios de este nuevo enfoque, en términos del incremento de la flexibilidad de planificación de trabajos.

**Palabras clave**

SLURM, gestor de recursos, virtualización GPU, rCUDA

## **Agradecimientos**

Por un lado quiero dar las gracias a todos los componentes del grupo de investigación HPC&A de la UJI, en especial a los miembros del Crazy Hector's Lab, por la armonía y el buen ambiente de trabajo que generan. También, agradecer a los miembros del grupo GAP de la UPV por la ayuda prestada para el desarrollo del proyecto y por haberme dejado utilizar su infraestructura para realizar los experimentos.

Por otro lado, no podría dejar de agradecer el apoyo de mi familia, haciendo una mención especial a mi abuelo Joaquín, mis padres Javier y Dina, mi hermano Jorge y por supuesto, mi querida Ana.

# **´ Indice general**

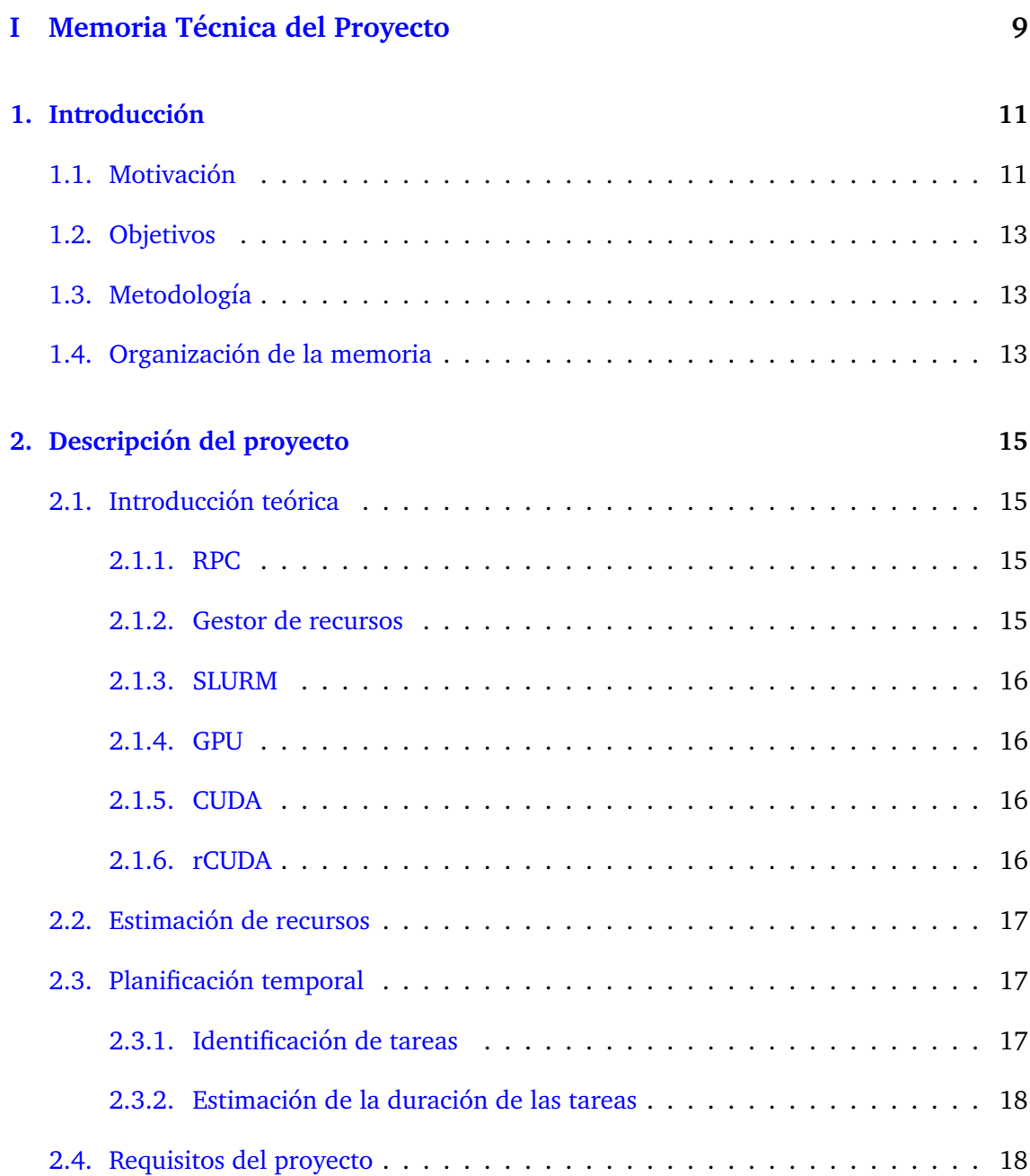

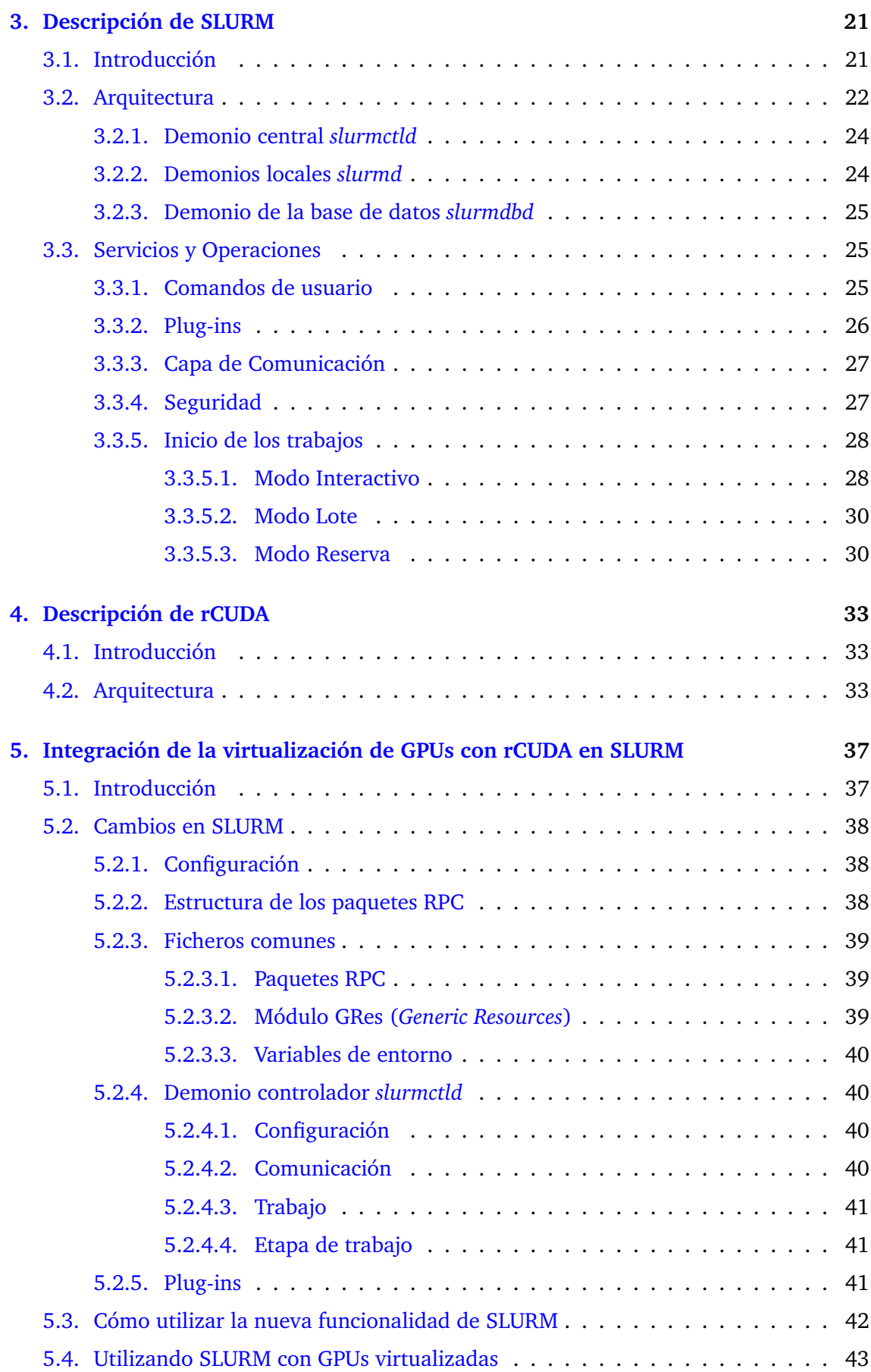

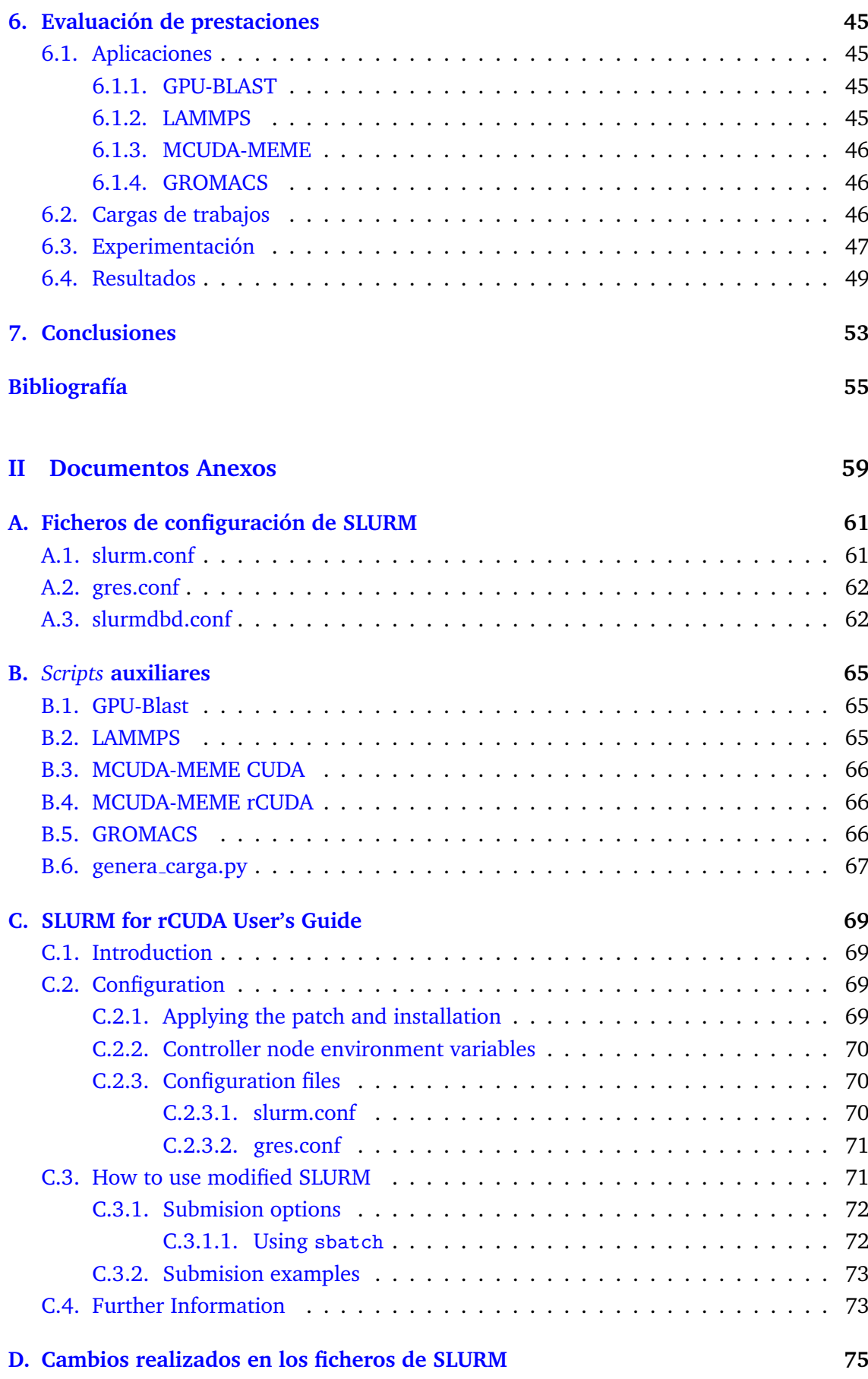

**Parte I**

# <span id="page-10-0"></span>**Memoria Técnica del Proyecto**

## **Capítulo 1**

## **Introduccion ´**

<span id="page-12-0"></span>En este primer capítulo de presentación de la memoria, se introducirá al lector en la<br>temática del proyecto, empezando con el apartado de motivación, en el que se desn este primer capítulo de presentación de la memoria, se introducirá al lector en la cribirá el interés del tema. A continuación se presentarán los objetivos específicos del proyecto y una breve descripción del entorno de trabajo en el que se ha desarrollado. Finalmente, se muestra la planificación temporal del proyecto y se evalúan los recursos necesarios para llevarlo a cabo.

#### <span id="page-12-1"></span>**1.1. Motivacion´**

En los últimos años, la utilización de los aceleradores de cálculo en las instalaciones dedicadas a computación de alto rendimiento se ha consolidado como una clara opción para incrementar la productividad de estas instalaciones. En particular, la utilización de los procesadores gráficos (GPUs) para el cálculo de propósito general ha sido la opción más adoptada, llegando incluso a incorporarse en los grandes supercomputadores que aparecen en los primeros lugares de la lista Top500[10]. Esta incorporación se ha debido en parte a la aparición de entornos de programación, como CUDA y OpenCL, que permiten, de una forma más o menos sencilla, la ejecución de parte del código de las aplicaciones en las GPUs. Las GPUs son procesadores masivamente paralelos que ofrecen un gran rendimiento para aplicaciones con un alto grado de paralelismo de datos, mostrando un bajo rendimiento en aquellas partes de la aplicación que no presentan esta característica. Otro aspecto a tener en cuenta a la hora de utilizar las GPUs para cálculo de propósito general es que tienen un espacio de direccionamiento separado del de la CPU. Por ello la forma más común de utilizar las GPUS es la siguiente. Cuando se desea que una parte de la aplicación se ejecute en la GPU, se debe:

- 1. Copiar desde el espacio de memoria de la CPU al espacio de memoria de la GPU los datos que se van a tratar.
- 2. Cargar, también desde la memoria de CPU a la memoria de GPU, el código que debe ejecutar la GPU para tratar esos datos (que se suele denominar kernel).
- 3. Ordenar a la GPU que ejecute dicho código.

4. Copiar desde el espacio de memoria de la GPU al de la CPU los resultados generados por la ejecución de dicho código

Así pues, con esta forma de funcionamiento, las aplicaciones factibles de ser aceleradas utilizando GPUs son aquellas que presentan partes de código con un alto grado de paralelismo, y en las que el tiempo necesario para las distintas transferencias entre el espacio de direccionamiento de la CPU y el espacio de direccionamiento de la GPU, suponen un pequeño coste respecto a la reducción de tiempo que se obtiene al realizar la ejecución en la GPU. Por otra parte, la práctica totalidad de los grandes supercomputadores presenta una arquitectura de cluster, en donde un conjunto de cientos o miles de nodos colaboran en la ejecución de un código paralelo. Esta colaboración se realiza utilizando redes de altas prestaciones, entre las que destacan en la actualidad aquellas que se basan en el estandar ´ de InfiniBand. En estos grandes supercomputadores, si se desea utilizar la potencia de calculo de las GPUs, se debe incorporar al menos una GPU por nodo. Esto tiene diversos ´ inconvenientes, que no pueden ser obviados:

- Económicos: incorporar el GPU a cada uno de los nodos incrementa TCO (Total Cost of Ownership), que incluye tanto los costes de adquisicion como los de funciona- ´ miento y mantenimiento de las instalaciones.
- $\blacksquare$  Ecológicos: incorporar una GPU a cada uno de los nodos incrementa la energía necesaria para el funcionamiento del sistema, lo que no sólo repercute a nivel económico, sino también a nivel de la huella de carbono para la instalación.
- De rendimiento: no todas las aplicaciones son susceptibles de beneficiarse de su ejecución en una GPU. Ni siquiera aquellas que pueden obtener beneficio, lo pueden hacer durante todas las fases de su ejecución, sino que la mayor parte de veces sólo es posible en determinadas partes de la misma. Esto hace que se disponga de un hardware (GPU) que sólo se utiliza durante un cierto tiempo, pudiendo estar inactivo durante largos periodos.

Todo esto ha hecho que en los últimos años se hayan desarrollado tecnologías que permiten la virtualización de GPUs para el cálculo de propósito general basándose en el acceso a GPUs remotas que pueden ser compartidas entre distintos nodos. Así, con un menor número de GPUs, equipando sólo a algunos nodos con GPUs, se pueden obtener los mismos beneficios que dotando a todos los nodos de GPUs. Entre las diversas tecnologías de virtualización de GPUs podemos nombrar rCUDA[3][8] y vCUDA [9]. De estas tecnologías rCUDA es la que tiene un mayor grado de madurez, permitiendo el acceso a GPUs remotas utilizando las capacidades de las redes InfiniBand con un sobrecoste muchas veces despreciable respecto a la utilización de GPUs locales. Para que estas herramientas sean útiles en grandes instalaciones es necesario que se integren dentro de los entornos de planificacion de trabajos que en ellas se utilizan. Esto es, los sistemas de colas de trabajos deben ´ ser conscientes de la existencia de un nuevo recurso, las GPUs remotas, que puede ser compartido entre varios trabajos, y también deben poder controlar el uso que se hace de ellos. En este trabajo se presenta el desarrollo que se ha realizado para integrar rCUDA dentro de SLURM, de forma que los trabajos, además de solicitar los recursos estándar de cómputo y almacenamiento, también pueden solicitar la utilización de GPUs remotas, siendo todo ello gestionado por la herramienta de planificación de forma automática.

## <span id="page-14-0"></span>**1.2. Objetivos**

El objetivo de este trabajo es integrar la tecnología de virtualización de GPUs rCUDA en el gestor de recursos cluster SLURM, siguiendo estos pasos:

- 1. Estudiar el funcionamiento de rCUDA
- 2. Estudiar el funcionamiento de SLURM
- 3. Integrar la tecnología rCUDA en SLURM
- 4. Comparar tiempos de ejecucion de cargas de trabajos con y sin rCUDA en SLURM. ´

## <span id="page-14-1"></span>1.3. **Metodología**

Tras haberse familiarizado con la estructura y el funcionamiento de rCUDA y SLURM, se procederá a insertar en el código de SLURM la lógica necesaria para que gestione las GPUs remotas como un recurso diferente. Este nuevo recurso debera poder ser compartido ´ (cuando se solicite) por los diferentes trabajos de las colas.

## <span id="page-14-2"></span>**1.4. Organizacion de la memoria ´**

La primera parte de esta memoria explica la parte técnica del proyecto, que se distribuye del siguiente modo:

En el capítulo 2 se describe a fondo la arquitectura y el funcionamiento del gestor de recursos SLURM.

A continuación, en el capítulo 3, se explica en detalle el proceso de instalación y configuración de SLURM en el cluster.

Para comprobar el funcionamiento de SLURM, se han generado unas cargas de trabajos. Estas cargas se describen en el cap´ıtulo 4 y sirven para ver el comportamiento de SLURM dependiendo del tipo de trabajo que se ejecuta. También en este capítulo, se analizan los resultados obtenidos tras las ejecuciones.

Finalmente, se dedica un capítulo a las conclusiones, las cuales recopilan las ideas y aspectos más interesantes, además del trabajo futuro.

En la segunda parte de la memoria, se encuentran los documentos anexos que amplían la información sobre el proyecto llevado a cabo.

<u> 1980 - Johann Barnett, fransk konge</u>

## **Capítulo 2**

## <span id="page-16-0"></span>**Descripcion del proyecto ´**

 $\mathbf{E}$ n este capítulo se va a explicar el desarrollo completo del proyecto. Se parte de una setimaserie de definiciones de los conceptos básicos relacionados. Se sigue con la estimación temporal y de costes de las tareas que lo componen. Se termina con la explicación de la ejecución completa del proyecto junto con los resultados. También se realiza una comparativa de los resultados generados en el proyecto con los requisitos iniciales, para comprobar su grado de cumplimiento.

### <span id="page-16-1"></span>**2.1. Introducción teórica**

En este apartado se explican los términos básicos y fundamentales para familiarizarse con las herramientas y sistemas con los que se trabaja en el proyecto y cuyo uso va a ser continuo a lo largo de la memoria. De este modo, se facilitará la compresión de las explicaciones que se encuentran a lo largo de este documento.

#### <span id="page-16-2"></span>**2.1.1. RPC**

El Remote Procedure Call (RPC) (del inglés, Llamada a Procedimiento Remoto) es un protocolo que permite a un programa de ordenador ejecutar código en otra máquina remota sin tener que preocuparse por las comunicaciones entre ambos. El protocolo es un gran avance sobre los sockets usados hasta el momento. De esta manera el programador no tenía que estar pendiente de las comunicaciones, estando éstas encapsuladas dentro de las RPC. Las RPC son muy utilizadas dentro del paradigma cliente-servidor. Siendo el cliente el que inicia el proceso solicitando al servidor que ejecute cierto procedimiento o función y enviando éste de vuelta el resultado de dicha operación al cliente [?].

#### <span id="page-16-3"></span>**2.1.2. Gestor de recursos**

Un gestor de recursos es una herramienta capaz de asignar los recursos disponibles dentro de un sistema, siguiendo unas directrices, a las aplicaciones que requieren el uso de esos recursos.

#### <span id="page-17-0"></span>**2.1.3. SLURM**

SLURM es un sistema de gestión de recursos y de planificación de trabajos opensource, tolerante a fallos y escalable para todo tipo de clusters. SLURM incluye gestión de trabajos, gestión de particiones y control sobre el estado de las máquinas que forman el cluster. Además proporciona tres servicios clave:

- Reserva recursos de forma exclusiva o no para los usuarios durante un tiempo determinado, permitiendo a éstos utilizar dichos recursos.
- Ofrece un entorno para el lanzamiento y monitorizacion de los trabajos que se en- ´ cuentran en el sistema.
- Dispone de un arbitraje para el manejo de la cola de tareas dependiendo de los recursos requeridos por los trabajos y aquellos disponibles.

#### <span id="page-17-1"></span>**2.1.4. GPU**

La GPU es un coprocesador dedicado al procesamiento de graficos u operaciones de ´ coma flotante, para aligerar la carga de trabajo de la CPU en ciertas aplicaciones. Para el propósito de este proyecto se utilizan las GPUs para aprovechar la gran potencia de cálculo que ofrecen. El uso de GPUs para hacer cálculos de aplicaciones no relacionadas con los gráficos, se denomina GPUGPU, GPU de propósito general.

#### <span id="page-17-2"></span>**2.1.5. CUDA**

CUDA son las siglas de Compute Unified Device Architecture (Arquitectura Unificada de Dispositivos de Cómputo) que hace referencia tanto a un compilador como a un conjunto de herramientas de desarrollo creadas por nVidia que permiten a los programadores usar una variación del lenguaje de programación C para codificar algoritmos en GPU de nVidia.

CUDA intenta explotar las ventajas de las GPU frente a las CPU de propósito general utilizando el paralelismo que ofrecen sus múltiples núcleos, que permiten el lanzamiento de un altísimo número de hilos simultáneos. Por ello, si una aplicación está diseñada utilizando numerosos hilos que realizan tareas independientes (que es lo que hacen las GPU al procesar gráficos, su tarea natural), una GPU podrá ofrecer un gran rendimiento en campos que podrían ir desde la biología computacional a la criptografía por ejemplo [**?**].

#### <span id="page-17-3"></span>**2.1.6. rCUDA**

rCUDA es una herramienta de virtualizacion de GPUs remotas que ofrece pleno soporte ´ con CUDA, lo que significa que las aplicaciones originales no deben ser modificadas. rCU-DA implementa todas las funciones del *CUDA Runtime API*, excepto las relacionadas con gráficos. Incluye comunicaciones altamente optimizadas sobre TCP e InfiniBand, además de tener capacidad para trabajar como multi-hilo y multi-nodo. rCUDA se puede utilizar en las mismas plataformas Linux que CUDA, proporcionando también soporte para arquitecturas x86 y ARM.

## <span id="page-18-0"></span>**2.2. Estimacion de recursos ´**

Un cluster de 9 nodos de los cuales 8 se configuraron como nodos de cómputo, mientras que el otro fue el *front-end*. Cada nodo venía equipado con una placa base Supermicro 1027GF-TRF, dos procesadores Intel Xeon E5-2620 (Ivy Bridge) hexacore a 2.1 GHz y 32 Gbytes de memoria SRAM DDR3 a 1.6 GHz. Además cada uno de ellos contó con un acelerador NVIDIA Tesla K20 GPU conectado a la pla $ca$  base a través de un PCIe  $2.0 \times 16$ . La comunicación entre los nodos se hizo con un conmutador Mellanox SX6025 (InfiniBand FDR-compatible), ya que cada nodo tenía instalada una tarjeta de red Mellanox ConnectX-3 VPI single-port (InfiniBand FDR-compatible). El ancho de banda teórico de la configuración de la red era de 56 Gbytes/s.

El sistema operativo instalado en cada nodo fue un CentOS 6.4; la red de comunicaciones ejecuto el controlador Mellanox OFED 2.1-1.0.0; y las GPUs utilizaron CUDA ´ 5.5 y el controlador NVIDIA 331.62; la versión del virtualización de GPUs remotas rCUDA utilizada fue la 4.1.

■ Una estación de trabajo con conexión a Internet para poder conectarse remotamente al *frontend* del cluster.

## <span id="page-18-1"></span>**2.3. Planificacion temporal ´**

En esta sección del capítulo se identifican las tareas a llevar a cabo en el desarrollo del proyecto y su duración.

#### <span id="page-18-2"></span>**2.3.1. Identificacion de tareas ´**

A continuación se describe cada una de las tareas identificadas:

#### **1: Estudiar la estructura de rCUDA**

Análisis a fondo del funcionamiento de rCUDA.

**2:** Codificación de la nueva lógica de SLURM

Durante esta tarea se desarrollará todo el código necesario para la integración de rCUDA en SLURM. El desarrollo implica tanto modificaciones en el código fuente de SLURM, como creación de plug-ins y nuevas funciones.

#### **3: Realizacion de pruebas ´**

Esta actividad consiste en llevar a cabo todo tipo de pruebas y buscar posibles errores de la aplicación. En caso de encontrar errores se deberán solucionar y volver a repetir el proceso hasta que la aplicación funcione perfectamente.

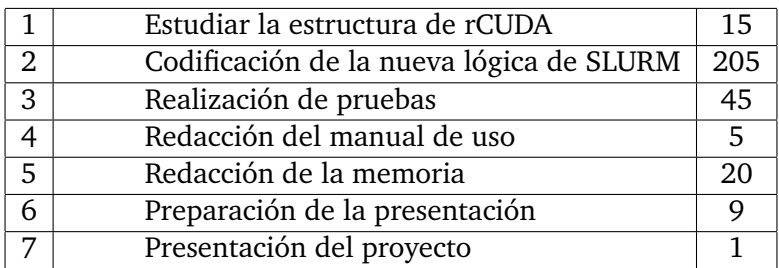

Cuadro 2.1: Duración estimada de las tareas

#### <span id="page-19-2"></span>**4: Redaccion del manual de uso ´**

El manual de usuario es el documento de ayuda destinado al usuario. En esta tarea se redactará el documento que contendrá los pasos a seguir para utilizar la nueva versión de SLURM.

#### **5: Redaccion de la memoria ´**

Durante esta tarea se redactará la memoria del proyecto. En ella se detallarán: los objetivos, los detalles de implementación, la documentación, etc.

#### **6: Preparación de la presentación**

En esta tarea se preparará el índice y las transparencias para la presentación del proyecto. También se preparará un ejemplo del funcionamiento y llevarán a cabo los ensayos de la exposición oral.

#### **7: Presentacion del proyecto ´**

En esta última actividad se realizará la presentación del proyecto ante el tribunal. En la presentación se dará a conocer los principales resultados del proyecto desarrollado.

#### <span id="page-19-0"></span>**2.3.2. Estimacion de la duraci ´ on de las tareas ´**

La estimación de la duración de las actividades se ha realizado en base a experiencias previas en otros proyectos. En la tabla [2.1](#page-19-2) se pueden ver las duraciones previstas para cada tarea identificada.

### <span id="page-19-1"></span>**2.4. Requisitos del proyecto**

Esta seccion define los requisitos necesarios para que el proyecto se considere satisfac- ´ toriamente finalizado.

- I SLURM contará con un nuevo recurso para denominar las GPUs remotas (rGPUs).
- el funcionamiento de SLURM no se verá alterado, tan sólo ampliado.
- no se permitirá el uso simultáneo de los recursos genéricos GPU (local) y rGPU (remota).
- I SLURM deberá poder asignar GPUs remotas a los trabajos que necesiten GPU para su ejecución.
- rCUDA deberá ejecutar la aplicación en las rGPUs que SLURM le ha asignado.
- SLURM deberá tener una política de selección de rGPUs (plug-in) que:
	- · se base en la política de selección de recursos consumibles select/cons\_res.
	- tenga en cuenta el numero de rGPUs y cantidad de memoria solicitada por el ´ trabajo.
	- seleccione rGPUs de una lista ordenada que contenga todas las rGPUs de la partición.
	- priorice la seleccion de rGPUs locales, es decir, de nodos asignados al trabajo. ´
- SLURM deberá escribir el resultado de la planificación de rGPUs en variables de entorno para la configuración de rCUDA.

## **Capítulo 3**

## <span id="page-22-0"></span>**Descripcion de SLURM ´**

Este capítulo describe la herramienta de gestión de recursos y planificación de trabajos<br>La para clusters Linux. Tras una introducción, se analiza a fondo la arquitectura y los para clusters Linux. Tras una introducción, se analiza a fondo la arquitectura y los servicios que ofrece SLURM.

### <span id="page-22-1"></span>**3.1. Introduccion´**

SLURM es una herramienta para Linux de codigo abierto, tolerante a fallos y altamente ´ escalable para clusters Linux de todos los tamaños. El diseño resultante SLURM ofrece estas características:

- **Simplicidad:** es suficientemente simple de usar para un usuario que tenga interés.
- **Código abierto**: está disponible para todo el público de forma gratuita y se distribuye con licencia GNU.
- **Portabilidad**: se ha escrito en lenguaje C y utiliza el motor de configuración GNU *a*utoconf. Aunque inicialmente estaba dirigido a sistemas Linux, en la actualidad puede ser ejecutado en otros sistemas operativos basados en UNIX. Ademas el me- ´ canismo de plug-ins que tiene SLURM permite configurarlo y ejecutarlo en diferente tipo de arquitecturas.
- **Independencia de interconexión:** admite varios protocolos de comunicación y tiene en cuenta diferentes topologías de red.
- **Escalabilidad**: el diseño permite ejecutar SLURM en cluster con miles de nodos, demostrando su alto rendimiento.
- **Tolerancia a fallos**: puede manejar diversos tipos de fallo sin necesidad de cancelar la carga de trabajos. Los recursos reservados para un trabajo en un nodo que haya sufrido algún problema, serán gestionados de modo que el trabajo disfrutará de los recursos en otro lugar.
- **Seguridad**: cuenta con diferentes tipos de encriptado para la autenticacion de los ´ usuarios en el sistema.

**Amigable con el administrador de sistemas**: utiliza una configuración simple y mayormente centralizada, que se puede modificar en tiempo de ejecución sin que la carga de trabajos se vea afectada.

Como cualquier gestor de cargas de trabajos en clusters, SLURM tiene tres funcionalidades principales:

- Permite a los usuarios la reserva de recursos, en modo exclusivo y/o compartido, durante un tiempo determinado.
- Ofrece un entorno para el inicio, ejecución y monitorización de trabajos en un conjunto de nodos.
- Arbitra el uso de los recursos mediante la gestión de una cola de trabajos pendientes.

Opcionalmente, SLURM dispone de plug-ins con los que ampliar su funcionalidad  $y/o$ modificar su comportamiento.

### <span id="page-23-0"></span>**3.2. Arquitectura**

Por un lado, SLURM ejecuta en el nodo de gestión un demonio central *slurmctld* para monitorizar recursos y trabajos. También pueden haber demonios de respaldo que hagan el trabajo del controlador principal, en el caso de que este falle.

Por el otro, cada servidor de cómputo (nodo) ejecuta un demonio slurmd. Se puede decir que el demonio está a la espera de trabajos, cuando un trabajo llega, lo ejecuta y devuelve el estado. Acto seguido, se queda de nuevo esperando mas trabajo. Estos demonios ´ en los nodos de cómputo proveen al sistema un modo de tolerancia a fallos basado en las comunicaciones jerárquicas.

Finalmente, existe un demonio (aunque su uso es opcional) *slurmdbd* que se utiliza para guardar la información de registro de los eventos que suceden en el sistema, en una base de datos.

La comunicación entre los demonios (ver secciones  $3.2.1$ ,  $3.2.2$  y  $3.2.3$ ) y la interacción con el usuario (ver sección  $3.3.1$ ), se produce siguiendo el esquema de la figura [3.1.](#page-24-0)

Así pues, las entidades controladas por los demonios de SLURM son: recursos computacionales, particiones (agrupaciones lógicas de nodos), trabajos y etapas (conjuntos de tareas dentro de un trabajo). Por lo tanto, a un trabajo se le asigna un conjunto de recursos de un partición concreta. Una vez reservado los recursos, el usuario puede lanzar trabajos paralelos en forma de etapas de trabajo. Por lo que una sola etapa de trabajo puede utilizar todos los nodos, pero también varias etapas de un trabajo pueden utilizar parcialmente los recursos reservados para el trabajo. Por ejemplo: en la parte izquierda de la Figura [3.2](#page-24-1) vemos como los 5 nodos asignados a un trabajo son utilizado por la misma etapa de trabajo. Al contrario, en la derecha el trabajo crea una tarea que utilizará dos nodos de una reserva de 4 nodos. Este comportamiento vendra dado por la propia natu- ´ raleza del trabajo y la aplicación que ejecute éste. Es decir, el primer ejemplo corresponde a un trabajo en el que se crean procesos en todos los nodos reservados, mientras que en el segundo caso un trabajo a reservado nodos que la tarea que se encarga de la ejecucion´ no va a utilizar.

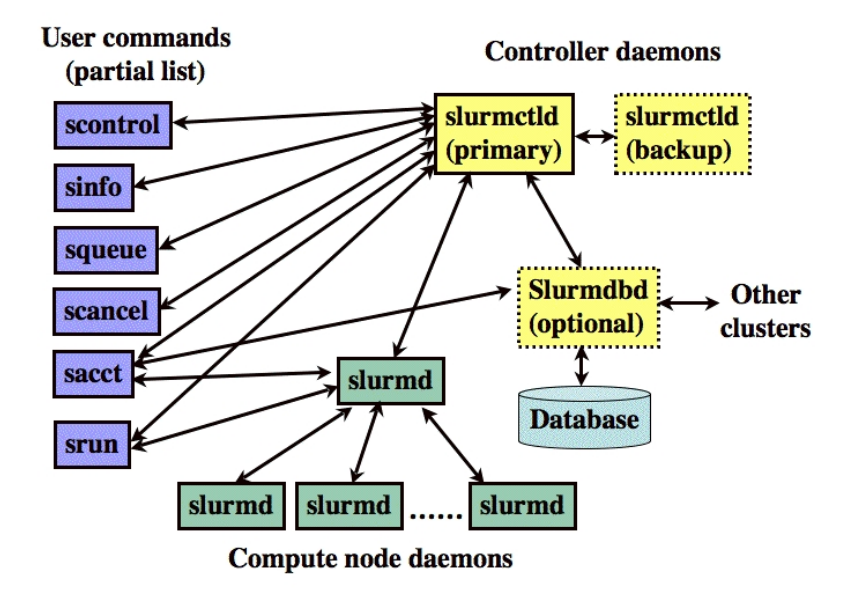

<span id="page-24-0"></span>Figura 3.1: Componentes de SLURM

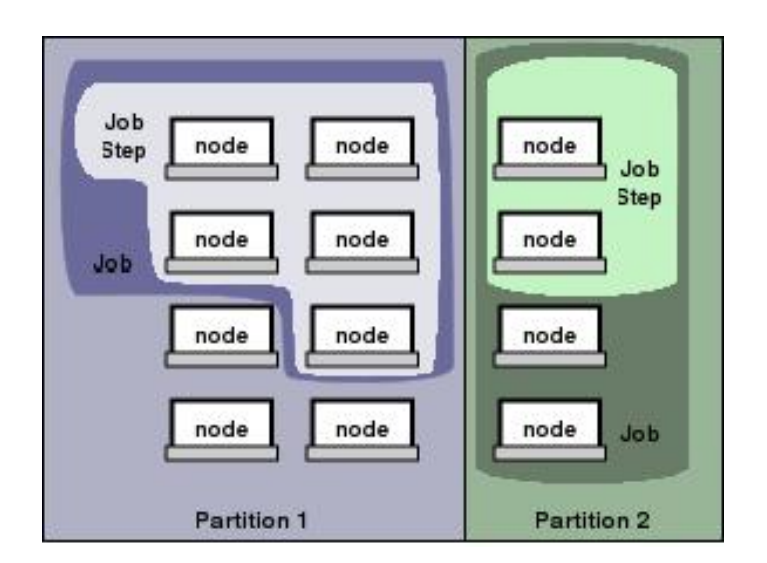

<span id="page-24-1"></span>Figura 3.2: Entidades de SLURM

#### <span id="page-25-0"></span>**3.2.1. Demonio central** *slurmctld*

Este demonio multi-hilo se ejecuta sólo en un nodo, llamado el nodo de gestión. Es el encargado de leer el fichero de configuración y mantiene información de los estados de las diferentes entidades. Este demonio esta compuesto por tres subsistemas que se describen ´ a continuación:

- **Gestor de nodos**: monitoriza el estado y la configuracion de cada nodo del cluster. ´  $E1$  recibe los mensajes, de forma asíncrona, de cambio de estado de los demonios *slurmd*. También se encarga de pedir a los demonios de los nodos de cómputo informes periódicos del estado del nodo.
- **Gestor de particiones**: agrupa nodos en conjuntos disjuntos, asigna límites de trabajos y controla el acceso a cada particion. Este gestor se encarga de reservar los ´ nodos para los trabajos (ante la peticion del Gestor de trabajos) dependiendo de sus ´ requisitos.
- **Gestor de trabajos**: procesa las peticiones de los trabajos y los prioriza en la cola. Periodicamente se encarga de revisar la cola para asegurarse de los trabajos que ´ pidan recursos disponibles entren en ejecución. Cuando todos los nodos asignados a un trabajo informan a este gestor de que la tarea ha finalizado, el gestor de trabajos revisa de nuevo la cola de trabajos pendientes.

#### <span id="page-25-1"></span>**3.2.2. Demonios locales** *slurmd*

En cada uno de los nodos de cómputo existirá una instancia de demonio local *slurmd*. Este demonio multi-hilo se ejecuta en modo superusuario, lo que otorga privilegios suficientes para ejecutar trabajos en nombre de otros usuarios. Este demonio lleva a cabo 5 tareas, correspondientes a estos subsistemas:

- **Estado de la maquina ´** : responde las peticiones de *slurmctld*, de forma as´ıncrona, referentes al estado del nodo.
- **Estado del trabajo**: responde las peticiones de *slurmctld*, de forma asíncrona, referentes al estado de los trabajos.
- **Ejecución remota**: inicia, monitoriza y limpia procesos pertenecientes a un trabajo.
- **Servicio de copia de flujo**: maneja los STDERR, STDOUT y STDIN para tareas remotas. Esto puede implicar redirección y siempre implica almacenamiento local de la salida de los trabajos para evitar bloqueo local de tareas.
- **Control del trabajo**: propaga señales y peticiones de terminación de trabajos a los procesos relacionados con SLURM.

Todo lo descrito en estos dos demonios se puede ver de manera esquematica en la ´ figura [3.3.](#page-26-3)

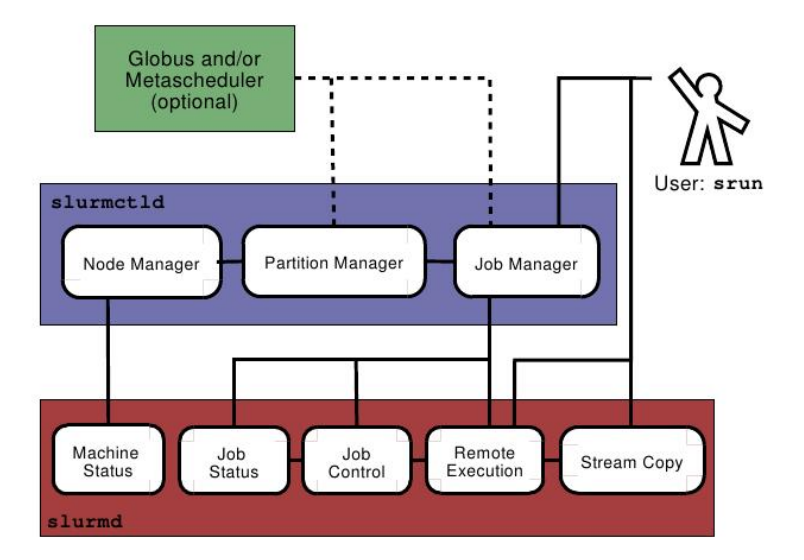

<span id="page-26-3"></span>Figura 3.3: Arquitectura de los subsistemas de SLURM

#### <span id="page-26-0"></span>**3.2.3. Demonio de la base de datos** *slurmdbd*

Para registrar todos los eventos y la información que estos generan, el demonio multihilo *slurmdbd* escribe los datos directamente en una base de datos. El controlador se comunica directamente con este demonio y también lo puede hacer el usuario a través del comando sacct. Este demonio puede registrar datos de diferentes clusters desde una única ubicación.

### <span id="page-26-1"></span>**3.3. Servicios y Operaciones**

Gracias a los servicios que ofrece SLURM el usuario puede interactuar con los demonios. A continuación, se describen estos servicios y se detalla como funcionan.

#### <span id="page-26-2"></span>**3.3.1. Comandos de usuario**

El usuario puede interactuar con SLURM utilizando una serie de comandos disponibles. Estos comandos se pueden ejecutar desde cualquier lugar del cluster y son los siguientes:

- **srun**: envía trabajos a la cola o inicia etapas de trabajo. Cuenta con un gran número de opciones.
- **sbatch**: envía el script de un trabajo a la cola para su posterior ejecución. Este script suele contener una o varias invocaciones del comando srun para la ejecución de tareas en paralelo.
- **salloc**: reserva recursos para un trabajo en tiempo real. Este comando devuelve una shell con los recursos asignados al trabajo y en la cual se ejecutan comandos srun para lanzar trabajos en paralelo.
- **scancel**: cancela trabajos.
- **sinfo**: informa del estado del sistema.
- **squeue**: informa del estado de los trabajos.
- **sacct**: obtiene información de los trabajos y de las etapas que se están ejecutando o han terminado.
- **smap**: ofrece información de los trabajos, nodos y particiones. También muestra gráficamente la topología de la red.
- **sview**: es una interfaz de usuario que da información gráfica de los trabajos, nodos y particiones.
- **strigger**: determina disparadores, para los diferentes eventos que pueden suceder en el sistema.
- **sbcast**: retransmite un fichero desde el disco duro local al resto de discos de los otros nodos.
- **sattach**: añade una entrada o salida estándar (o de error) a un trabajo o a una etapa. También se puede quitar.
- **scontrol**: herramienta administrativa para monitorizar y modificar la configuración y estado del cluster.
- **sacctmgr**: herramienta administrativa para gestionar la base de datos.

#### <span id="page-27-0"></span>**3.3.2. Plug-ins**

El mecanismo de plug-ins de propósito general que usa SLURM permite utilizarlo en diferente tipo de infraestructuras. Estos plug-ins son bibliotecas dinamicas que se cargan ´ explícitamente en tiempo de ejecución. Los plug-ins proveen una implementación personalizada de una API bien conocida conectada a una funcionalidad determinada. Las funciones que se pueden ampliar y modificar son las relativas a estas tareas:

- Almacenamiento de datos históricos (Accounting Storage)
- Almacenamiento y recolección de datos energéticos (*Account Gather Energy*)
- Autenticación de las comunicaciones (Authentication of communications)
- Puntos de control (*Checkpoint*)
- **-** Criptografía (*Cryptography (Digital Signature Generation*))
- Recursos gen´ericos (*Generic Resources*)
- Envío de trabajos (*Job Submit*)
- Recolección de datos históricos de los trabajos (*Job Accounting Gather*)
- Registro de terminación de los trabajos (*Job Completion Logging*)
- Lanzadores de tareas (*Launchers*)
- $\blacksquare$  Implementación de MPI (*MPI*)
- Adelantamiento de trabajos encolados (*Preempt*)
- **Priorización de los trabajos (Priority)**
- Seguimiento de procesos pertenencientes a trabajos (*Process tracking (for signaling)*)
- Selección de nodos (Node selection)
- Conmutación o interconexión (Switch or interconnect)
- Afinidad de tareas (*Task Affinity*)
- Topolog´ıa de la red (*Network Topology*)

#### <span id="page-28-0"></span>**3.3.3. Capa de Comunicacion´**

Para la comunicación entre sus procesos, SLURM utiliza sockets Berkeley y el protocolo de transporte de paquetes RPC.

#### <span id="page-28-1"></span>**3.3.4. Seguridad**

El modelo de seguridad de SLURM se basa en las premisas:

- Cualquier usuario puede enviar y ejecutar trabajos paralelos al sistema, ademas de ´ poder cancelar los suyos propios.
- Cualquier usuario puede ver la configuración y el estado del sistema.
- Sólo los usuarios con privilegios podrán cancelar cualquier trabajo y modificar la configuración de SLURM.

SLURM cuenta con varios mecanismos de autenticación vía plug-ins. Mientras que uno de ellos none no emplea ninguna credencial, authd y Munge utilizan criptografía para generar las credenciales. El más usado de estos mecanismos es Munge y funciona del siguiente modo:

Los demonios *munged* ejecutandose en cada nodo confirman la identidad del usuario ´ y generan la credencial. Esta credencial contiene: el identificador del usuario, el identificador del grupo, la marca de tiempo, tiempo de vida y otros datos menos relevantes. El *munged* utiliza una clave privada para generar un mensaje de código de autenticación

(MAC) para la credencial. A su vez, utiliza una llave publica para encriptar la credencial que incluye el MAC. Los demonios SLURM transmiten esta credencial encriptada y cuando la reciben la envían al demonio *munged* del nodo. Una vez allí, la credencial se desencripta utilizando la llave privada y devuelve el identificador del usuario y del grupo del usuario que generó la credencial. En el caso de SLURM, la información de la credencial incluye el identificador del nodo, para asegurar que la información se use solamente en los nodos a los que va destinados.

Cuando los recursos son reservados por el demonio controlador de SLURM, se crea un *job step credential* combinando el identificador del usuario, del trabajo, de la etapa del trabajo, la lista de recursos reservados (nodos) y la credencial del tiempo de vida. Este *job step credential* es encriptado por *slurmctld* haciendo uso de su clave privada. Esta credencial se devuelve al solicitante (por ejemplo el proceso *srun*) junto con la respuesta de la reserva hecha. El controlador también se encarga de enviar la credencial creada a los demonios locales *slurmd* para el inicio de la etapa del trabajo. Estos demonios locales desencriptan la credencial con la llave publica del controlador para verificar que el usuario realmente tiene permisos para acceder a los recursos del nodo local. Además, también utiliza la credencial para la autenticacion de los flujos de entrada, salida y error. ´

#### <span id="page-29-0"></span>**3.3.5. Inicio de los trabajos**

Existen tres modos para que el usuario puede ejecutar trabajos en SLURM, en los siguiente apartados se describe como se lleva a cabo este proceso para cada uno de ellos.

#### <span id="page-29-1"></span>**3.3.5.1. Modo Interactivo**

En el modo interactivo *stdout* y *stderr* se muestran en tiempo real a trav´es del terminal del usuario. También *stdin* y las señales son enviadas a las tareas a través del terminal. En la figura [3.4](#page-30-0) se puede ver el esquema general de conexiones que se producen durante el inicio de un trabajo interactivo. A continuación se describe:

- 1. *srun* solicita a *slurmctld* que se inicie un *job step* (etapa de un trabajo) que requiere que se reserven ciertos recursos.
- 2. Si la operación va bien, *slurmctld* le responde con el identificador del trabajo, la lista de nodos reservados y la credencial del trabajo.
- 3. *srun* inicializa puertos de escucha para cada tarea y env´ıa un mensaje a cada *slurmd*, de los nodos reservados, para pedir que se inicie el proceso remoto.
- 4. Cada *slurmd* empieza a ejecutar su tarea y se conecta con *srun* para los flujos *stdout stderr*.

<span id="page-30-0"></span>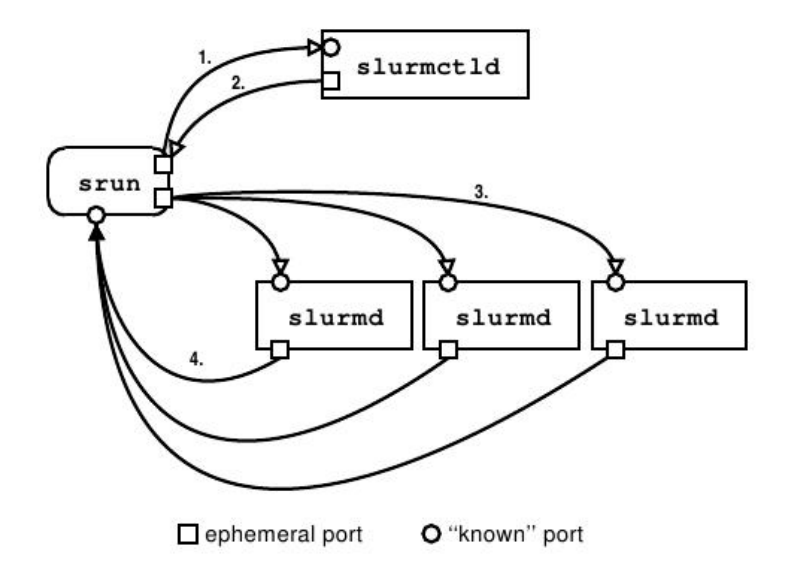

Figura 3.4: Esquema de las conexiones que se producen durante el inicio de un trabajo

EL proceso de inicio de un trabajo, desde que el usuario lo envía al sistema está esquematizado en la figura [3.5.](#page-31-2) Como se puede ver en ella, el usuario quiere ejecutar un trabajo desde su terminal. Para ello utiliza el comando *srun* que una vez procesado, pide en un mensaje que *slurmctld* le reserve los recursos y que se inicie un *job step*. En este punto, *srun* se mantiene a la espera de la respuesta de *slurmctld*, la cual puede tardar debido a que los recursos que se han solicitado no estan disponibles. Cuando llega la respuesta, esta ´ contiene el *job step credential*, la lista de nodos reservados, cpus por nodo, etc. Con esta informacion´ *srun* env´ıa a cada *slurmd* de los nodos seleccionados una peticion para que se ´ inicie un *job step. slurmd* verifica que el trabajo sea válido revisando el *job step credential* para responder la peticion de ´ *srun*.

Cada *slurmd* crea un hilo para manejar el trabajo, también se invoca un hilo para cada tarea requerida. Estos hilos se conectan a un puerto abierto por *srun* para redirigir los datos que aparezcan en *stdout* y *stderr*. Hecho esto, es momento de que el hilo empiece a ejecutar el programa que el usuario ha enviado al sistema.

Cuando finaliza el programa del usuario, los hilos encargados de las tareas registran la salida y envían un mensaje avisando a *srun* de que su ejecución a terminado. Cuando todos estos procesos terminan, el hilo que manejaba el trabajo del usuario deja de existir. *srun* esperará a recibir el mensaje desde todos los nodos implicados para poder avisar al controlador de que el trabajo a terminado y ya no necesita los recursos reservados. Acto seguido, el proceso *srun* termina.

El controlador *slurmctld*, al recibir el mensaje de *srun* libera los recursos reservados y envía una petición a demonios locales involucrados para que ejecuten un epílogo, que no es más que un fragmento de código con instrucciones sobre que hacer en el momento de que el controlador libere los recursos.

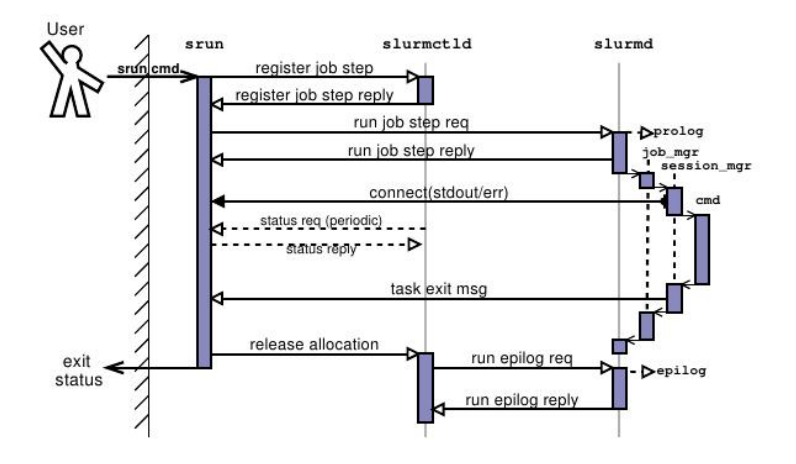

<span id="page-31-2"></span>Figura 3.5: Inicio de un trabajo interactivo

#### <span id="page-31-0"></span>**3.3.5.2. Modo Lote**

La figura [3.6](#page-32-0) muestra el proceso que se sigue para iniciar un trabajo en modo lote, o lo que es lo mismo, un trabajo encolado. Una vez un trabajo en modo lote (*batch)* es enviado a la cola, *srun* env´ıa a *slurmctld* una peticion para ejecutar un trabajo en modo lote, que ´ contiene la localizacion de la entrada y salida del trabajo a procesar, el directorio actual, ´ el entorno y los recursos necesarios. *slurmctld* encola la peticion en su cola de prioridad ´ ordenada.

Una vez los recursos estén disponibles y la prioridad es la debida, *slurmctld* reserva los recursos para el trabajo y contacta con el primer nodo de la lista de reservados, para pedirle que inicie el trabajo del usuario. En este caso, el trabajo puede contener una llamada a *srun* o un *script* con multiples invocaciones a ´ *srun*. El demonio *slurmd* del nodo remoto responde al controlador iniciando: el trabajo (*job*), la tarea (*step*) y el *script* del usuario. Los procesos *srun* ejecutados desde el *script* tendrán acceso a los recursos reservados y podran iniciar los ´ *job step* en los nodos que dispongan.

Terminada la ejecucion´ *job step*, el proceso *srun*, invocado desde el *script*, notifica a *slurmctld* y termina. El *script* continua su ejecución que puede contener más *job step*. Cuando la ejecucion del ´ *script* se completa, el hilo de la tarea que ejecutaba el *script* recoge el estado de la salida del programa y envía a *slurmctld*, un mensaje informando de esta salida. *slurmctld* se percata de que el trabajo a sido completado y envía a todos los demonios locales involucrados una petición para ejecutar el epílogo. Hecho esto, el controlador libera los recursos reservados.

#### <span id="page-31-1"></span>**3.3.5.3. Modo Reserva**

En este modo, los usuarios esperan reservar recursos para un trabajo y de forma interactiva ejecutar *job step* en esa reserva. El proceso de inicio de trabajos en este modo (*alloc*) está representado en la figura [3.7.](#page-33-0)

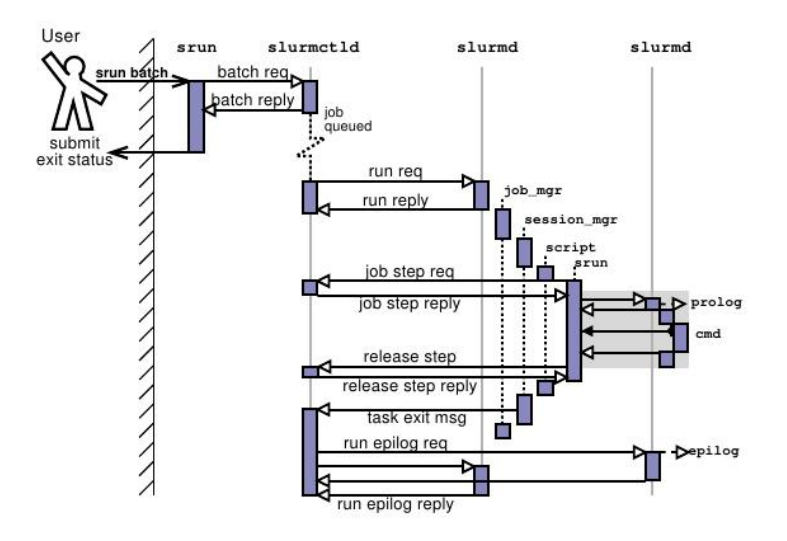

<span id="page-32-0"></span>Figura 3.6: Inicio de un trabajo encolado

El proceso *srun* envía una petición de recursos, a la cual el controlador *slurmctld* responderá, si es posible, con una lista de nodos seleccionados, un identificador de trabajo, etc. El proceso *srun* abre una nueva *shell* en el terminal del usuario, que permitirá a éste acceder a los recursos reservados. *srun* esperara a que el usuario salga de la ´ *shell* antes de considerar el trabajo completado.

Desde la nueva *shell* se puede lanzar *job step*, ya que ésta es el propio trabajo. El usuario mediante estos *job step* podrá solicitar recursos, siempre y cuando el trabajo los tenga asignados.

Cuando se ejecuta un *srun* desde la nueva *shell*, éste lee el entorno y las opciones que el usuario ha dado al trabajo, entonces notifica al controlador que se ha iniciado un nuevo *job step* dentro del trabajo. *slurmctld* registra el *job step* y responde a *srun* con la credencial del trabajo. A partir de aquí, *srun* inicia los trabajos con el mismo método que se ha visto en modo interactivo (sección: [3.3.5.1\)](#page-29-1).

Finalmente, cuando el usuario sale del *shell*, el proceso *srun* original recibe el estado de salida, notifica a *slurmctld* y termina. Como en los otros casos, el controlador ejecutará el epílogo en los nodos reservados y los liberará.

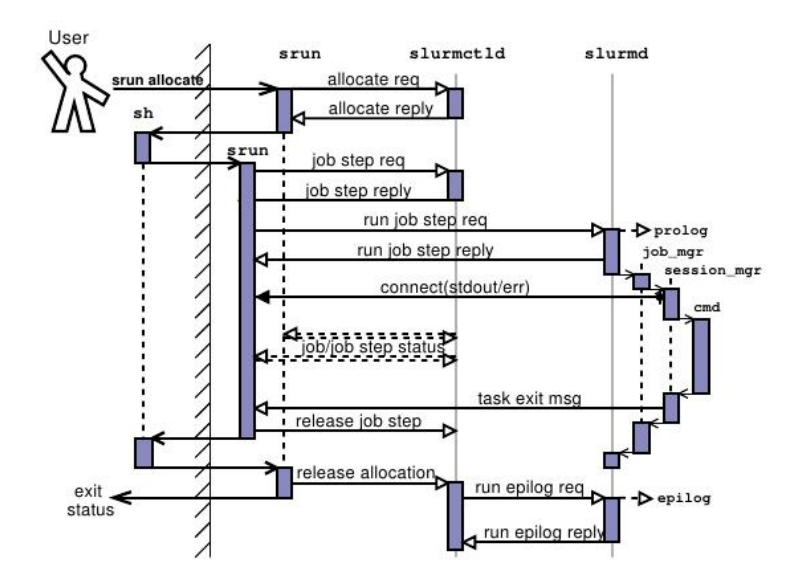

<span id="page-33-0"></span>Figura 3.7: Inicio de un trabajo en modo reserva

## **Capítulo 4**

## **Descripcion de rCUDA ´**

<span id="page-34-0"></span>Este capítulo describe la herramienta de virtualización de GPUs rCUDA. Tras una intro-<br>La ducción, se analiza a fondo la arquitectura y los servicios que ofrece rCUDA. ducción, se analiza a fondo la arquitectura y los servicios que ofrece rCUDA.

#### <span id="page-34-1"></span>**4.1. Introduccion´**

rCUDA ofrece acceso transparente a cualquier GPU instalada en un *cluster*, independientemente del nodo donde se esté ejecutando la aplicación que solicita servicios GPGPU. Por tanto, rCUDA es realmente útil en los siguientes escenarios: *i*) en un *cluster* equipado con rCUDA se puede reducir el numero total de GPUs del sistema, aumentando el ratio de ´ utilización de los aceleradores hardware; *ii*) rCUDA también puede ser aprovechado para acelerar significativamente la computación de datos paralelos en un *cluster* convencional, añadiendo al sistema un número reducido de aceleradores, menor que el número total de nodos; *iii*) rCUDA aumenta el número de GPUs accesibles por una aplicación, que pasa de tener tan solo las GPUs locales, a disponer de todas las disponibles en el ´ *cluster*. En resumen, son muchos los casos en los que sacrificando un poco de tiempo de ejecucion´ podemos obtener ahorros considerables en energía, mantenimiento, espacio y refrigeración.

#### <span id="page-34-2"></span>**4.2. Arquitectura**

El entorno rCUDA está divido en dos grandes módulos cliente y servidor, como se describe en la Figura [4.1:](#page-35-0)

La parte del cliente consiste en una coleccion de funciones envoltorio, las cuales ´ reemplazan a NVIDIA CUDA Runtime (proporcionado por NVIDIA como una biblioteca compartida) en el nodo cliente (nodo sin GPU). La biblioteca cliente se encarga de enviar las funciones CUDA al servidor y recuperar el resultado. Este mecanismo hace creer a la aplicación que tiene acceso directo a la GPU física.

<span id="page-35-0"></span>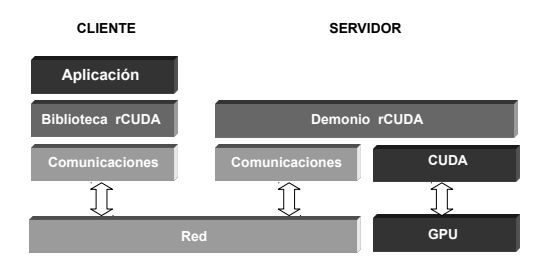

Figura 4.1: Esquema general de la arquitectura de rCUDA.

La parte del servidor se ejecuta en cada nodo con al menos una GPU. El servidor recibe, interpreta y ejecuta la llamada a la API reenviada por el cliente. Se utiliza un proceso diferente para procesar cada ejecución remota sobre un contexto de GPU independiente, lo que permite la multiplexación de GPUs.

Como puede verse en la Figura [4.1,](#page-35-0) rCUDA responde a una arquitectura distribuida cliente-servidor. Los clientes hacen uso de la biblioteca de funciones envoltorio que realizan las llamadas a CUDA *runtime* API. As´ı pues, los clientes obtienen acceso a los dispositivos virtualizados, mientras que los nodos que hospedan los dispositivos físicos ejecutan los demonios que procesan las peticiones a CUDA. Ya que los clientes y servidores se comunican a través de la red, se hace uso de un protocolo personalizado de comunicaciones de alto rendimiento, para optimizar la transferencia de datos en la red.

*Lado del Cliente*: la biblioteca envoltorio CUDA *runtime* API se instala en un nodo sin GPU que necesite la capacidad de procesar código para GPU. Este cliente intercepta, procesa y reenvía las llamadas al servidor. Una vez la biblioteca de funciones envoltorio se carga dinámicamente, automáticamente se establece la conexión con el servidor (o servidores) especificado en la, correspondiente variable, de entorno. Cuando la biblioteca se descarga, la conexión se cierra automáticamente y los recursos son liberados. ésto evita la necesidad de extender el CUDA *runtime* API original, con funciones explicitas de inicialización y destrucción. Para cada llamada CUDA se produce esta secuencia de tareas:  $(1)$ comprobaciones locales (depende de cada función); (2) mapeados opcionales, p.e., para asignar identificadores a los punteros o localmente almacenar informacion que se recu- ´ perará más tarde; (3) empaquetar los argumentos junto con un identificador de función; (4) enviar la petición de ejecución al servidor; (5) en funciones síncronas, esperar a la respuesta del servidor.

*Lado del servidor*: el demonio servidor, localizado en los nodos que ofrecen servicios de aceleracion, se encarga de recibir, interpretar y ejecutar las llamadas a CUDA. Por cada ´ ejecución remota se crea un nuevo proceso (usando *pre-fork* para un mayor rendimiento) que ejecuta todas las peticiones de una sola aplicacion remota, en un contexto de GPU ´ independiente. Por tanto, la multiplexación de la GPU se consigue generando un proceso diferente en el servidor por cada ejecución remota sobre un nuevo contexto de GPU. Esto también asegura que el servidor sobreviva a una excepción en la que el proceso sea abortado (p.e., ante una llamada CUDA inapropiada).

Este diseño permite que en un *cluster* HPC donde los trabajos son planificados y asignados a diferentes procesadores de propósito general (CPUs), todas las GPUs pueden ser
compartidas, de forma segura, por distintos trabajos. Las aplicaciones pueden ser ejecutadas concurrentemente siempre y cuando haya suficiente memoria en el dispositivo y es el driver del dispositivo quien controlará la ejecución concurrente de aplicaciones en diferentes contextos activos, usando su propio planificador.

## **Capítulo 5**

# **Integración de la virtualización de GPUs con rCUDA en SLURM**

 $\mathbf{E}$  ste capítulo describe el trabajo realizado en cuanto a desarrollo y modificaciones de<br>La versión original de SLURM, para soportar la virtualización de GPUs mediante rCUrste capítulo describe el trabajo realizado en cuanto a desarrollo y modificaciones de DA. El código fuente de SLURM está organizado de forma de árbol de directorios. Cada directorio contiene los ficheros relativos a una parte diferenciada del funcionamiento de SLURM. Para cada uno de estos ficheros se describen los cambios aplicados. Aparte de las modificaciones, también se han añadido nuevos plug-ins, que no dejan de ser nuevos directorios añadidos al árbol.

## **5.1. Introduccion´**

Las modificaciones llevadas a cabo para conseguir la funcionalidad esperada, fueron las siguientes:

- 1. Se han añadido nuevas estructuras de datos a SLURM para poder trabajar con la información de las GPUS, requerida por los trabajos, particiones y nodos.
- 2. Se ha modificado el módulo GRes (Generic Resources), que es el encargado de gestionar los recursos genéricos de los nodos, en este caso las GPUs. Se ha añadido a este módulo la lógica necesaria para que todas las GPUs del *cluster* sean accesibles desde cualquier nodo, lo que implica que se puedan compartir entre los nodos.
- 3. Se han implementado dos nuevos plug-ins. El primero de ellos "gres/rgpu", declara un nuevo recurso genérico en el sistema, la *GPU remota*. El segundo "select/cons\_rgpu" es responsable de seleccionar los recursos, en especial las rGPU. El código de este plug-in de selección de recursos está basado en el ya existente "select/cons\_res", por lo que se puede esperar un comportamiento similar entre ambos.
- 4. En los paquetes RPC, usados en las comunicaciones entre los demonios, se han añadido nuevos campos con información de rGPU.
- 5. Finalmente, se ha añadido el código necesario para escribir las variables de entorno que leerá rCUDA:
- RCUDA DEVICE COUNT, da a conocer el número de dispositivos que necesita este trabajo.
- RCUDA DEVICE *X*, indica la IP del nodo donde la *rGPU* está instalada.

Tras estos cambios, el usuario puede enviar trabajos a la cola de tres modos diferentes:

- **Original (SLURM)**: El comportamiento de SLURM es el correspondiente a la version´ 2.6.2.
- **Exclusivo (rCUDAex)**: SLURM desacopla las GPUs de los nodos, aunque éstas sólo pueden ser usadas por un trabajo a la vez.
- **Compartido (rCUDAco)**: Igual que el modo exclusivo, pero los trabajos pueden compartir las GPUs.

## **5.2. Cambios en SLURM**

A continuación se explican los cambios en el código que se llevaron a cabo. Además, en el Anexo [D](#page-76-0) se puede ver el resultado de la ejecución del comando diff aplicado a la versión original y la versión modificada.

### **5.2.1. Configuracion´**

Para la configuración de la instalación se añadieron todos los plug-ins creados al fichero ./configure.ac. Añadir estos plug-ins a la configuración global, permite que se generen automáticamente sus Makefile.

```
src/plugins/select/cons_rgpu/Makefile
src / plugins / gres / rgpu / Makefile
```
### **5.2.2. Estructura de los paquetes RPC**

La comunicación entre procesos SLURM se lleva a cabo intercambiando paquetes RPC. Para poder transmitir la informacion referente a las rGPUS, se modificaron las estructuras ´ de datos para que albergaran esta información. Esta información se debe transmitir entre: procesos de envío de trabajos a la cola (srun, sbatch y salloc), demonio controlador, demonios locales y procesos encargados de las etapas de los trabajos. Por tanto, se han añadido nuevos campos de estructuras de datos intercambiadas entre los procedimientos de envíos de trabajos, reservas de recursos o creación de etapas de trabajos.

A las estructuras afectadas se les ha añadido estos campos:<br> $\frac{1}{100}$   $\frac{1}{100}$   $\frac{1}{100}$   $\frac{1}{100}$   $\frac{1}{100}$   $\frac{1}{100}$   $\frac{1}{100}$   $\frac{1}{100}$   $\frac{1}{100}$   $\frac{1}{100}$   $\frac{1}{100}$   $\frac{1}{100}$   $\frac{1}{100}$   $\frac{1$ 

```
uint 32_t nrgpu; \frac{1}{2} /* cantidad de rgpus asignadas */<br>char *rgpulist; /* lista de rgpus asignadas */
                                     /* lista de rgpus asignadas */
```
✠

✠

### **5.2.3. Ficheros comunes**

En el directorio./ $src/common$  se encuentra el código común que ejecutan todos los procesos SLURM.

#### **5.2.3.1. Paquetes RPC**

Los paquetes RPC enviados entre procesos pasan por una fase de empaquetado, al ser enviados, y una fase de desempaquetado, al ser recibidos. Como se han añadido nuevos campos a las estructuras de datos de los paquetes, también se tienen que adaptar las funciones encargadas de estos procedimientos para que empaqueten y desempaqueten los nuevos campos referentes a las rGPUs.

La información de las rGPUs viaja de unos procesos a otros, concretamente, entre el proceso que envía el trabajo a la cola y el demonio controlador; y a la hora de distribuir tareas sobre los nodos.

Ejemplos de empaquetado y desempaquetado:

```
☛
 packstr (msg->rgpu_list, buffer);
 safe_unpackstr_xmalloc(&tmp_ptr->rgpu_list, &uint32_tmp, buffer);
```
#### **5.2.3.2. Modulo GRes ( ´** *Generic Resources***)**

El módulo GRes de SLURM se encarga de gestionar los recursos genéricos como las GPUs. Como se ha explicado anteriormente, este módulo es incapaz de compartir recursos entre trabajos, ni entre nodos. Por lo tanto, cualquier operación que involucre a algún recurso genérico, pasará por este código.

La idea general para conseguir que este módulo se comportara como se esperaba fue:

- 1. Llamar a la función que reserva rGPUs, desde la política de selección (se explica más adelante).
- 2. Recorrer las rGPUs del nodo afectado.
- 3. Comprobar que la rGPU tenga suficiente memoria libre.
- 4. Actualizar los registros del trabajo con el identificador de la rGPU, actualizar los registros de la rGPU con el identificador del trabajo.

✠

#### **5.2.3.3. Variables de entorno**

Para hacer llegar a rCUDA la información sobre la planificación de rGPUs, se escriben variables de entorno una vez se han asignado recursos al trabajo. En concreto se escribe:

- RCUDAPROTO: determina el protocolo de comunicación que utilizará el cliente de rCU-DA. Antes de escribir el protocolo "TCP", utilizado por defecto, se lee del entorno esta misma variable, por si hay establecido otro protocolo de comunicacion. ´
- LD\_LIBRARY\_PATH: se añade la ruta de las bibliotecas de rCUDA o CUDA, rGPU o GPU respectivamente, dependiendo del tipo de recurso que ha solicitado el trabajo.
- RCUDA DEVICE COUNT: indica el número de dispositivos reservados por el trabajo. Estas rGPUs pueden ser compartidas o no.
- RCUDA DEVICE X: para cada dispositivo reservado se indica el nombre del nodo donde se ubica y el identificador del dispositivo en ese nodo. Por tanto, existirá una variable de entorno para cada rGPU asignada al trabajo llamada RCUDA DEVICE X, donde la X es identifica a la rGPU para ese trabajo.

Las variables de entorno, arriba descritas, se escriben en cualquier modo de envío de trabajo: srun, sbatch y salloc.

#### **5.2.4. Demonio controlador** *slurmctld*

En el directorio ./src/slurmctld se encuentran los ficheros referentes al demonio controlador. Las modificaciones han afectado las siguientes áreas:

#### **5.2.4.1. Configuracion´**

Durante el arranque del demonio y tras haber leído la configuración desde el fichero, el controlador hace un recuento global de rGPUs por partición y no por nodo, como suele hacer con todos los recursos genéricos. Por tanto, para cada partición se analizan sus nodos en busca de rGPUs y así calcular el total de la partición.

#### **5.2.4.2. Comunicacion´**

El demonio controlador procesa los RPC para reservar recursos para un trabajo, ademas´ se encarga de responder a los procesos que piden recursos para trabajos, con la información de las rGPUs asignadas al trabajo.

#### **5.2.4.3. Trabajo**

Una vez procesado el mensaje que informa que un nuevo trabajo ha sido enviado a la cola, es momento de analizar semanticamente las especificaciones del trabajo. Para ello, el ´ módulo gestor de trabajos analiza de forma habitual todos los recursos requeridos por el trabajo, poniendo especial atencion a los recursos del tipo rGPU. En caso de que el trabajo ´ solicite recursos de este tipo, las funciones modificadas y añadidas a SLURM se encargan de separar las rGPUs de los recursos genéricos habituales. De este modo, se lleva a cabo el análisis semántico de las rGPUs aparte, sin interferir en el funcionamiento original. Después de este proceso, se obtiene una instancia del trabajo, que es la que almacena toda la información referente a él. La selección de los recursos exactos que se van a asignar a un trabajo se realiza a continuación y es ejecutada por el plug-in select/cons rgpu.

#### **5.2.4.4. Etapa de trabajo**

Del mismo modo que se crea un nuevo trabajo, se crean las etapas. El procedimiento es análogo: se crea la instancia de la etapa y se procesan sus parámetros. Aunque, en este caso no se llama al selector de recursos, porque cada etapa pertenece a un sólo nodo asignado previamente al trabajo. La reserva de recursos para la etapa se hace a través del módulo GRes que utiliza las nuevas funciones que operan con rGPUs.

### **5.2.5. Plug-ins**

Todos los plug-ins que admite SLURM se encuentran en el directorio ./src/plugins, aunque cada tipo de plug-in se encuentra en un subdirectorio:

- El recurso rGPU se declara en el sistema añadiendo un nuevo plug-in ./src/plugins/gres/rgpu.
- La selección de rGPUs se lleva a cabo mediante una política implementada en el plugin ./src/plugins/select/cons rgpu. Antes de empezar el proceso de reserva de recursos, se comprueba que el trabajo disponga de los recursos requeridos. Para ello, se evalúa cada rGPU y su capacidad de albergar el trabajo. En caso de no disponer de recursos, el trabajo se encolará (si los recursos están temporalmente ocupados) o bien se descartara (si no existen suficientes recursos en el sistema). El algoritmo ´ prioriza la reserva de las rGPUs locales. Lo que significa que primero se buscan rGPUs disponibles en los nodos que conforman la lista de nodos asignados al trabajo. Si éstas no son suficientes, se seguirán buscando rGPUs por la partición hasta satisfacer la demanda.

Tras la ejecucion del trabajo, este plug-in se encarga de llamar a las rutinas que libe- ´ ran recursos. Como cualquier operación sobre rGPUs, ésta se ejecuta en el módulo GRes a través de las nuevas funciones añadidas.

## **5.3. Como utilizar la nueva funcionalidad de SLURM ´**

Para empezar, el fichero de configuración 'slurm.conf'' debe incluir las siguientes líneas:

```
Rcuda ModeDefault = (exclusive 1 shared)R cuda Dist Default = (global | node)
RgpuMinMemory =256
SelectTypeParameters = CR-CORESelectType = select / cons_r gpuGresTypes = gpu, rgpu
```
Estas líneas indican a SLURM las configuraciones por defecto que se utilizarán en caso de que no se especifique el modo, la distribución y la memoria mínima que se reservará de cada rGPU. El modo indica si la rGPU podrá ser compartida por varios trabajos simultáneos. La distribución determina si la cantidad de rGPUs requeridas es global, o bien, la cantidad por nodo. La cantidad mínima de memoria se asignará cada trabajo que requiera rGPUs en modo compartido y no haya sido configurado con una cantidad de memoria durante el envío.

Tras configurar los parametros por defecto, deberemos establecer como plug-in de ´ selección ' 'select/cons rgpu''. Debido a que para otorgar rGPUs a un trabajo es necesario asignar como mínimo un core, es necesario configurar el core como unidad mínima de planificación. Además, se indica que existen los recursos genéricos gpu (local GPU) y rgpu (GPU remota) en el sistema. En este mismo fichero también se tienen que configurar los nodos, por ejemplo:

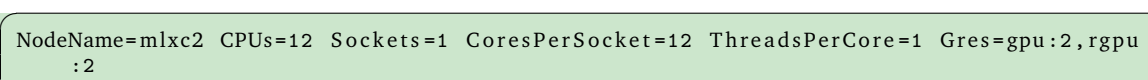

Aparte de la configuración habitual del nodo, este fragmento indica a SLURM que el nodo mlxc2 tiene dos GPUs que pueden ser usadas de forma local o remota.

El fichero de configuración global se puede ver en  $A.1$ .

Finalmente, el proceso de configuración concluirá indicando a SLURM las propiedades de sus recursos genéricos, para el caso anterior sería:

```
☛
 Name=gpu File=/dev/nvidia0
 Name=gpu File =/dev/nvidia1
 Name= rgpu File =/dev/nvidia0 Cuda=3.5 Mem=5G
 Name = rgpu File =/dev/n vidia 1 Cuda = 3.5 Mem=5G
```
Notar que en estos casos la GPU local sólo necesita su ruta, mientras que a la GPU remota hay que añadirle también la versión de *compute capability* y la memoria.

El fichero de configuración de recursos genéricos utilizado se puede ver en [A.2.](#page-63-0)

✠

✠

✠

☛

## **5.4. Utilizando SLURM con GPUs virtualizadas**

Una vez el controlador slurmctld se inicia, hace un conteo de rGPUs en cada particion´ del *cluster*. Tras esto, SLURM se mantiene a la espera de trabajos. Nosotros mostraremos el modo de operación utilizando srun, aunque también se podría utilizar salloc y sbatch. En concreto:

srun -N1 --gres=rgpu:4:1G job.sh

Con esta línea se pide a SLURM que reserve 1 nodo y 4 GPUs remotas con 1 GB de memoria cada una, para así poder ejecutar el *script* job.sh. También se puede enviar trabajos al planificador indicándole específicamente en qué nodos se deben ejecutar:

srun -w''mlxc2'' --gres=rgpu:4:1G job.sh

En este caso se fuerza a que la reserva sea del nodo mlxc2, no importa que el nodo tenga una GPU o no, aunque en este último caso el nodo deberá acceder a 4 GPUs remotas.

Después de enviar el trabajo entra en juego el plug-in ''select/cons\_rgpu''. Éste verificará si el trabajo no necesita rGPUs para hacer la planificación tal y como lo haría el plug-in original ''select/cons\_res''. En caso de que sí necesite hacer uso de rGPUs, se activará el rgpu mode.

Aparte de pedir el número de rGPUs y la memoria para un trabajo, también se ha implementado la posibilidad de limitar la mínima *compute capability* de las rGPUs. Además, se han añadido parámetros para configurar el modo de utilizar las rGPUs, modo exclusivo o compartido. En el Anexo ?? se puede encontrar una explicación detallada de como utilizar cada opción implementada.

Dependiendo de los recursos requeridos y disponibles, el trabajo se ejecutará o se encolará. Cuando se ejecute, los recursos que ha pedido el trabajo permanecerán reservados. La reserva se lleva a cabo en el módulo GRes, donde las estructuras de datos se actualizarán debidamente. La política de selección utilizada prioriza el uso de rGPUs localizadas en el nodo de ejecución. Si la demanda no ha sido totalmente satisfecha, el algoritmo seguirá buscando recursos en una lista ordenada hasta satisfacerla.

Cuando termine la ejecución del trabajo los recursos anteriormente reservados serán liberados para poder ser usados por otros trabajos.

## **Capítulo 6**

# **Evaluacion de prestaciones ´**

 $\mathbf{E}$ n este capítulo hemos llevado a cabo una evaluación del nuevo módulo SLURM. Para<br>
ello hemos configurado un cluster con la versión de SLURM que trabaja con rCUDA; ello hemos configurado un cluster con la versión de SLURM que trabaja con rCUDA; hemos estudiado la escalabilidad de varias aplicaciones científicas; hemos centrado nuestro estudio en dos tipos de configuracion de lanzamiento de aplicaciones, rendimiento y ´ productividad; hemos probado el sistema reduciendo el número de recursos disponibles para comparar los resultados entre GPUs físicas y remotas.

## **6.1. Aplicaciones**

Aunque se podría haber utilizado trabajos sintéticos basados en el comando sleep para generar carga y evaluar a SLURM, se decidio utilizar aplicaciones funcionales que se ´ utilizan en entornos reales. Esto da mayor solidez a nuestra fase de experimentacion ya ´ que estará exenta de recibir comentarios que ataquen a su falta de realismo. Por tanto, para generar una carga de trabajos heterog´enea y real se seleccionaron estas aplicaciones debido a sus características:

#### **6.1.1. GPU-BLAST**

Versión acelerada con GPUs de la herramienta bioinformática BLAST, la cual se usa para la búsqueda y alineación de secuencias de proteínas biomoleculares. Esta versión 1.1 ncbi-blast-2.2.26 de GPU-BLAST se ejecuta en un unico procesador, aunque puede ´ crear varios hilos de ejecución paralela. <sup>[1](#page-46-0)</sup>

#### **6.1.2. LAMMPS**

Simulador de dinamica molecular con un alto grado de paralelismo. Desde la perspec- ´ tiva de su implementación, la aplicación es multi-hilo, multi-proceso y necesita al menos 1 GPU, pero puede aprovechar utilizar varias. Esta versión (1Feb14 - mvapich2) está des-tinada a utilizar MPI sobre InfiniBand.<sup>[2](#page-46-1)</sup>

<span id="page-46-0"></span><sup>1</sup> <http://archimedes.cheme.cmu.edu/?q=gpublast>

<span id="page-46-1"></span> $\frac{2}{\pi}$ <http://lammps.sandia.gov>

#### **6.1.3. MCUDA-MEME**

Versión del algoritmo de descubrimiento de motivos MEME (versión 4.4.0), que combina CUDA, MPI y OpenMP para el procesamiento en paralelo. Con características similares a LAMMPS, MCUDA-MEME es multi-hilo y multi-proceso, pero debido a su implementación necesitará una GPU por cada proceso. La versión de MPI utilizada es MVAPICH2 que nos permitirá utilizar la red InfiniBand. <sup>[3](#page-47-0)</sup>

#### **6.1.4. GROMACS**

Simulador de dinámica molecular que procesa ecuaciones Newtonianas de movimiento de cientos de millones de partículas. Su principal uso es en moléculas bioquímicas, como las proteínas, lípidos y ácidos nucleicos los cuales tienen muchas interacciones complicadas. La version que hemos utilizado ( ´ 4.6.5) utiliza procesos MPI y hilos OpenMP para paralelizar sus cálculos. La aplicación está preparada para obtener unos resultados similares para un mismo número de cores sin importar la distribución procesos/hilos. GROMACS es la única aplicación utilizada que no precisa de GPUs para su ejecución. <sup>[4](#page-47-1)</sup>

Todas las aplicaciones que realizan cálculo en GPUs se encuentran en el catálogo de aplicaciones de NVIDIA.<sup>[5](#page-47-2)</sup>.

### **6.2. Cargas de trabajos**

La combinación de rCUDA y SLURM permite que las GPUs sean compartidas por varios trabajos. Para ello, es necesario indicar la máxima cantidad de memoria requerida por cada trabajo. Debido a que el controlador de la GPU esta cargado en memoria de ´ la GPU, no toda la memoria de ésta estará disponible para nuestros trabajos. Lo mismo pasa con el demonio de rCUDA que también se encuentra cargado. Es más, por cada proceso que sea gestionado por rCUDA, se necesitara un demonio independiente. A lo ´ que hay que sumar siempre un demonio rCUDA ocioso (cargado en memoria de GPU) a la espera de trabajo. Por lo tanto, el valor a calcular se corresponde a la memoria del propio trabajo, a la memoria del controlador de la GPU y a la memoria del demonio de rCUDA. Así pues, la cantidad máxima de memoria vendrá dada por la expresión:  $App_{MaxMem} + NVIDIA Control$   $Cortrolador + (rCUDAd \cdot (hilos + 1)).$ 

Hemos generado tres cargas de diferente duración teórica. Estas cargas se han generado aleatoriamente, pero son reproducibles si se mantiene la semilla de las funciones que calculan números aleatorios. El generador de cargas de trabajo recibe el tiempo teórico que debería durar la ejecución, por lo que va añadiendo nuevos trabajos aleatorios que se encargan de una de las cuatro aplicaciones. Elegir una aplicación para añadir a la carga, es un proceso aleatorio donde la probabilidad de cada una de ser elegida es de un 25 %. El código encargado de generar las cargas de trabajos se puede ver en  $B.6$ . Destacar que el

<span id="page-47-0"></span> $^3$ <https://sites.google.com/site/yongchaosoftware/mcuda-meme>

<span id="page-47-1"></span><sup>4</sup> <http://www.gromacs.org>

<span id="page-47-2"></span><sup>5</sup> [http://www.nvidia.com/object/gpu-applications.html]( http://www.nvidia.com/object/gpu-applications.html)

tiempo teórico debería ser similar a la duración de la ejecución secuencial de los trabajos. En nuestro caso, los trabajos se solapan por lo que el tiempo de ejecucion es mucho menor ´ (como se verá en la siguiente sección). La tabla  $6.1$  muestra los tiempos de ejecución de cada aplicación y este es el tiempo que utiliza el *script* para añadir trabajos a la carga, mientras la suma del tiempo de los trabajos no supere el tiempo teórico dado.

En los Anexos [B.1,](#page-66-0) [B.2,](#page-66-1) [B.3,](#page-67-0) [B.4](#page-67-1) y [B.5](#page-67-2) se encuentran los *scripts* que se ejecutan con el comando de SLURM salloc.

<span id="page-48-0"></span>

| Aplicación     | Configuración                                 | Tiempo de ejecución (s) |  |  |
|----------------|-----------------------------------------------|-------------------------|--|--|
| GPU-Blast      | 1 proceso con 6 hilos                         |                         |  |  |
| <b>LAMMPS</b>  | 5 procesos mono-hilo en 5 nodos diferentes    | 15                      |  |  |
| MCUDA-MEME     | 4 procesos mono-hilo en 4 nodos diferentes    | 165                     |  |  |
| <b>GROMACS</b> | 2 procesos, con 12 hilos cada uno, en 2 nodos | 167                     |  |  |

Cuadro 6.1: Máximo rendimiento de las aplicaciones

La tabla [6.2](#page-48-1) contiene la descripción detallada, para cada duración, de la cantidad de instancias de cada aplicación. El orden de los trabajos es independiente del tipo de carga, por lo que las modificaciones en la configuracion de los trabajos no supone una llegada de ´ trabajos a la cola distinta.

<span id="page-48-1"></span>En resumen, tenemos 4 escenarios con 6 cargas cada uno. Además, esas cargas se dividen en 2 grupos dependiendo si requieren GPUs o rGPUs. Ambos grupos cuentan con las 3 duraciones teóricas de carga.

| Aplicación        | Carga   |         |         |
|-------------------|---------|---------|---------|
|                   | 2 horas | 4 horas | 8 horas |
| GPU-Blast         | 12      | 43      | 81      |
| <b>LAMMPS</b>     | 18      | 47      | 90      |
| <b>MCUDA-MEME</b> | 18      | 36      | 77      |
| <b>GROMACS</b>    | 23      | 42      | 79      |
| Total             | 71      | 168     | 327     |

Cuadro 6.2: Descripción de las cargas de trabajos

## **6.3. Experimentacion´**

Para esta fase del proyecto hay que aclarar cómo fue configurado SLURM. Para poder permitir adelantamientos entre trabajos se utilizó la política de planificación backfill, que permite el adelantamiento de trabajos. Además, la selección de recursos consumibles fue realizada por la política cons rgpu que es la única que permite el uso de GPUs remotas.

Utiliza la implementación MVAPICH2 de MPI, especialmente preparada para la tecnología InfiniBand. Y para enviar trabajos a la cola escogimos el comando salloc para trabajos multi-proceso, ya que srun necesita que la aplicación esté enlazada a la implementación de la biblioteca PMI de SLURM.

En los experimentos llevados a cabo se pueden distinguir fácilmente tres propósitos:

- 1. Conseguir el mayor rendimiento posible. A partir de los datos extraídos de un análisis de escalabilidad, hemos obtenido para cada aplicación su óptima configuración de ejecución en nuestro cluster. Esta análisis medía tiempos de ejecución de las aplicaciones con diferente configuración de número de procesos e hilos, siempre cuando fuera posible. Aunque nuestro cluster estuviera equipado con 8 GPUs, restringimos a 4 el uso de GPUs para MCUDA-MEME, ya que nuestro objetivo era reducir el número de GPUs en el cluster (hasta 4 unidades) manteniendo el numero de nodos de ´ cómputo. Por el contrario, LAMMPS se configura con 5 GPUs debido a su implementación. La tabla  $6.3$  resume la mejor configuración para ambos modos de ejecución. Es importante matizar que la búsqueda del máximo rendimiento es perfectamente entendible cuando hayan pocos trabajos a ejecutar. Sin embargo, nuestras cargas contienen un considerable número de trabajos, por lo que esta configuración será propensa a desperdiciar recursos, ya que muchos trabajos esperarán a que se liberen el resto de recursos.
- 2. Aumentar la productividad global. Para este propósito se han añadido varios grados de libertad que evitan que cada proceso se ejecute en un nodo diferente. Aunque sabemos que esta configuración no va a mapear de manera óptima los recursos a los trabajos, pero si que se reducirá el tiempo de inactividad de muchos recursos. La tabla [6.4](#page-50-1) refleja como aplicaciones tales como GPU-Blast y LAMMPS, no fuerzan a sus procesos a ejecutarse en diferentes nodos (se ha eliminado el argumento  $-N$ ). Sin embargo, también se aprecia que las configuraciones de MCUDA-MEME y GROMACS permanecen sin cambios. La explicación para MCUDA-MEME es que la aplicacion necesita 4 GPUs (uno por proceso); LAMMPS es capaz de usar la misma ´ GPU para diferentes procesos, mientras que MCUDA-MEME no es capaz. GROMACS experimenta un aumento dramático en el tiempo de ejecución si dos o más instancias comparten un nodo, debido a que los hilos se mapean a los mismos cores en todas las instancias. Por este motivo, decidimos dar a cada instancia acceso exclusivo a dos nodos. Tras estos cambios se observó un sustancial aumento en la productividad de trabajos por minuto.
- 3. Nuestro plan era reducir progresivamente el numero de GPUs en el nodo, desde 8 ´ hasta 6 y 4. Así pues, se modificó la orden de lanzamiento de LAMMPS para que casara con la nueva "plataforma". Esto supuso cambiar a -n5 -c1 --gres=rgpu:4:3275M la orden de LAMMPS, porque ya no habían 5 GPUs en el cluster.

Finalmente, a la hora de enviar tan gran rafaga de trabajos en un tiempo tan reducido, ´ experimentamos que el controlador de SLURM se saturaba. Para paliar este imprevisto se añadió un retraso entre cada envío. Este retraso aumenta a medida que los trabajos son encolados partiendo desde un valor cercano al cero.

| Aplicación     | Lanzamiento con CUDA           | Lanzamiento con rCUDA                  |
|----------------|--------------------------------|----------------------------------------|
| GPU-Blast      | $-N1$ -n1 -c6 $-gres = gpu:1$  | $-N1 - n1 - c6 - gres = rgpu:1:1686M$  |
| LAMMPS         | $-N5$ -n5 -c1 $-gres = gpu:1$  | $-N5 - n5 - c1 - gres = rgpu: 5:3275M$ |
| MCUDA-MEME     | $-N4 - n4 - c1 - gres = gpu:1$ | $-n4 - c1$ -gres=rgpu:4:163M           |
| <b>GROMACS</b> | $-N2 - n2 - c12$               | $-N2 - n2 - c12$                       |

<span id="page-50-0"></span>Cuadro 6.3: Parámetros de lanzamiento para obtener el máximo rendimiento individual

<span id="page-50-1"></span>Cuadro 6.4: Parámetros de lanzamiento para obtener la máxima productividad global

| Aplicación     | Lanzamiento con CUDA           | Lanzamiento con rCUDA             |
|----------------|--------------------------------|-----------------------------------|
| GPU-Blast      | $-n1 - c6 - gres = gpu:1$      | $-n1 - c6 - gres = rgpu:1:1686M$  |
| LAMMPS         | $-n5 - c1$ $-gres = gpu:1$     | $-n5 - c1$ $-gres = rgpu:5:3275M$ |
| MCUDA-MEME     | $-N4 - n4 - c1 - gres = gpu:1$ | $-n4 - c1$ $-gres = rgpu:4:163M$  |
| <b>GROMACS</b> | $-N2 - n2 - c12$               | $-N2 - n2 - c12$                  |

## **6.4. Resultados**

Esta sección contiene una serie de gráficas que muestran el comportamiento de los resultados obtenidos en cuanto a tiempo de ejecución y productividad del sistema (trabajos por minuto).

Las Figuras [6.1](#page-51-0) y [6.2](#page-51-1) sirven para aclarar lo explicado anteriormente respecto a las configuraciones de lanzamiento de trabajos. La primera de ellas muestra que buscar el máximo rendimiento por aplicación (ver Tabla  $6.3$ ) genera tiempos similares entre los modos de GPUs y rGPUs. Aunque trabajando en el modo rCUDA se comparten GPUs, las restricciones de utilizar cierto número de nodos provoca una sobrecarga que retrasa el avance global. Por ejemplo, la ejecucion en paralelo de 12 instancias (12 son los cores de ´ cada nodo) en los mismos 4 nodos implica un tiempo de 1.884 segundos. Por el contrario, la ejecución en serie necesita 165 segundos  $\times$  12 instancias = 1.980, tiempo bastante similar al de la ejecución en paralelo. En la siguiente Figura se aprecia que evitando que cada proceso se ejecute en un nodo diferente (ver Tabla [6.4\)](#page-50-1) se consiga reducir el tiempo de ejecución y aumentar la productividad. Comparándolas, se ve que no sólo se obtienen mejores resultados utilizando GPUs locales con CUDA, si no que la ganancia utilizando rCUDA es muy destacable.

A simple vista, en las Figuras [6.2,](#page-51-1) [6.3](#page-52-0) y [6.4](#page-52-1) podemos apreciar que rCUDA reduce el tiempo de ejecución, en varios casos en un factor mayor de  $2 \times$ , esto está bien reflejado en los resultados en el cluster de 4 GPUs. Aun mas destacable es el hecho de que rCUDA ´ mantenga el índice de productividad independientemente del número de GPUs, al contrario de lo que sucede al utilizar CUDA. Eliminar GPUs de varios nodos supone un efecto muy negativo para CUDA, tal y como se muestra en las gráficas.

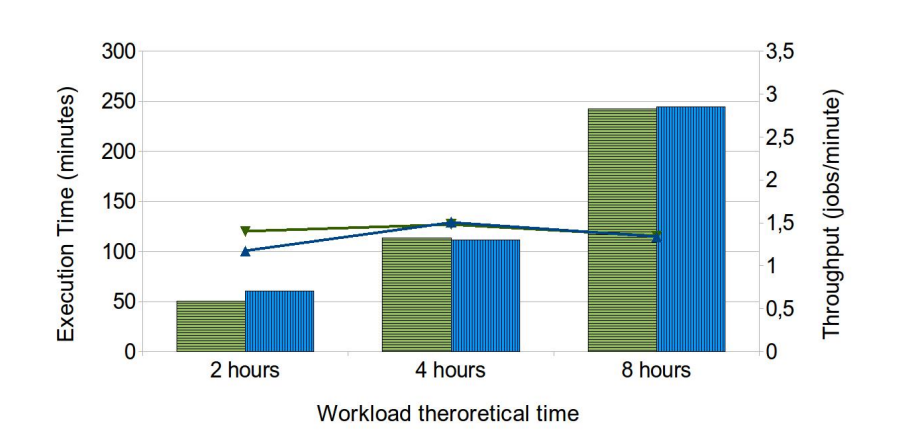

<span id="page-51-0"></span>**ECUDA time III** rCUDA time <sup>₹</sup> CUDA throughput **★** rCUDA throughput

Figura 6.1: Ejecución en plataforma con 8 GPUs. Lanzamiento configurado para obtener el máximo rendimiento.

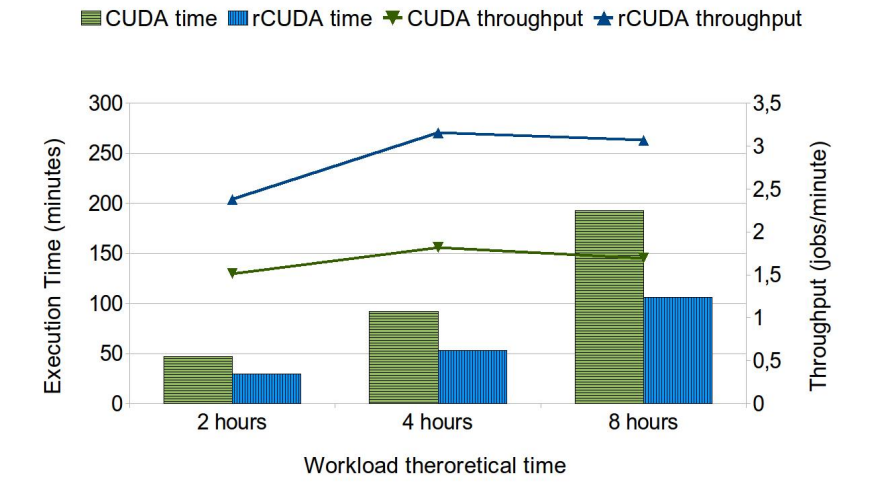

<span id="page-51-1"></span>Figura 6.2: Ejecución en plataforma con 8 GPUs

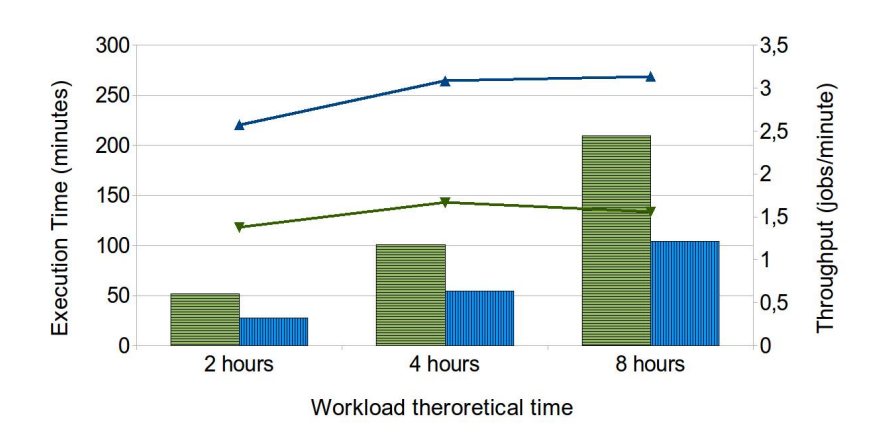

**ECUDA time III** rCUDA time <sup>₹</sup> CUDA throughput **±** rCUDA throughput

<span id="page-52-0"></span>Figura 6.3: Ejecución en plataforma con 6 GPUs

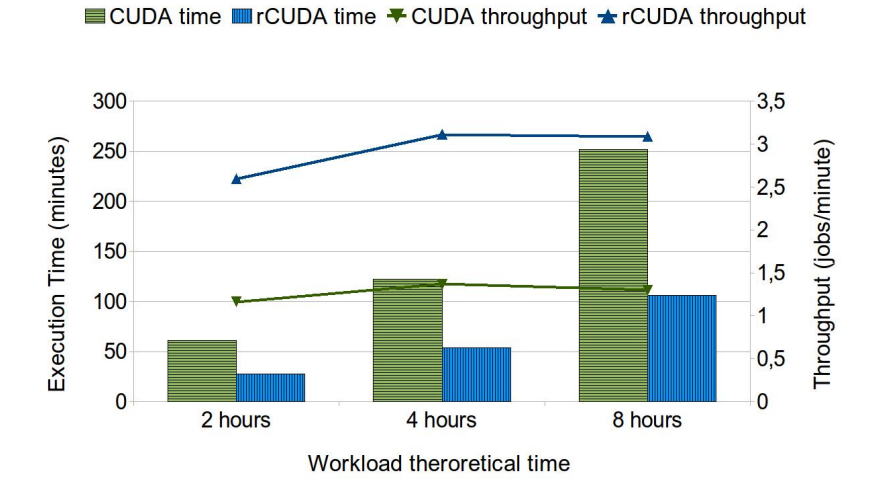

<span id="page-52-1"></span>Figura 6.4: Ejecución en plataforma con 4 GPUs

## **Capítulo 7**

# **Conclusiones**

 $\mathbf{E}$ n este proyecto hemos integrado la gestión de GPUs remotas en el planificador de tra-<br>Lo bajos SLURM. Con estas modificaciones y utilizando un virtualizador de GPUs remotas bajos SLURM. Con estas modificaciones y utilizando un virtualizador de GPUs remotas como rCUDA, las GPUs en un *cluster* son virtualmente separadas del nodo donde están físicamente instaladas. As´ı pues, los trabajos ejecutandose en un nodo pueden utilizar GPUs ´ de otros nodos. Hemos añadido a SLURM la definición de un nuevo recursos genérico SLURM y parámetros para que el planificador pueda administrar las RGPUs. Además, hemos realizado diversas modificaciones para aumentar la funcionalidad en varios comandos de SLURM.

También hemos llevado a cabo una extensa evaluación de prestaciones de la nueva funcionalidad en un cluster real. Con este propósito hemos definido una colección de cargas de trabajos sintéticas para demostrar tanto la funcionalidad como el aumento de rendimiento que se obtiene. Pudiendo así reducir el número de recursos físicos del *cluster* sin afectar al resultado.

Actualmente, la versión de SLURM-rCUDA adopta decisiones de planificación que involucran a las GPUs dependiendo de su memoria. En un futuro, tenemos planeado implementar otros algoritmos de planificacion que aparte de tener en cuenta la memoria ´ de la GPU, tenga también en cuenta: la carga computacional, la energía consumida o la distancia de red entre nodos.

# **Bibliograf´ ıa**

- [1] SLURM website, http://www.schedmd.com
- [2] Andy B. Yoo, Morris A. Jette, Mark Grondona, *"SLURM: Simple Linux Utility for Resource Management"*, in Job Scheduling Strategies for Parallel Processing, L. Rudolph and U. Schwiegelshohn, Editors. 2003, SpringerVerlag. p. 44-60.
- [3] Quadrics Resource Management System http://www.quadrics.com/website/pdf/rms.pdf
- [4] Distributed Production Control System http://www.llnl.gov/icc/lc/dpcs overview.html
- [5] Beowulf Distributed Process Space http://brpoc.sourceforge.net
- [6] Y. Georgiou, "Resource and Job Management in High Performance Computing", PhD Thesis, Joseph Fourier University, France, 2010.
- [7] Seren Soner, Can Özturan. Integer Programming Based Heterogeneous CPU-GPU Cluster Scheduler for SLURM Resource Manager.
- [8] Seren Soner, Can Ozturan, Itir Karaca. Extending SLURM with Support for GPU Ranges.
- [9] Gerald Sabin P. Sadayappan. On Enhancing the Reliability of Job Schedulers.
- [10] Susanne M. Balle and Dan Palermo. Enhancing an Open Source Resource Manager with Multi-Core/Multi-threaded Support.
- [11] Jiadong Wu, Weiming Shi, and Bo Hong. Dynamic Kernel/Device Mapping Strategies for GPU-assisted HPC Systems.
- [12] C. Reano, R. Mayo, E.S. Quintana-Orti F. Silla, J. Duato A.J. Pena. Influence of InfiniBand FDR on the Performance of Remote GPU Virtualization, IEEE Cluster, 2013.
- [13] Antonio J. Peña et al. An efficient implementation of GPU virtualization in high performance clusters, in Euro-Par Workshops, 2009.
- [14] Antonio J. Peña et al. Performance of CUDA virtualized remote GPUs in high performance *clusters*, in ICPP, 2011.
- [15] S. Barrachina, M. Castillo, F. D. Igual, R. Mayo, E. S. Quintana-Orti and G. Quintana-Orti. Exploiting the capabilities of modern GPUs for dense matrix computations, Concurr. Comput. : Pract. Exper., vol. 21, no. 18, pp. 24572477, 2009.
- [16] D. P. Playne and K. A. Hawick. Data parallel three-dimensional CahnHilliard field equation simulation on GPUs with CUDA, in International Conference on Parallel and Distributed Processing Techniques and Applications, H. R. Arabnia, Ed., 2009, pp. 104-110.
- [17] S. S. Stone, J. P. Haldar, S. C. Tsao, W. Hwu, Z.P . Liang, and B. P. Sutton. Accelerating advanced MRI reconstructions on GPUs, in Proceedings of the 2008 conference on Computing Frontiers (CF'08), pp. 261-272. ACM, New York, 2008.
- [18] E. H. Phillips, Y. Zhang, R. L. Davis, and J. D. Owens. Rapid Aerodynamic performance prediction on a *cluster* of graphics processing units, in Proceedings of the 47th AIAA Aerospace Sciences Meeting, no. AIAA 2009-565, Jan. 2009.
- [19] Y. C. Luo and R. Duraiswami. Canny edge detection on NVIDIA CUDA, in Computer Vision on GPU, 2008.
- [20] A. Gaikwad and I. M. Toke. GPU based sparse grid technique for solving multidimensional options pricing PDEs, Proceedings of the 2nd Workshop on High Performance Computational Finance 2009, pp. 6:1–6:9.
- [21] NVIDIA. *The NVIDIA CUDA API Reference Manual Version 5*, NVIDIA 2012.
- [22] Khronos OpenCL Working Group. OpenCL 1.2 Specification, 3 June 2013 http://www.khronos.org/registry/cl/specs/opencl-1.2.pdf
- [23] Giunta, Giulio et al. A GPGPU transparent virtualization component for high performance computing clouds, Euro-Par, 2010.
- [24] Oikawa, Minoru et al. DS-CUDA: a middleware to use many GPUs in the cloud environment, in SC, 2012.
- [25] Lin Shi et al. vCUDA: GPU accelerated high performance computing in virtual machines, IPDPS, 2009.
- [26] Gupta, Vishakha et al. GViM: GPU-accelerated virtual machines, in HPCVirt, 2009.
- [27] Tyng-Yeu Liang et al. GridCuda: a grid-enabled CUDA programming toolkit, WAINA, 2011.
- [28] Zillians, Inc., V-GPU: GPU virtualization, 2013, http://www.zillians.com/vgpu
- [29] Barak, A. et al. A package for OpenCL based heterogeneous computing on *clusters* with many GPU devices, *Cluster*, 2010.
- [30] Kegel, P. et al. dOpenCL: towards a uniform programming approach for distributed heterogeneous multi-many-core systems, 2012
- [31] Kim, Jungwon et al. SnuCL: an OpenCL framework for heterogeneous CPU/GPU *clusters*, ICS, 2012.
- [32] Shucai Xiao et al. VOCL: an optimized environment for transparent virtualization of graphics processing units. InPar, 2012.
- [33] B. Nitzberg , J. M. Schopf , J. P. Jones. PBS Pro: Grid computing and scheduling attributes, Grid resource management: state of the art and future trends, Kluwer Academic Publishers, Norwell, MA, 2004.
- [34] Moab Workload Manager Documentation, http://docs.adaptivecomputing.com/mwm/7-2-8/help.htm
- [35] Torque Resource Manager Documentation, http://docs.adaptivecomputing.com/torque/4-2-8/help.htm
- [36] LSF (Load Sharing Facility) Features and Documentation, http://www.platform.com/workload-management/high-performance-computing
- [37] N. Capit, G.D. Costa, Y. Georgiou, G. Huard, C. Martin, G. Mounie, P. Neyron, and O. Richard. A batch scheduler with high level components, in 5th Int. Symposium on *Cluster* Computing and the Grid, Cardiff, UK, 2005, pp. 776-783, IEEE.
- [38] B. Bode, D.M. Halstead, R. Kendall, Z. Lei, and D. Jackson. The Portable Batch Scheduler and the Maui Scheduler on Linux *clusters*, in Proceedings of the 4th Annual Showcase and Conference (LINUX-00), Berkeley, CA, 2000, pp. 217-224, The USENIX Association.
- [39] S. Kannan, M. Roberts, P. Mayes, D. Brelsford, and J. F. Skovira. Workload Management with LoadLeveler. IBM, rst ed., Nov 2001. ibm.com/redbooks
- [40] T. Tannenbaum, D. Wright , K. Miller , M. Livny. Condor: a distributed job scheduler, Beowulf *cluster* computing with Linux, MIT Press, Cambridge, MA, 2001.
- [41] W. Gentzsch. Sun Grid Engine: Towards Creating a Compute Power Grid, in Proc. First IEEE International Symposium on *Cluster* Computing and the Grid (1st CC-GRID'01), Brisbane, Australia, May 2001, pp. 35-39, IEEE Computer Society (Los Alamitos, CA).
- [42] F. Silla. rCUDA: towards energy-efficiency in GPU computing by leveraging lowpower processors and InfiniBand interconnects. In HPC Advisory Council Spain Conference 2013, Barcelona, Spain, 2013.
- [43] Lawrence Livermore National Laboratory. SLURM Generic Resource (GRES) Scheduling. https://computing.llnl.gov/linux/slurm/gres.html, 2012.
- [44] Infiniband. http://es.wikipedia.org/wiki/InfiniBand
- [45] MVAPICH2. http://mvapich.cse.ohio-state.edu
- [46] GPU Applications. http://www.nvidia.com/object/gpu-applications.html
- [47] The Top500 list. http://www.top500.org
- [48] Jette, M., Auble, D. SLURM: Resource Management from the Simple to the Sophisticated. In Lawrence Livermore National Laboratory, SLURM User Group Meeting, October 2010.

<u> 1989 - Johann Barbara, martxa alemaniar a</u>

**Parte II**

**Documentos Anexos**

## **Apendice A ´**

# **Ficheros de configuración de SLURM**

 $\mathbf{E}^\text{n}$  este documento se encuentra el contenido de los ficheros de configuración de SLURM para el cluster VirtualGap. para el cluster VirtualGap.

## <span id="page-62-0"></span>**A.1. slurm.conf**

```
☛
 ClusterName=VirtualGap
 ControlMachine=virtualgap
 SlurmUser=slurm
 Slu rmdU se r = sl u rm
 SlurmctldPort=6817
 SlurmdPort=6818
 AuthType=auth/munge
 StateSaveLocation =/ nfs/gap/slurm/var/slurm_state
 Slurmd Spool Dir =/ nfs/gap/slurm/var/slurmd. %n
 Slurm ctld Pid File =/ nfs/gap/slurm/var/slurm ctld.pid
 SlurmdPidFile=/nfs/gap/slurm/var/slurmd.%n.pid
 ProctrackType=proctrack/pgid
 CacheGroups=0
 ReturnTo Service = 1Slurm ctld Time out=300
 SlurmdTimeout=300
 InactiveLimit=0
 MinJobAge =300
 Kill W a i t = 30W aittime = 0
 SchedulerType=sched/backfill
 #SchedulerParameters = max_job_bf =15 , interval =60
#MessageTimeout =300
 SchedulerPort=7321
 #MpiDefault = none
#MpiDefault = pmi2
 RcudaModeDefault=shared
 R c u d a D i s t D e f a u l t = g l o b a l
 RgpuMinMemory =255
 S e l e c t T y p e = s e l e c t / c o n s _ r g p u
 S e l e c t T y p e P a r a m e t e r s = CR_CORE
 GresTypes=rgpu, gpu
 AccountingStorageType=accounting_storage/slurmdbd
```

```
#AccountingStorageType = accounting_storage / none
AccountingStoreJobComment=YES
A c c o u n t i n g S t o r a g e H o s t = v i r t u a l g a p
A c c o u n t i n g S t o r a g e P o r t = 6819
A c c o u n t i n g S t o r a g e U s e r = sl u r m
JobCompHost=localhost
#JobCompPass = qwerty
JobCompUser = slurm
JobCompPort=3306
JobCompType= jobcomp / my sql
#JobCompType = jobcomp / none
FastSchedule=1
CryptoType = crypto / munge
SlurmctldDebug=1
Slurm ctld Log File =/nfs/gap/slurm/var/slurm ctld.log
Slurm dbebu\epsilon = 1SlurmdLogFile=/nfs/gap/slurm/var/slurmd.%n.log
NodeName=mlxc2i1 NodeHostname=mlxc2 CPUs=12 Sockets=2 CoresPerSocket=6
    ThreadsPerCore=1 RealMemory=32072 TmpDisk=29528 State=UNKNOWN Gres=gpu:1,rgpu:1
NodeName=mlxf2i1 NodeHostname=mlxf2 CPUs=12 Sockets=2 CoresPerSocket=6
    ThreadsPerCore=1 RealMemory=32072 TmpDisk=29528 State=UNKNOWN Gres=gpu:1,rgpu:1
NodeName=mlxc3i1 NodeHostname=mlxc3 CPUs=12 Sockets=2 CoresPerSocket=6
    ThreadsPerCore=1 RealMemory=32072 TmpDisk=29528 State=UNKNOWN Gres=gpu:1,rgpu:1
NodeName=mlxc6i1 NodeHostname=mlxc6 CPUs=12 Sockets=2 CoresPerSocket=6
    ThreadsPerCore=1 RealMemory=32072 TmpDisk=29528 State=UNKNOWN Gres=gpu:1,rgpu:1
NodeName=mlxc7i1 NodeHostname=mlxc7 CPUs=12 Sockets=2 CoresPerSocket=6
    ThreadsPerCore=1 RealMemory=32072 TmpDisk=29528 State=UNKNOWN Gres=gpu:1,rgpu:1
NodeName=mlxc8i1 NodeHostname=mlxc8 CPUs=12 Sockets=2 CoresPerSocket=6
    ThreadsPerCore=1 RealMemory=32072 TmpDisk=29528 State=UNKNOWN Gres=gpu:1,rgpu:1
NodeName=mlxc10i1 NodeHostname=mlxc10 CPUs=12 Sockets=2 CoresPerSocket=6
    ThreadsPerCore=1 RealMemory=32072 TmpDisk=29528 State=UNKNOWN Gres=gpu:1,rgpu:1
NodeName=mlxc11i1 NodeHostname=mlxc11 CPUs=12 Sockets=2 CoresPerSocket=6
    ThreadsPerCore=1 RealMemory=32072 TmpDisk=29528 State=UNKNOWN Gres=gpu:1,rgpu:1
Partition Name = main Nodes = mlxf2i1, mlxc2i1, mlxc3i1, mlxc6i1, mlxc7i1, mlxc8i1, mlxc10i1,
    mlxc11i1 Default=YES MaxTime=INFINITE State=UP
```
## <span id="page-63-0"></span>**A.2. gres.conf**

☛ Name=gpu File =/dev/nvidia0 Name= rgpu File =/dev/nvidia0 Cuda=3.5 Mem=4726M

## **A.3. slurmdbd.conf**

```
☛
 A r c h i v e E v e n t s = y e s
 ArchiveJobs=yes
 ArchiveSteps=no
 Archive Suspend = no
 AuthType=auth/munge
 SlurmUser=slurm
```
DbdHost = virtualgap DbdPort=6819

DebugLevel=1 PurgeEventAfter=1months ✠

✠

PurgeJobAfter=1months P u r g e S t e p A f t e r =1 months P u r g e S u s p e n d A f t e r =1 months

Storage Host = virtualgap S t o r a g e P o r t =3306 StoragePass=qwerty StorageType=accounting\_storage/mysql StorageUser=slurm

✠

## Apéndice B

# **Scripts auxiliares**

 $E$ <sup>n</sup> este documento se encuentran todos los *scripts* de apoyo que se han implementado durante el desarrollo del proyecto.

#### <span id="page-66-0"></span> $B.1.$ **GPU-Blast**

```
#!/bin/bashset -eif [ $# -ne 2 ]; then
         echo "error USAGE: ./script.sh 'job id' 'mem rgpu'"
         exit 1
fi
file = " $1_ $2 . job"touch $file
chmod 774 $file
if [ $2 -eq -1 ]; then
         printenv | egrep -i 'CUDA_VISIBLE_DEVICES|SLURM_NODELIST|JOB_ID' > $file
else
         printenv | egrep -i 'RCUDA_|JOB_ID' > $file
fi
path_home=/nfs/gap/siserte/gpu-blast_executions
path_app=/nfs/APPS/APPS/GPU-BLAST/1.1_ncbi-blast-2.2.26<br>$path_app/bin/blastp -db $path_home/sorted_env_nr -query $path_app/TESTS/queries/
    SequenceLength_00003000.txt -num_threads 6 -gpu t
```
#### <span id="page-66-1"></span> $B.2.$ **LAMMPS**

```
#!/bin/bash
set -eif [ $# -ne 2 ]; then
        echo "error USAGE: ./script.sh 'job id' 'mem rgpu'"
        exit 1
fi
file = 451 - 2.06"
touch $file
chmod 774 $file
if [ $2 -eq -1 ]; then
```

```
printenv | egrep -i 'CUDA_VISIBLE_DEVICES|SLURM_NODELIST|JOB_ID' > $file
else
        printenv | egrep -i 'RCUDA_|JOB_ID' > $file
fipath_home=/nfs/gap/siserte/lammps_executions
path_app=/nfs/APPS/APPS/LAMMPS/lammps-1Feb14/mvapich2+CUDA55/bin
path_mpirun=/nfs/LIBS/LIBS/MVAPICH2/2.0b/bin/mpirun
path_test=/nfs/gap/siserte/lammps55_executions/input_lammps
$path_mpirun -np $SLURM_NPROCS -hosts $SLURM_JOB_NODELIST $path_app/lmp_g++ -var x
   4 - var y 4 - var z 8 - sf cuda < $path_test/my_in.lj
```
## <span id="page-67-0"></span>**B.3. MCUDA-MEME CUDA**

```
#!/bin/bash
set -eif [s# -ne 2]; then
        echo "error USAGE: ./script.sh 'job id' 'mem rgpu'"
        exit 1
f_ifile = "$1_$2.jpgtouch $file
chmod 774 $file
printenv | egrep -i 'CUDA_VISIBLE_DEVICES|SLURM_NODELIST|JOB_ID' > $file
./create_nodelist_file_no_repeating $SLURM_JOB_NODELIST $SLURM_JOBID
/nfs/LIBS/LIBS/MVAPICH2/2.0b/bin/mpirun_rsh -ssh -export -np $SLURM_NNODES -
    hostfile machines$SLURM_JOBID MV2_SMP_USE_LIMIC2=1 MV2_IBA_HCA=mlx4_0
    MV2_NUM_PORTS=1 MV2_SHOW_ENV_INFO=2 ./mcuda-meme nrsf_testcases/nrsf_500.fasta
    -dna -mod oops -maxsize 500000 -num_threads 1
```
## <span id="page-67-1"></span>**B.4. MCUDA-MEME rCUDA**

```
#!/bin/bash
set -eif [ $# -ne 2 ]; then
        echo "error USAGE: ./script.sh 'job id' 'mem rgpu'"
        j \frac{1}{2}fi
file = " $1_ $2 . job"touch $file
chmod 774 $file
printenv | egrep -i 'RCUDA_|JOB_ID' > $file
./create_nodelist_file $SLURM_JOB_NODELIST $SLURM_JOBID $SLURM_NPROCS
/nfs/LIBS/LIBS/MVAPICH2/2.0b/bin/mpirun_rsh -ssh -export -np $SLURM_NPROCS -
    hostfile machines$SLURM_JOBID MV2_SMP_USE_LIMIC2=1 MV2_IBA_HCA=mlx4_0
    MV2_NUM_PORTS=1 MV2_SHOW_ENV_INFO=2 ./mcuda-meme nrsf_testcases/nrsf_500.fasta
    -dna -mod oops -maxsize 500000 -num_threads 1
```
## <span id="page-67-2"></span>B.5. GROMACS

```
#!/bin/bash
set -eif [s# -ne 2]; then
        echo "error USAGE: ./script.sh 'job id' 'mem'"
        exit 1
f_ifile = " $1_ $2 . job"touch $file
chmod 774 $file
APPS_PATH=/nfs/APPS/APPS
LIBS_PATH=/nfs/LIBS/LIBS
GROMACS_MPI_PATH=$APPS_PATH/GROMACS/4.6.5/MPI/mvapich2
GROMACS_MPI_BIN=$GROMACS_MPI_PATH/bin
GROMACS_MPI_LIB=$GROMACS_MPI_PATH/lib
GROMACS_MPI_INC=$GROMACS_MPI_PATH/include
MVAPICH2_PATH=$LIBS_PATH/MVAPICH2/2.0b
MVAPICH2_BIN=$MVAPICH2_PATH/bin
MVAPICH2 LIB=$MVAPICH2 PATH/lib
MVAPICH2_INC=$MVAPICH2_PATH/include
FFTW_SINGLE_PATH=$LIBS_PATH/FFTW/3.3.3/SINGLE
FFTW_SINGLE_LIB=$FFTW_SINGLE_PATH/lib
FFTW_DOUBLE_PATH=$LIBS_PATH/FFTW/3.3.3/DOUBLE
FFTW_DOUBLE_LIB=$FFTW_DOUBLE_PATH/lib
export LD_LIBRARY_PATH=$GROMACS_MPI_LIB: $MVAPICH2_LIB: $FFTW_SINGLE_LIB:
    $FFTW_DOUBLE_LIB: $LD_LIBRARY_PATH
export PATH=$GROMACS_MPI_BIN:$MVAPICH2_BIN:$PATH
export OMP_NUM_THREADS=$SLURM_CPUS_PER_TASK
./create_nodelist_file $SLURM_JOB_NODELIST $SLURM_JOBID $SLURM_NPROCS
cat machines$SLURM_JOBID
mpirun_rsh -ssh -export -np $SLURM_NPROCS -hostfile machines$SLURM_JOBID<br>MV2_SMP_USE_LIMIC2=1 MV2_IBA_HCA=mlx4_0 MV2_NUM_PORTS=1 MV2_SHOW_ENV_INFO=2
    $GROMACS_MPI_PATH/bin/mdrun_mpi -pin on -pinoffset 0 -nsteps 100000 -s /nfs/gap
    /siserte/gromacs_executions/bpti.tpr
```
#### <span id="page-68-0"></span> $B.6.$ genera\_carga.py

```
#coding: latin1
import random, sys, os
random.seed(2)
class App:
        def __init__(self, id, orden, ruta, memoria, duracion):
               self.nameID = id#nombre identificador del tipo de
                   app
               self.orden = orden
                                              #comando slurm de envÃo de trabajo
               self. ruta = ruta#ruta del script a ejecutar
               self.memoria = memoria
                                               #memoria de GPU necesaria (en MB)
               self.duracion = duracion
                                              #duracion de la ejecucion (en
                   segundos), calculada a priori
        def -str_{-}(self):return "%s - %d" % (self.nameID, self.duracion)
def inicializa_apps_shared():
       apps = []contr.apps = dict()app = App("GPUBLast", "sum -n1 -c6 --rcuda-mode = shar --rcuda-distribution =global --gres=rgpu:1:1686M", "gpublast.sh", 1686, 21)
       apps.append(app)
       cont.apps[app.namelD] = 0
```

```
app = App("mCUDA-MEME", "salloc -n4 -c1 --rcuda-mode = shar --rcuda -distribution=global --gres=rgpu:4:163M", "./mcudameme_rcuda.sh", 163,
            165)
        apps.append(app)
        cont_ag p s [app.nameID] = 0
        app = App("LAMMPS", "salloc -n4 -c1 --rcuda-mode=shar --rcuda-distribution=
            global --gres=rgpu:4:3275M", "./lammps.sh", 3275, 15)
        apps.append(app)
        cont_ag p s [app.nameID] = 0
        app = App("GROMACS", "salloc -N2 -n2 -c12", "./gromacs.sh", 0, 167)apps.append(app)
        cont<sub>apps</sub> [app.nameID] = 0return (apps, cont_apps)
def inicializa_apps_original():
        apps = 1contr.apps = dict()app = App("GPUBlast", "srun -N1 -n1 -c6 --gres= gpu:1", "gpublast.sh", -1,21)
        apps.append(app)
        cont_a a p p s [app . nameID] = 0app = App("mCUDA-MEME", "salloc -N4 -n4 -c1 --gress = gpu:1", "./mcudameme_cuda.sh", -1, 165)
        apps.append(app)
        cont<sub>-apps</sub> [app.nameID] = 0
        app = App("LAMMPS", "salloc -N4 -n4 -c1 --gress = gpu:1", "./lammps.sh", -1,15)
        apps.append(app)
        cont-apps [app . nameID] = 0app = App("GROMACS", "salloc -N2 -n2 -c12", "./gromacs.sh", 0, 167)apps.append(app)
        cont_ag p s [app.nameID] = 0
        return (apps, cont_apps)
if __name__ == "__main__":
        if len(sys.argv) == 2:tiempo = int(sys.argv[1]) * 60e l s e :
                print "Error - USAGE: python carga_heter.py 'minutes'"
                sys. exit (1)cadena = \frac{1}{2}%i_rcuda_v2" % (tiempo /60)
        (apps, cont_apps) = inicializa_apps_shared()
        \#(apps, cont apps) = inicializa apps original ()
        cargash1 = open("carga%s.sh" % cadena, "w")times leep = 100000
        c ronometro = 0
        njob = 0jobList = []while cronometro < tiempo:
                idjob = random.random(0, len (apps) -1)jobList.append(idjob)
                app = app [idjob]idapp = app.nameIDcomando = "%s %s %i %i &\nusleep %i\n" % (app.orden, app.ruta, njob
                     , app.memoria, timesleep)
                cargash1. write (comando)
                c ronometro += apps [idjob]. duracion
                njob += 1cont-apps [idapp] += 1
                if (njob \t% 10) == 0:
                         timesleep += 250000
        cargash1.close()
```
✠

## **Apendice C ´**

# **SLURM for rCUDA User's Guide**

## **C.1. Introduction**

On the one hand, SLURM is a resource manager tool that dispatches jobs to resources according to the specified policies and constrained by a specific criteria. It is an opensource resource manager designed for Linux clusters of all sizes. However, SLURM does not allow to share generic resources, such as GPUs, among nodes as it does with CPUs.

On the other hand, the rCUDA framework enables the concurrent usage of CUDAcompatible devices remotely. To enable a remote GPU-based acceleration, this framework creates virtual CUDA-compatible devices on those machines without a local GPU. These virtual devices represent physical GPUs located in remote hosts offering GPGPU services.

In order to use rCUDA framework on clusters where SLURM is installed, a code modification over the original SLURM sources has to be done. In this document, the steps to install and run the modified SLURM are explained.

## **C.2. Configuration**

This software is a patch to modify automatically the original SLURM (2.6.2 version) code. Once modified, a new installation of SLURM is required. Now, SLURM is going to be able to share GPU (referred to as rgpu) among nodes.

#### **C.2.1. Applying the patch and installation**

The steps to change the original code are:

- 1. Download SLURM-2.6.2 from SLURM website
- 2. Move the patch into SLURM folder
- 3. Execute patch command: patch -p1 -i rCUDA.patch
- 4. Install SLURM

#### **C.2.2. Controller node environment variables**

Set the "RCUDAPROTO" environment variable to IB if an InfiniBand network connection is used (TCP by default).

Set the "RCUDAPATH" environment variable according to the rCUDA client side middleware location ("[\\$HOME/rCUDA/framework/rCUDAl]($HOME/rCUDA/framework/rCUDAl)" by default).

Set the "CUDAPATH" environment variable according to the CUDA location ("[/usr/](/usr/local/cuda/lib64) [local/cuda/lib64](/usr/local/cuda/lib64)" by default).

#### **C.2.3. Configuration files**

#### **C.2.3.1. slurm.conf**

This file has to be the same (or with the same content) in all nodes where SLURM is running (controller node included).

There is a set of parameters that the user has to change manually. This parameters are used to notice the controller that a remote GPU (rgpu) can be shared by the nodes.

```
SelectType=select/cons_rgpu
SelectTypeParameters=(CR_CORE | CR_CPU | CR_SOCKET | ...)
GresTypes=rgpu,gpu
```
Moreover, the user is entitled to alter the default behaviour by adding in the configuration the next fields:

```
RcudaModeDefault=(exclusive | shared)
RcudaDistDefault=(global | node)
RgpuMinMemory=256
```
Being the mode by default exclusive (what means that only one job at once can be run in a RGPU), the user can change it, and set the mode shared (the RGPU can host jobs while it has enough memory).

The distribution by default is global, so the amount of requested RGPUs is the total amount. If the distribution used is node, the total amount of RGPUs will be given by the amount of requested RGPUs and the amount of requested nodes (both numbers are involved in a multiplication in order to obtain the total amount of RGPUs).

The field RgpuMinMemory indicates the minimun quantity of MB used by a job in the GPUs, if its quantity has not been declared in the submision (by default: 512). In this excerpt, the quantity is set as 256 MB. It is important to be aware that this field only allows integers and the units can not be included.

Finally, in the nodes description the user has to add this resource (rgpu) in each node where one or more GPUs are located.
```
NodeName=n15 NodeAddr=n15 CPUs=2 Sockets=1 CoresPerSocket=2
ThreadsPerCore=1 RealMemory=2005 Gres=rgpu:1,gpu:1
NodeName=n16 NodeAddr=n16 CPUs=8 Sockets=1 CoresPerSocket=4
ThreadsPerCore=2 RealMemory=7682 Gres=rgpu:4,gpu:4
NodeName=n17 NodeAddr=n17 CPUs=8 Sockets=1 CoresPerSocket=4
ThreadsPerCore=2 RealMemory=7682
```
In this sample nodes n15 and n16 have 1 and four GPUs and n17 does not have any GPU.

#### **C.2.3.2. gres.conf**

This file must exist in each node where a generic resource is installed. Using the previous sample, this is the gres.conf file content used in n16:

```
Name=rgpu File=/dev/nvidia0 Cuda=2.1 Mem=1535m
Name=rgpu File=/dev/nvidia1 Cuda=1.3 Mem=131072K
Name=rgpu File=/dev/nvidia2 Cuda=3.0 Mem=2048M
Name=rgpu File=/dev/nvidia3 Cuda=3.5 Mem=5g
Name=gpu File=/dev/nvidia0
Name=gpu File=/dev/nvidia1
Name=gpu File=/dev/nvidia2
Name=gpu File=/dev/nvidia3
```
As can be seen in this example, apart from the path of the device, for each rgpu, the user has to add the GPU Compute Capability (referred to as Cuda) and the Memory (referred to as Mem) parameters. Using one line per device.

The Cuda field expects two integers separated by a dot, which refer to the major and minor version. While the Mem field expects and integer and the units (see the example above).

## **C.3. How to use modified SLURM**

Once the patch is applied and SLURM is installed and configured, the user is going to work in a standard SLURM version with new features.

### **C.3.1. Submision options**

The request of rgpu resources will be done by the  $-\text{gres}$  option during the submision. Futhermore, the user can also change the mode and the distribution of RCUDA with the command line options.

- --rcuda-mode=(excl|shared): whether the job needs the whole rgpu or not.
- --rcuda-distribution=(global|node): if the number of requested rgpus is the total or is the number of RGPUs per node.
- $\blacksquare$  --gres=rgpu:X:Y:Z: where
	- $X = [1-9]^{\dagger} [0-9]^*$  is the number of requested RGPUs.
	- $Y = \left[1-9\right]^+ \left[0-9\right]^+$  [ kKmMgG] is the minimun memory required in each requested rgpu.
	- $Z = \lfloor 1-9 \rfloor \setminus \lfloor 0-9 \rfloor$  (cc|CC) is the minimun "compute capability" in each requested rgpu.

**C.3.1.1. Using** sbatch

The options in sbatch mode must be given in the script file with:

#SBATCH --gres=rgpu #SBATCH --rcuda-distribution #SBATCH --rcuda-mode

Moreover, we are supposed to define, manually in the script, the rCUDA libraries path in the environment variable \$LD LIBRARY PATH.

If we have set the environment variable \$RCUDAPATH before, we will include in the script:

export LD LIBRARY PATH=\$RCUDAPATH:\$LD LIBRARY PATH

Otherwise, the rCUDA path should be appended to \$LD LIBRARY PATH.

#### **C.3.2. Submision examples**

So far, the submision options have been explained, they will be better understood by these examples, though.

A job requiring 4 exclusive rgpus and 2 nodes:

```
$ srun -N2 --rcuda-mode=excl --rcuda-distribution=global
                --gres=rgpu:4 script.sh
```
A job requiring 8 exclusive rgpus and 2 nodes (4 rgpus per node):

```
$ srun -N2 --rcuda-mode=excl --rcuda-distribution=node --gres=rgpu:4
                             script.sh
```
A job requiring 3 rgpus and 2 nodes, but the rgpus must have, at least, 1500 MB of free memory:

> \$ srun -N2 --rcuda-mode=shared --rcuda-distribution=global --gres=rgpu:3:1500M script.sh

A job requiring 6 exclusive rgpus and 2 nodes (3 rgpus per node), but the rgpus must have both: at least 8GB of memory and a compute capability greater than or equal to 2.1:

> \$ srun -N2 --rcuda-mode=exlc --rcuda-distribution=node --gres=rgpu:3:8G:2.1cc script.sh

 $\blacksquare$  Submitting a job with salloc which requires 4 rgpus and will create 4 processes:

\$ salloc -n4 -c1 --rcuda-mode=shar --rcuda-distribution=global --gres=rgpu:4:3275M ./script.sh

■ Submitting a job with sbatch:

\$ sbatch ./script.sh

The file script.sh will contain the rgpu requeriments: #SBATCH --gres=rgpu:2:2048M #SBATCH --rcuda-distribution=global #SBATCH --rcuda-mode=excl

# **C.4. Further Information**

For further information about SLURM for rCUDA, please refer to [rCUDA Support Group.](https://groups.google.com/forum/#!forum/rcuda-support)

For information related to rCUDA, please refer to [www.rCUDA.net.](http://www.rcuda.net)

## **Apendice D ´**

# **Cambios realizados en los ficheros de SLURM**

E n este documento se encuentra la salida del comando diff aplicado entre los ficheros modificados respecto a la version de SLURM 2.6.2. ´ ☛

```
--- slurm -2.6.2/ configure.ac 2013-09-10 23:44:33.000000000 +0200<br>+++ slurm -rcuda/configure.ac 2014-06-25 09:59:56.029663932 +0200
                                       2014 - 06 - 25 09:59:56.029663932 +0200
@@ -606 ,6 +606 ,10 @@
                     t e st suite / slurm_unit / api / Makefile
                     t e s t s u i t e / s l u r m _ u n i t / a p i / manual / M a k e f i l e
                     t e s t s u i t e / s l u r m _ u n i t / common / M a k e f i l e
+ src/plugins/select/cons_rgpu/Makefile
+ src/plugins/select/cons_rgpu_2/Makefile
+ src/plugins/select/cons_rgpu_3/Makefile<br>+ src/plugins/gres/rgpu/Makefile
                     src / p l u g in s / g r e s / r g p u / M a k e f i l e
                     ]
 \lambda--- slurm -2.6.2/ slurm / slurm .h. in 2013-09-10 23:44:33.000000000 +0200<br>+++ slurm - rcuda / slurm / slurm .h. in 2014-07-17 16:47:00.660862465 +0200
+++ slurm-rcuda/slurm/slurm.h.in
@@ -1112 ,6 +1112 ,10 @@
          char *std_out; /* pathname of stdout */
          uint32_t wait4switch; /* Maximum time to wait for minimum switches */
          char *wckey; /* wckey for job */
+
+ /* RCUDA SPECIFIC */<br>+ uint16_t rcuda_mode;
+ uint16_t rcuda_mode; /* 0 for default, 1 for "exclusive", 2 for "
     shared" mode */<br>uint16_t rcuda_dist;
                                             /* 0 for default, 1 for "global", 2 for "node
     " distribution */
 } job_desc_msg_t;
 typedef struct job_info {
@@ -1204 ,6 +1208 ,8 @@
          uint 32_t wait 4 switch; /* Maximum time to wait for minimum switches */<br>char *wckey; /* wckey for job */
          char *wckey; \angle /* wckey for job */<br>
char *work_dir; \angle /* pathname of work
                                       /* pathname of working directory */
+
          char *rgpu\_list; /* string with the assigned rgpus */
 } slurm_job_info_t;
 #ifndef __PERMAPI__H__
@@ -1252 ,6 +1258 ,8 @@
           * of each subarray is designated by the corresponding value in
           * the tasks array. */
          uint 32_t ** tids; /* host id => task id mapping */uint 32_t nrgpu;<br>char *rgpu_list;
                                       /* assigned list of rgpus */
 } slurm_step_layout_t;
```

```
typedef struct slurm_step_io_fds {
@@ -1414 ,6 +1422 ,8 @@
        char ** spank_job_env; /* environment variables for job prolog/epilog
         * scripts as set by SPANK plugins */<br>uint32_t spank_job_env_size; /* element count in spank_env
                                            \sqrt{\ast} element count in spank_env \ast/uint 32_t nrgpu;<br>char *rgpulist;
                                     /* assigned list of rgpus */
} slurm_step_launch_params_t;
 typedef struct {
@@ -1664 ,6 +1674 ,8 @@
         uint 32_t pn_min_memory; /* minimum real memory per node OR
                                      * real memory per CPU | MEM_PER_CPU ,
                                      * default=0 (no limit) */
+ u int 32_t n rgpu;<br>+ char * rgpu_list;
                                   /* assigned list of rgpus */
} resource_allocation_response_msg_t;
 typedef struct job_alloc_info_response_msg {
@@ -2134 ,6 +2146 ,12 @@
                                   /* reserved for future use */uint 32_t z_32;<br>
\begin{array}{ccc}\n\text{char} * z \text{char}; \\
\text{char} * z \text{char}; \\
\end{array} /* reserved for future use */
                                   \frac{1}{x} reserved for future use */
+
+ /* RCUDA SPECIFIC */<br>+ uint16_t rcuda_mode;
                                        /* 0 for default, 1 for "exclusive", 2 for "
    shared " mode */
+ uint16_t rcuda_dist; /* 0 for default, 1 for "global", 2 for "node"
     distribution */
+ uint32_t rgpu_min_mem; /* MB */
+
} slurm_ctl_conf_t;
typedef struct slurmd_status_msg {<br>--- slurm -2.6.2/src/common/env.c
                                            2013 - 09 - 10 23:44:33.0000000000 +0200+++ slurm-rcuda/src/common/env.c 2014-07-17 17:13:53.764858443 +0200
@@ -929 ,9 +929 ,57 @@
         int rc = SLURM_SUCCESS:
         uint32_t node_cnt = alloc ->node_cnt;
         uint 32_t cluster_flags = slurmdb_setup_cluster_flags();
-
+
+ char *envvar_library, *envvar_home;
+ char *str = xstrdup("");
+ envvar_home = getenv("HOME");<br>+ envvar_library = getenv("LD_I
         en v v a r l i b r a r y = g e t e n v ( " LD_LIBRARY_PATH ");
+
         _setup_particulars(cluster_flags, dest, alloc -> select_jobinfo);
-
+
+ if (alloc->rgpu_list != NULL){
+ /* WRITING RCUDA ENVIRONMENT VARIABLES */
                  int rgpuCount=0;
+ char *tok, *envvar<sub>-</sub>proto, *tmp<sub>-</sub>str, *envvar<sub>-</sub>rcuda;
+ char aux [2048];
+
+ envvar_proto = getenv("RCUDAPROTO");
+ envvar_rcuda = getenv("RCUDAPATH");
+
+ if (envvar_rcuda == NULL)
                          x s t r c a t ( e n v v a r _ r c u d a , " r CUDA / f r a m e w o r k / r CUDA1");
+ if ( envvar library == NULL)
+ x st r f m t c a t ( st r , " \frac{N}{8} /\frac{N}{8} : ", envvar home, envvar r cuda );
+ e l s e
+ x str f m t c a t ( str , " \frac{1}{2} s : \frac{1}{2} s : ", envvar home, envvar r cuda,
    envvar-library);
+ if (envvar_proto == NULL)
                                   env_array_overwrite_fmt(dest, "RCUDAPROTO", "%s", "
```
TCP ");

```
+
+ tmp\_str = xstrdup(alloc -> rgpu\_list);+ \text{tok} = \text{strtok}(\text{tmp\_str}, ", ");+ while (tok != NULL) {
+ sprintf (aux, "RCUDA_DEVICE_%i", rgpuCount);<br>+ env_array_overwrite_fmt(dest, aux, "%s", to
                       env_array_overwrite_fmt(dest, aux, "%s", tok);
+ r gpuCount++;<br>+ tok = strtok
+ tok = strtok(NULL,",");<br>+ }
+ }
+ env_array_overwrite_fmt(dest, "RCUDA_DEVICE_COUNT", "%i", rgpuCount
   );
+ } e l s e {
+ /* WRITING CUDA PATH IN LD_LIBRARY_PATH */
+ char * envvar_cuda;
+ envvar_cuda = getenv("CUDAPATH");
+
+ if ( envvar_cuda == NULL)
+ x strcat (envvar_cuda , "/usr/local/cuda/lib64:/usr/local/
   cuda / lib");
+
+ if ( en v v ar _library == NULL)<br>+ x strf m t cat ( str , " %
                       x s t r f m t c a t ( s t r , " %s", en v v a r _ c u d a ) ;
+ e l s e
+ x x s t r f m t c a t ( s t r , " \frac{1}{2} s ", en v v a r _ c u d a , en v v a r _ l i b r a r y ) ;
       + }
+ env_array_overwrite_fmt(dest, "LD_LIBRARY_PATH", "%s", str);
+ x free (str);+
        if ( cluster_flags & CLUSTER_FLAG_BG) {
               select g _ select _ jobin fo _ get (alloc -> select _ jobin fo,
                                           SELECT_JOBDATA_NODE_CNT,
@@ -1038 ,7 +1086 ,7 @@
                                                   desc -> task_dist,
                                                   desc -> plane_size ) ) )
               r e t u r n SLURM ERROR;
-
+
        tmp = _uint16_array_to_str(step_layout ->node_cnt,
                                  s t e p _ l a y o u t -> t a s k s ) ;
        s lurm_step_layout_destroy (step_layout);
@@ -1084,9 +1132,65 @@uint16_t cpus_per_task;
        uint16_t task_dist;
        uint32_t cluster_flags = slurmdb_setup_cluster_flags();
-
+
+ char *envvar_library, *envvar_home;
+ char *str = xstrdup("");
+ envvar_home = getenv("HOME");
+ envvar_library = getenv("LD_LIBRARY_PATH");
+
        setup particulars (cluster flags, dest, batch -> select jobinfo);
+ /* FIX IT
+ * rCUDA sbatch command . Due to in shared directories sbatch must be run
    with slurm user
+ * the HOME does not contain the rCUDA directory .
+ * Moreover , from this function it is not possible to get environment
    variables ,
+ * as has been done in other similar functions .
+ * The env vars LD_LIBRARY_PATH and RCUDAPROTO cannot be set, hence the env
     vars
+ * are not available from here .
+ */+ if (batch -> rgpu_list != NULL) {
+ /* WRITING RCUDA ENVIRONMENT VARIABLES */
+ int rgpuCount=0;<br>+ char *tok. *envy
               char *tok, * en v v ar proto, * tmp_str, * en v v ar _r cuda;
+ char aux [2048];
+
```

```
+ envvar_proto = getenv("RCUDAPROTO");<br>+ envvar_rcuda = getenv("RCUDAPATH");
                envvar_rcuda = getenv ("RCUDAPATH");
+
+ if (envvar_rcuda == NULL)
+ xstrcat (envvar_rcuda, "rCUDA/framework/rCUDAl");<br>+ if (envvar_library == NULL)
                if (envvar_{\text{-}}library == NULL)+ x strfm t c a t ( str, \frac{1}{2} , envvar home, envvar r cuda );<br>+ else
+ else<br>+
                        x s t r f m t c a t ( s t r , " \frac{1}{8} / \frac{1}{8} : \frac{1}{8} : ", envvar home, envvar r cuda,
    envvar_library);
+ //if(envvar\_proto == NULL)+ // e n v _ a r r a y _ o v e r w r i t e _ f m t ( dest , " RCUDAPROTO " , " %s" , "
    TCP'');
+
+ tmp_str = xstrdup(batch -> rgpu_list);
+ \text{tok} = \text{strtok}(\text{tmp\_str}, ", ");+ while (tok != NULL) {
+ sprintf (aux, "RCUDA_DEVICE_%i", rgpuCount);
+ env-array-overwrite-fmt (dest, aux, "%s", tok);
+ r gpuCount++;
+ tok = strtok(NULL,",");<br>+ }
+ }
+ env_array_overwrite_fmt(dest, "RCUDA_DEVICE_COUNT", "%i", rgpuCount
    );
+ } e l s e {
+ /* WRITING CUDA PATH IN LD_LIBRARY_PATH */
                char * en v v ar _ cuda;
+ envvar_cuda = getenv("CUDAPATH");
+
+ if (envvar_cuda == NULL)
+ x s t r c a t ( e n v v a r c u d a , "/ usr / local / cuda / lib64 :/ usr / local /
    cuda / lib");
+
+ if ( envvar_library == NULL)
+ x strfmtcat (str, "%s", envvar_cuda);
+ e l s e
+ x x s t r f m t c a t ( s t r , " \frac{1}{2} s : \frac{2}{3} s ", env v a r c u d a , env v a r l i b r a r y ) ;
        + }
+ env_array_overwrite_fmt(dest, "LD_LIBRARY_PATH", "%s", str);
+ x free (str);+
        /* There is no explicit node count in the batch structure ,
         * so we need to calculate the node count. */for (i = 0; i < batch -> num_cpu_groups; i++) {
@@ -1235 ,11 +1339 ,61 @@
        uint32_t node_cnt = step->step_layout->node_cnt;
        uint 32_t cluster_flags = slurmdb_setup_cluster_flags();
+ char *envvar_library, *envvar_home;
+ char *str = xstrdup("");
+ envvar_home = getenv("HOME");
+
        tpn = _uint16_array_to_str(step->step_layout->node_cnt,
                                   step - > step \, \lceil \, 2yout - > t \, \rceilenv_array_overwrite_fmt(dest, "SLURM_STEP_ID", "‰", step ->job_step_id);
        env_array_overwrite_fmt(dest, "SLURM_STEP_NODELIST",
                                "%s", step -> step_layout -> node_list);
+
        en v v a r _ l i b r a r y = g e t e n v ( " LD_LIBRARY_PATH ");
+
+ if (step -> step_layout -> rgpu_list != NULL){<br>+ /* WRITING RCUDA ENVIRONMENT VARI
+ /* WRITING RCUDA ENVIRONMENT VARIABLES */<br>+ int reputations = 0:
                int rgpuCount=0;
+ char *tok, *envvar_proto, *tmp_str, *envvar_rcuda;
                + char aux [2048];
+
+ envvar_proto = getenv("RCUDAPROTO");
+ envvar_rcuda = getenv("RCUDAPATH");
+
                if ( en v v a r _ r c u d a == NULL)
```

```
x s t r c a t ( e n v v a r _ r c u d a , " r CUDA / f r a m e w o r k / r CUDA1");
+ if ( envvar_library == NULL)
+ x strfm t c at (str, "%s/%s:", envvar home, envvar r cuda);
+ e l s e
                       x s t r f m t c a t ( s t r , " %s / %s: %s: ", envvar_home, envvar_r cuda,
    envvar_library);
+ if ( envvar proto == NULL)
+ env_array_overwrite_fmt(dest, "RCUDAPROTO", "%s", "
    TCP ");
+
               tmp = xstr dup (step -> step -) a yout -> rgp u list);
+ tok = strtok(tmp_str,",");
                while (tok != NULL) {
                       s p r i n t f (aux, " RCUDA_DEVICE_ %i", r gpuCount );
+ env_array_overwrite_fmt(dest, aux, "%s", tok);
+ rgpuCount++;
+ \text{tok} = \text{strtok}(\text{NULL}, ", ");+ }
+ env_array_overwrite_fmt(dest, "RCUDA_DEVICE_COUNT", "%i", rgpuCount
   );
+ } e l s e {
                /* WRITING CUDA PATH IN LD_LIBRARY_PATH */
+ char * envvar_cuda;
+ envvar_cuda = getenv("CUDAPATH");
+
+ if (envvar_cuda == NULL)
                       x strcat ( en v v a r _ cuda ), "/ usr / local / cuda / lib64 : / usr / local /
   cuda / lib");
+
+ if ( envvar_library == NULL)
+ x strfmtcat (str, "%s", envvar_cuda);
+ e l s e
+ x strfmtcat (str, "%s: %s", envvar_cuda, envvar_library);
+ }
+ env_array_overwrite_fmt(dest, "LD_LIBRARY_PATH", "%s", str);
+ x free (str):+
        if ( cluster_flags & CLUSTER_FLAG_BG) {
               char geo_char [HIGHEST_DIMENSIONS+1];
--- slurm -2.6.2/ src/common/gres.c <br>+++ slurm -rcuda/src/common/gres.c <br>2014-07-17 17:12:40.908858623 +0200
                                       + 2014 - 07 - 17 17:12:40.908858623 +0200
@@ - 83, 6 + 83, 7 @@#include "src/common/xmalloc.h"
 #include "src/common/xstring.h"
 #include "src/common/read_config.h"
+#include "job_resources.h"
 # define GRES_MAGIC 0x438a34d4
@@ -635, 6 +636, 8 @@{" Count ", S P STR ING}, /* Number of Gres available */
                {\{^\texttt{``CPUs\text{''}}, \texttt{ S\_P\_STRING}\}}, /* CPUs to bind to Gres resource */
                {\rm 'File''}, S_P_STRING}, /* Path to Gres device */
+ {\tt ("Cuda", S.P.STRING)},+ {"Mem", S_P_STRING},
               {NULL}
        };
       int i:
@@ -695 ,8 +698 ,6 @@
       } else if (p-> count == 0)
               p \rightarrow count = 1;s p _ h a s h t b l _ d e s t r o y (t b l );
-
        for (i=0; i<gres_context_cnt; i++) {
               if (strcasecmp (value, gres_context [i].gres_name) == 0)
                       break ;
@@ -706 ,6 +707 ,49 @@
                _destroy_gres_slurmd_conf(p);
```

```
return 0:
        }
+
+ i f ( g r e s c o n t e x t [ i ]. p l u g i n i d ==1970300786) {
+ /* Parsering Cuda Capability Version and GPU Memory */
+ if (s_p_get_string(&tmp_str, "Cuda", tbl)) {
+ char *tok = NULL;<br>+ int ver1, ver2;
+ int ver1, ver2;<br>+ tok = strtok(tm
                         tok = strtok (tmpstr, " . " ) ;+ \text{ver1 = } \text{ato}(t \text{ok});<br>+ \text{if} \text{ (ver1 < 1)}if ( ver1 <1)
+ f a t a l (" Invalid gres data for %s, Cuda Major not
    allowed, Cuda Capabily=%s", p->name, tmp_str);
+ tok = strtok(NULL, "");
+ ver2 = atoi(tok);<br>+ if (ver2 < 0)if ( ver 2 <0)
+ f a t a l (" Invalid gres data for %s, Cuda Minor not
    allowed, Cuda Capabily=%s", p->name, tmp_str);
+ xfree (tmp_str);
+ p-\text{>c\_version = ver1 * 1000 + ver2 * 10};+ } e l s e
                         fatal ("Invalid gres data for %s, Cuda Capability does not
    specified in gres.conf", p->name);
+if ( s<sub>-P-get-string ( k tm p<sub>-str</sub>, " Mem", tbl ) } {</sub>
+ tm p long = strtol (tm p _str , & last , 10);
+ i f (( tm p l o n g ==LONG MIN) ||( tm p l o n g ==LONG MAX)) {
+ f at al ("Invalid gres data for %s, Count=%s", p->name
    ,
+ t m p _{\rm s} s t r _{\rm t} t m _{\rm p} s t r _{\rm t};
+ }
+ if ((last [0] == 'k') ||(last [0] == 'K'))
                                  tmp-long * = 1024;+ else if ((\text{last}[0] == 'm')||(\text{last}[0] == 'M')))+ tmp long *= (1024*1024);
+ else if (( last [0] == 'g') || ( last [0] == 'G')+ \text{tmp long} \ast = (1024*1024*1024);<br>+ \text{else } \frac{1}{2} \left( \frac{1}{2} + \frac{1}{2} \right) \left( \frac{1}{2} + \frac{1}{2} \right) \left( \frac{1}{2} + \frac{1}{2} \right) \left( \frac{1}{2} + \frac{1}{2} \right) \left( \frac{1}{2} + \frac{1}{2} \right) \left( \frac{1}{2} + \frac{1}{2} \right) \left( \frac{1}{2} + \frac{1}{2} \right) \left( \frac{1}{2} + \frac{1}{2} \right) \left( \frac{1}{\textbf{else} \ \{ // if \ (last [0] \ == \ ' \ 0') \ \}+ f at al ("Invalid gres data for %s, Mem=%s", p->name,
+ t m p s t r \{mp\text{-str}\};
+ }
+ p->mem = tmp_long;
+ x f ree ( t m p _ s t r );<br>
+ \qquad } else
                 + } e l s e
+ f a t a l (" Invalid gres data for %s, RGPU Memory does not
    specified in gres.conf", p->name);
+ }
+
+ s_p_hashtbl_destroy(tbl);
+
        p \rightarrow plugin id = gres_{context}[i]. plugin id;
        * dest = (void *)p;return 1;@@ -903 ,6 +947 ,10 @@
                         pack32 (gres_slurmd_conf->cpu_cnt, buffer);
                         pack8(gres_slurmd_conf->has_file, buffer);
                         pack32 (gres_slurmd_conf ->plugin_id, buffer);
+ i f ( g r e s s l u r m d c o n f -> p l u g i n i d ==1970300786) {
                                  pack32 ( g r e s _ s l u r m d _ c o n f -> c c _ v e r s i o n , b u f f e r ) ;
+ pack64 (gres_slurmd_conf->mem, buffer);
+ }
                         packstr (gres_slurmd_conf->cpus, buffer);
                         packstr (gres_slurmd_conf->name, buffer);
                 }
@@ -921,7 +969,8 @@extern int gres_plugin_node_config_unpack(Buf buffer, char* node_name)
 {
        int i, j, rc;
         uint 32_t count, cpu_cnt, magic, plugin_id, utmp32;
         uint64_t mem;
```

```
uint 32_t count, cpu_cnt, magic, plugin_id, utmp32, cc_ver;
        uint16_t rec_cnt, version;
        uint8_t has_file;
        char *tmp_cpus, *tmp_name;
@@ -948 ,6 +997 ,10 @@
                safe_unpack32(&cpu_cnt, buffer);
                safe_unpack8(&has_file, buffer);
                safe_unpack32(&plugin_id, buffer);
+ if ( p lugin _id ==1970300786) {
+ safe_unpack32(&cc_ver, buffer);
                        s a f e _ u n p a c k 64 ( & mem, b u f f e r );
+ }
                safe_unpackstr_xmalloc(&tmp_cpus, &utmp32, buffer);
                safe_unpackstr_xmalloc(&tmp_name, &utmp32, buffer);
@@ -998 ,6 +1051 ,10 @@
                                       /* Nothing left to xfree */
               p->name = tmp_name; /* We need to preserve for accounting! */
                p-> plugin_id = plugin_id;
+ i f ( p l u g i n i d ==1970300786) {
+ p-\text{sec\_version} = \text{cc\_ver};<br>+ p-\text{mem} = \text{mem};
                        p->mem = mem;
+ }
                list_append(gres_conf_list, p);
        }
        slurm_mutex_unlock(&gres_context_lock);
@@ -1033,6 +1090,13 @@xfree (gres_node_ptr ->topo_gres_bitmap);
        xfree (gres_node_ptr ->topo_gres_cnt_alloc);
        x free (gres_node_ptr ->topo_gres_cnt_avail);
+ // debug ("RCUDA freeing cc_version, mem_rgpu_avail, mem_rgpu_alloc...");
+ if (gres_node_ptr -> cc_version)
+ xfree (gres_node_ptr -> cc_version);
+ if (gres_node_ptr ->mem_rgpu_avail)
+ xfree (gres_node_ptr ->mem_rgpu_avail);
+ if (gres_node_ptr ->mem_rgpu_alloc)
               x free ( g r e s _ n o d e _ p t r -> m e m _ r g p u _ all o c ) ;
        xfree (gres_node_ptr);
        xfree (gres_ptr);
 }
@@ -1448.6 +1512.58 @@return rc;
 }
+/* Built the rgpu list of the node */
+ extern int _rgpu_node_config_validate (gres_state_t *gres_ptr)
+{
+ int i, rc = SLURM_SUCCESS;<br>+ bool cc=true alloc=true
        bool cc=true, alloc=true, avail=true;
+ gres_node_state_t *gres_data;
+ ListIterator iter:
+ gres_slurmd_conf_t *gres_slurmd_conf;
+
        gres\_data = (gres\_node\_state\_t *) gres_ptr -> gres_data;
+
+ // \text{debug}("n");
+ // \text{debug2("RCUDA %s(%a) -- } s res\_data \rightarrow gres\_cnt\_found: %i", \_FILE_{-},\verb|...| func... , |...| LINE... , | arcs\_data->gres\_cnt\_front\_found | ;+ if (!gres_data -> cc_version) {
+ cc = false;
+ gres_data -> cc_version = xrealloc (gres_data -> cc_version, gres_data ->
    gres_cnt_found * sizeof(uint32_t));
+ if (gres_data -> cc_version == NULL)
+ fatal ("xrealloc: malloc failure - gres_data->cc_version");
+ }
+ if (!gres_data ->mem_rgpu_alloc) {
+ alloc = false;
+ gres_data ->mem_rgpu_alloc = xrealloc (gres_data ->mem_rgpu_alloc,
    gres_data ->gres_cnt_found * sizeof(uint64_t));
                if (gres_data -> mem_rgpu_alloc == NULL)
```
82

```
+ fatal ("xrealloc: malloc failure - gres_data->mem_rgpu_alloc
    ");
+ }
+ if (!gres_data ->mem_rgpu_avail) {
+ avail = false;<br>+ ores data ->mer
                 g r e s _ d a t a -> m em _ r g p u _ a v ail = x r e a l l o c ( g r e s _ d a t a -> m em _ r g p u _ a v ail ,
    gres_data ->gres_cnt_found * sizeof(uint64_t));
+ if (gres_data -> mem_rgpu_avail == NULL)<br>+ fatal("xrealloc: malloc failur
                          fatal ("xrealloc: malloc failure - gres_data->mem_rgpu_avail
    ");
+ }
+ iter = list_iterator_create (gres_conf_list);
+ if (iter==NULL)
+ fatal("list_iterator_create: malloc failure");
+ i = 0;<br>+ while
+ while ((gres_slurmd_conf = (gres_slurmd_conf_t *) list_next(iter))) {<br>+ if (gres_slurmd_conf->plugin_id !=1970300786)
                 if (gres_slurmd_conf -> plugin_id !=1970300786)
+ continue;
+ i f (! c c )
+ gres_data -> cc_version [i] = gres_slurmd_conf -> cc_version;
+ if (! alloc)<br>+ gres
                          gres\_data -> mem_rgpu_alloc[i] = 0LLU;
+ if (! avail)<br>+ ores
+ gres_data ->mem_rgpu_avail [i] = gres_slurmd_conf ->mem;<br>+ //debug("\tRCUDA %s(%s,%d) - - gres_data->mem_rgpu_alloc[%i]:
                 \ell/debug ("\tRCUDA %s(%s,%d) - - gres_data->mem_rgpu_alloc[%i]: %lu",
     \texttt{\_}-FILE\_ , \texttt{\_}-func\_ , \texttt{\_}-LINE\_ , \texttt{\,i}, \texttt{gres\_data -} \texttt{mem\_rgpu\_alloc[i]},+ i ++;
+ }
+ // \text{debug}("\n^n);+ list_iterator_destroy(iter);
+ return rc;
+}
+
 /*
  * Validate a node's configuration and put a gres record onto a list
  * Called immediately after gres_plugin_node_config_unpack().
@@ -1467 ,7 +1583 ,7 @@
                                                 uint16_t fast_schedule ,
                                                 char ** reason_down)
 {
         int i, rc, rc2;+ int i, rc, rc2, rc3;
         ListIterator gres_iter ;
         gres\_state\_t *gres\_ptr;@@ -1493 ,6 +1609 ,10 @@
                 rc2 = _{node\_config\_validade (node\_name, origin\_config, new\_config,gres_ptr , fast_schedule ,
                                                 reason_down , & gres_context [i]);
+ if (gres\_context[i].plus in\_id == 1970300786) {
+ rc3 = _ r g p u _ n o d e _ c o n f i g _ v a l i d a t e ( gres_ptr );
+ rc2 = MAX(rc2, rc3);+ }
                 rc = MAX(rc, rc2);}
         slurm\_mutex\_unlock(Ggres\_contact\_lock);@@ -1751 ,6 +1871 ,72 @@
         \begin{array}{lcl} \textit{new\_gres} \textit{--} \textit{>gres\_cnt\_allow} & = & \textit{gres\_ptr} \textit{--} \textit{gres\_cnt\_allow} \textit{;} \end{array}if (qres\_ptr \rightarrow qres\_bit\_alloc)new\_gres \rightarrow gres\_bit\_alloc = bit\_copy(gres\_ptr \rightarrow gres\_bit\_alloc);+if (qres_ptr \rightarrow topo_cnt == 0)+ return new_gres ;
\pmnew\_gres \rightarrow topo\_cnt = gres\_ptr \rightarrow topo\_cnt;
+ new_gres ->topo_cpus_bitmap = xmalloc(gres_ptr->topo_cnt *+ sizeof ( bitstr_t *));
         new\_gres - > topo\_gres\_bitmap = smallloc (gres\_ptr - >topo\_cnt *size of (bitstr_t *));
         new\_gres - > topo\_gres\_cnt\_alloc = smallloc (gres\_ptr - >topo\_cnt *
```

```
sizeof(uint32_t));
          new\_gres \rightarrow top \, o\_gres\_cnt\_avail = \, small \, loc \, (gres\_ptr \rightarrow top \, o\_cnt \, *sizeof(uint32_t));
          for (i=0; i < pres\_ptr \rightarrow topo\_cnt; i++) {
                     new\_gres \rightarrow top \, o \_c \, p \, u \, s \_ \, b \, i \, t \, map \, [ \, i \, j \, ] =bit\_copy (gres\_ptr \rightarrow top o\_cpus\_bitmap [ij]);
                     new\_gres - > top \, o\_gres\_bitmap [i] =+ bit\_copy (gres\_ptr \rightarrow topo\_gres\_bitmap [ij]);\emph{new\_gres} \rightarrow \emph{topo\_gres\_cnt\_allloc[i]}+ gres_ptr ->topo_gres_cnt_alloc[i];
                     new\_gres - > top \, o\_gres\_cnt\_avail [i] =
+ gres_ptr ->topo_gres_cnt_avail [i];
+ }
          return new\_gres;
+}
+
+static void *\_rgpu\_node\_state\_dup (void *gres\_data)
+{
+ int i;
+ gres_node_state_t *gres_ptr = (gres_node_state_t *) gres_data;
          gres\_node\_state\_t *new\_gres;
+
+ if (gres\_ptr == NULL). return NULL;
+
+ if (gres\_ptr \rightarrow mem\_rgpu\_avail = NUML)return NULL ;
+
          new\_gres = smallloc(sizeof(gres\_node\_state\_t));
          new\_gres \rightarrow g res\_cnt\_found = g res\_ptr \rightarrow g res\_cnt\_found;
+ new_gres ->gres_cnt_config = gres_ptr->gres_cnt_config;
+ new_gres ->gres_cnt_avail = gres_ptr ->gres_cnt_avail;
+ new_gres ->gres_cnt_alloc = gres_ptr ->gres_cnt_alloc;
          if (gres\_ptr \rightarrow gres\_bit\_alloc)new\_qres - \geq qres\_bit\_alloc = bit\_copy(qres\_ptr - \geq qres\_bit\_alloc);\frac{1}{\sqrt{d}e\,b\,u\,g\left(\frac{n}{\cdot}\right)\,h\,u\,d\,d\,f}}\frac{1}{d} // debug2 ("RCUDA %s(%s, %d) - - gres_ptr->gres_cnt_avail: %i", __FILE__,
     \texttt{func}\, \texttt{LINE}\, \texttt{gres}\_\texttt{ptr}\rightarrow\texttt{gres}\_\texttt{cnt}\_\texttt{avail});
          if (gres\_ptr->gres\_cnt\_avail > 0) {
                     xassert (gres_ptr ->mem_rgpu_avail);
                     \emph{x} assert ( \emph{gres\_ptr}\rightarrow \emph{mem\_rgpu\_allow} ) ;
+ xassert (gres_ptr -> cc_version);
+
                     new\_gres \rightarrow c \nc_{\perp} version = x \n  <br> x \n  = x \n  (g \n  res\_ptr \rightarrow g \n  res\_cnt\_await \n  * size of (uint32_t);
                     new\_gres - \geq mem\_rgpu\_alloc = xmalloc (gres\_ptr - \geq gres\_cnt\_avail \geq sizeof (u \in t64_t, t) :
+ new_gres -> m = \frac{r}{q} new_qres - m = \frac{r}{q} avail = x = 10 c (qres_ptr - > qres_cnt_avail * size of (
     u \in (64-t);
+ for (i = 0; i < gres\_ptr \rightarrow gres\_cnt\_availability; i++) {
                                1/ debug ("\ tRCUDA %s(%s, %d) - - dup before: i=%i gres_ptr ->
     mem\_rgpu\_alloc[i]=%lu new\_gres \rightarrow mem\_rgpu\_alloc[i]=%lu ", \_FILE\_, \_func\_,
     \texttt{\_}\texttt{\_} , i, gres_ptr ->mem_rgpu_alloc[i], new_gres ->mem_rgpu_alloc[i]);
                               1/ debug ("\tRCUDA %s(%s, %d) - - dup before: i=%i gres_ptr->
     mem\_rgpu\_alloc[i]=%lu~~gres\_ptr->mem\_rgpu\_avail[i]=%lu~~gres\_ptr->cc\_version[i]=%lu~~\w \ (n'', \ _\_FILE\_ , \ _\_func\_ , \ _\_LINE\_ , \ i, ~~gres\_ptr->mem\_rgpu\_alloc[i], ~gres\_ptr\ldots func__, \ldots LINE__, i, gres_ptr->mem_rgpu_alloc[i], gres_ptr
     \verb|->mem_rypu_available[i],\quad gres\_ptr\verb|->cc_version[i]),new\_gres \rightarrow c\nc<sub>-</sub>version [i] = gres_ptr->cc_version [i];
                                new\_gres - \geq mem\_rgpu\_alloc[i] = gres\_ptr - \geq mem\_rgpu\_alloc[i];+ ^{+} ^{+} ^{+} ^{+} ^{+} ^{+} ^{+} ^{+} ^{+} ^{+} ^{+} ^{+} ^{+} ^{+} ^{+} ^{+} ^{+} ^{+} ^{+} ^{+} ^{+} ^{+} ^{+} ^{+} ^{+} ^{+} ^{+} ^{+} ^{+} ^{+} ^{+} ^{+} ^{+} ^{+} ^{+} ^{+} + // debug ("\ tRCUDA %s( %s, %d) - - dub after : i= %i gres_ptr - >
     mem\_rgpu\_alloc[i]=%lu new\_gres \rightarrow mem\_rgpu\_alloc[i]=%lu ", \_FILE\_, \_func\_,
     LINE_{--}, i, gres\_ptr ->mem\_rgpu\_alloc[i], new\_gres ->mem\_rgpu\_alloc[i]);
+
+ }
+ }
+ // \text{debug}("\n^n);if (gres_{p}tr - >topo_{p}cnt == 0)return new_gres ;
```

```
@@ -1803 ,7 +1989 ,10 @@
                 for (i=0; i < gres\_context\_cnt; i++) {
                          if (gres\_ptr->plugin\_id !=gres\_context[i].plugin\_id )continue ;
gres\_data = \_node\_state\_dup (gres\_ptr\rightarrow gres\_data);
+ if if (gres\_ptr \rightarrow plugin\_id ==1970300786)
+ gres\_data = \_r g p u\_node\_state\_due\_g up (gres\_ptr \rightarrowgres_data;
+ else
                                   \emph{gres\_data = _node\_state\_dup \emph{ (gres\_ptr \rightarrow gres\_data)};
                          if (qres\_data) {
                                   new\_gres = smallloc(sizeof(gres\_state_t));
                                   new\_gres - \geq p \, l \, u \, g \, i \, n \, l \, d = g \, res\_ptr - \geq p \, l \, u \, g \, i \, n \, l \, i \, d;
@@ -1819 ,7 +2008 ,7 @@
         }
         list\_iterator\_destroy (gres_iter);
         slurm\_mutex\_unlock (&gres_context_lock);
-
+
         return new_list ;
 }
@@ -3755 ,6 +3944 ,11 @@
                                   rc2 = ESLURM_INVALID_GRES;continue ;
                          }
                          if (list\_count ( job\_qres\_list ) == 0) {
+ info (" step %u. %u has gres spec , job has not null
    but none".
                                            job_id, step_id;
+ continue ;
+ }
                          /* Now make sure the step 's request isn 't too big for
                           * the job 's gres allocation */
                          job\_gres\_iter = list\_iterator\_create(iob\_gres\_list);@@ -4820.3 +5014.1196 @@}
         slurm_mutex_unlock(&gres_context_lock);
}
+<br>+/****
       +/* * * * * * * * * * * * * * * * * * * * * * * * * * * * * RCUDA * * * * * * * * * * * * * * * * * * * * * * * * * * * * * * * * * * * * * * * * * */
+
+ static int _validate_rgpu_data (char *tok, uint64_t *res) {
+ char * last_num = NULL;
+ uint64_t cnt = strtol(tok, &last_num, 10);
+ if (strlen (last_num)>1)
+ r e t u r n SLURM ERROR;
+ else if \left(\text{last_number}[0] == \sqrt{0'}\right)+ ;
+ else if ((\text{last_number}[0] == 'k') || (\text{last_number}[0] == 'K'))+ cnt *= 1024;
+ else if ((\text{last_number}[0] == 'm'))| | (\text{last_number}[0] == 'M')))+ cnt *= (1024*1024);<br>+ else if ((\text{last_number} | 0) == \text{?})else if ((\text{last_number}[0] == 'g'))|((\text{last_number}[0] == 'G')))+ cnt * = (1024 * 1024 * 1024);
+ e l s e
                 return SLURM ERROR;
+ if (cnt<0)
+ return SLURM ERROR;<br>+ *res = (uint64_t) cnt:
         *res = (uint64_t) crit;+ return SLURM_SUCCESS;
+}
+
+ static int _validate_compute_capability(char *tok, int tok_size, uint32_t *res){
+
+ char last, next_last;
+ char * minor_v, * aux;
+ int major, minor;
+ uint 32_t version = 0;
+
```

```
+ if (tok_size < 5) {
+ e r r o r (" _validate_compute_capability : some character missing (
   detected only \frac{1}{2} in \frac{1}{2} , tok-size, tok);
+ r e t u r n SLURM ERROR;
+ }
+ last = tok[tok_size-1];+ next_last = tok[tok_size-2];
+ if ((\lceil \frac{1}{3} \rceil ((\lceil \frac{1}{3} \rceil == 'c') || last == 'C') & \lceil \frac{1}{3} \rceil (next last == 'c' || next last == 'C'))
   {
+ // cutting the string after testing that it is a correct request
+ \text{tok} [\text{tok\_size -2}] = \sqrt{0};
+ //major = strtok_r (tok, "." ". 8minor);+ major = strtol(tok, & minor_v, 10);
+ minor = strtol(minor_v+sizeof(char), &aux, 10);
+ version = major *1000 + minor *10;
+ } e l s e
+ r e t u r n SLURM ERROR;
+
+ *res = version;+ return SLURM_SUCCESS;
+}
+
+ /*
+ * The same function as \text{job\_config\_values} (), but with the capability
+ * of processing rgpu jobs. This function is supossed to parser the
+ * quantity of rgpus and the memory requested , besides the usual
+ * gres parsering carried out by _job_config_validate()
+ */
+ static int _job_config_validate_2 (char *config, uint32_t *gres_cnt,
                     s lurm gres _ context_t * context _ ptr,
+ uint64_t *mem_cnt, uint32_t *com_cap)
+{
+ char * last_num = NULL, * last = NULL, * tmp_str, * tok;
+ int n_toks, rc, size;
+ uint 32_t cc = 0;
+ uint64_t cnt, cnt_mem = 0;
+ char * toks [3];<br>+ char end:
       + char end;
+
+ if (!strcmp(config, context_ptr->gres_name)) {<br>+ cnt = 1:
              ent = 1:
+ } e l s e i f (! s t r n cm p ( c o n f i g , c o n t e x t p t r -> g r e s n am e c ol o n ,
              context_{ptr} -> gres_name_colon_len)) {
+ if (context_ptr -> plugin_id ==1970300786) {
+ t mp_str = xstrdup(config);
+ \text{tok} = \text{strtok}_{\text{r}}(\text{tmp\_str}, \text{"":}^n, \text{klast});// tok == rgpu+ tok = strtok_r (NULL, ":", & last);
+ n t o k s =0;
+ while (tok) {
+ toks [n_toks ++] = xstrdup (tok);
+ tok = strtok_r (NULL, ":", \& last);
+ }
+
+ if (n_toks > 3)
+ r e t u r n SLURM ERROR;
+
+ if (n_toks > 1) {
+ //strol(toks [n\_toks -1], \& Blast_num, 10);<br>+ size = strlen(toks [n\_toks -1]):size = strlen(toks[n\_toks -1]);+ end = toks [n_toks -1] [size -1];<br>+ //testing the last character
                             // testing the last character of the last tok
+ i f (( end == 'c') ||( end == 'C') ){
+ // the tok is likely to be the compute
   capability
+ r c = validate_compute_capability (toks [
   n\_toks -1, size, kc);
+ i f ( r c == SLURM ERROR)
                                           return SLURM_ERROR;
                                    if (n_t, k = 3)
```
rc = \_validate\_rgpu\_data(toks[1], & cnt\_mem); + **i f** ( r c == SLURM ERROR) + **r e t u r n** SLURM ERROR;  $+$ + } + } **e l s e** { +  $\qquad \qquad \text{if} \quad (\text{n\_toks} == 2) \{ \\qquad \qquad \text{if} \quad \text{the ending} \\qquad \qquad \text{if} \quad \text{the ending} \qquad \text{if} \quad \text{if} \quad \text{the triangle} \\qquad \qquad \text{if} \quad \text{the triangle} \\qquad \qquad \text{if} \quad \text{the triangle} \\qquad \qquad \text{if} \quad \text{the triangle} \\qquad \qquad \text{if} \quad \text{the triangle} \\qquad \qquad \text{if} \quad \text{the triangle} \\qquad \qquad \text{if} \quad \text{the triangle} \\qquad \qquad \text{if} \quad \text{the$  $//$  if the ending is not "c", it should be the memory tok  $rc =$  \_validate\_rgpu\_data(toks $[1]$ , &  $cnt$  mem $)$ : if (  $rc$  == SLURM\_ERROR) + **r e t u r n** SLURM ERROR; + + } **e l s e**  $return$  SLURM\_ERROR; + } + } rc = \_validate\_rgpu\_data(toks[0], & cnt); if (  $rc$  == SLURM\_ERROR) + **r e t u r n** SLURM ERROR; + }// rgpu plugin + **else**  $\frac{1}{2}$  //normal plugin<br>+ configures = con config += context\_ptr -> gres\_name\_colon\_len; + cnt = strtol(config, &last\_num, 10); + **if** ( last\_num [0] == '\0') + ; **else** if  $((\text{last_number}[0] == 'k')) | ((\text{last_number}[0] == 'K')))$  $cnt * = 1024$ ; + **else** if  $((\text{last_number} [0] == 'm') || (\text{last_number} [0] == 'M'))$  $cnt * = (1024 * 1024)$ ; **else** if  $((\text{last_number} [0] == 'g')) | ((\text{last_number} [0] == 'G')))$  $+$  cnt  $*$ = (1024 $*$ 1024 $*$ 1024); + **e l s e**  $return$  SLURM ERROR; if ( cnt <0) + **return SLURM\_ERROR;** + } + } **e l s e** + **r e t u r n** SLURM ERROR; +  $*gres\_cnt = (uint32_t) cnt;$ + \*mem\_cnt = (uint64\_t) cnt\_mem; +  $*$  com\_cap = (uint 32\_t) cc; return SLURM\_SUCCESS; +} + +/\*  $+$  \* The same function as  $\frac{1}{2}$ job\_state\_validate(), but with the capability + \* of parsering the memory required . + \*/ + static int \_job\_state\_validate\_2 (char \*config, void \*\* gres\_data, + slurm\_gres\_context\_t \* context\_ptr) +{  $+$  **int** rc;<br> $+$   $1111132$ uint 32\_t gres\_cnt, com\_cap; + uint64\_t mem\_cnt; + + + rc = \_job\_config\_validate\_2 (config, &gres\_cnt, context\_ptr, &mem\_cnt, & com<sub>-cap</sub>); + **if** ((rc==SLURM\_SUCCESS) && (gres\_cnt >0)) { + gres\_job\_state\_t \*gres\_ptr;  $gres\_ptr = xmalloc(**size of**( $gres\_job\_state\_t$ ));$ + g r e s p t r -> g r e s c n t a l l o c = g r e s c n t ; + + gres\_ptr ->rgpu\_cnt\_mem = mem\_cnt;

+ } **e l s e**

 $* *gres_data = gres_ptr*;$ 

```
+ *gres_data = NULL;<br>+ = return rc:
       return rc;
+}
+
+ / *
+ * The same function as gres_plugin_job_state_validate(), but isolating
+ * the rgpu processing , which will be carried out in
+ * gres_rgpu_job_state_validate().
+ * Given a job 's requested gres configuration , validate it and build
+ * a gres list and special strings for the rgpu management .
 + * IN req_config - job request 's gres input string
+ * OUT gres_list - List of Gres records for this job to track usage
+ * OUT rgpu_req - job request of rgpus , string
+ * OUT new_req - job request of gres (no rgpu), string
+ * RET SLURM_SUCCESS or ESLURM_INVALID_GRES
+ */
+ extern int gres_plugin_job_state_validate_2 (char * req_config, List * gres_list,
                             char ** rgpu_req, char ** new_req)
+{
+ char *tmp_str, *tok, *last = NULL;
+ int i, rc, rc2;<br>+ gres_state_t *g
       gres_state_t *gres_ptr;
+ void *job_gres_data;
+
       if ((req\_config == NULL) || (req\_config [0] == '0')') {
+ * g r e s _l i s t = NULL;
+ return SLURM_SUCCESS;
+ }
+
       if ((r c = g res_{plugging}ing in_{il} t)) != SLURM_SUCCES)+ return rc;
+
+ slurm_mutex_lock(&gres_context_lock);
+ tmp_str = xstrdup(req_config);<br>+ tok = strtok_r(tmp_str, ",", & last);
+ \text{tok} = \text{strtok} \cdot \text{r (tmp\_str, "+ while (tok & & (r c == SLURM_SUCCESS)) {
+ rc2 = SLURM\_ERROR;<br>+ for (i = 0; i < gres)for (i = 0; i < gres_{context_cent}; i++) {
+ rc2 = _job_state_validate_2(tok, &job_gres_data,
                            & g r e s _ c o n t e x t [i]) ;
+ if ((rc2 != SLURM.SUCCES) || (job-gres_data == NULL))+ c on t inu e ;
+ if (gres_context[i].plugin_id ==1970300786) {<br>+ *rgpu req = xstrdup(tok):
                            *rgpu_req = xstrdup(tok);+ debug3(" sched : job_create : gres %s found for this
   job ", *rgpu_req);
+ break ;
+ }
+ i f (* g r e s l i s t ==NULL) {
+ * g r e s l i s t = l i s t c r e a t e ( g r e s j o b l i s t d e l e t e );
\mathbf{if} (* g r e s l i s t ==NULL)
+ fatal("list_create malloc failure");
+ }
+ // rewrite string req_config
+ i f (!* new re q )
+ *new\_req = xmalloc(2048);
                     else \{+ x strcat (* new_req, ", ");<br>+ \cdot+ }
+ x strfmtcat (* new_req, " \% s", tok);
+ //
+ gres_ptr = xmalloc(sizeof(gres_state_t));
+              gres_ptr ->plugin_id = gres_context [i].plugin_id ;
+ g r e s p t r -> g r e s d a t a = j o b g r e s d a t a ;
                     list_append(*gres_list, gres_ptr);
+ break ; /* processed it */
+ }
+ i f ( r c 2 !=SLURM SUCCESS) {
                     info ("Invalid gres job specification %s", tok);
                     rc = ESLURM_INVALID_GRES;
```
+ **break** ; + } + tok = strtok\_r (NULL, ",", & last); + } + slurm\_mutex\_unlock(&gres\_context\_lock); + +  $x$  f ree ( t m p \_ st r ); +  $r$  eturn rc : +} +  $+$  /  $*$ + \* Given a job 's requested rgpus configuration , validate it and build \* a gres record. Quite similar to the original function  $+ *$   $gres\_plugin\_job\_state\_validdate()$ , + \* but only for the gres plugin gres/rgpu. + \* IN req\_config - job request 's gres input string + \* OUT gres\_rgpu - gres\_state\_t record for the rgpus of this job + \* RET SLURM\_SUCCESS or ESLURM\_INVALID\_GRES + \*/ + extern int gres\_rgpu\_job\_state\_validate (char \* req\_config, void \*\* gres\_rgpu) +{ + **int** i, rc, rc2;<br>+ **gres** state t \*g + gres\_state\_t \*gres\_ptr;<br>+ gres\_job\_state\_t \*aux;  $gres_job_s state_t * aux;$ + void \*job\_gres\_data; + + **if**  $((req_{\text{config}} == NULL) || (req_{\text{config}} [0] == ' \0') )$ + **r e t u r n** ESLURM INVALID GRES; + + **if** ((rc = gres\_plugin\_init())!=SLURM\_SUCCESS) + **return** rc; + + slurm\_mutex\_lock(&gres\_context\_lock); + **for** (i = 0; i < gres\_context\_cnt; i++) { +  $rc2 =$  job state validate 2 (req config, & job gres data, &  $gres_{\text{const}}[i]$ ; + **if** ((rc2!=SLURM\_SUCCESS)||(job\_gres\_data==NULL)) + **c on t inu e** ; + gres\_ptr = xmalloc(sizeof(gres\_state\_t));<br>+ gres\_ptr ->plugin\_id = gres\_context[i].plu  $g$  res ptr -> plugin id = gres context [i]. plugin id; + gres\_ptr -> gres\_data = job\_gres\_data;  $aux = (gres_job-state_t * )$  gres\_ptr -> gres\_data; + \* g r e s r g p u = g r e s p t r ; + **break** ; /\* processed it \*/ + + **i f** ( r c 2 !=SLURM SUCCESS) { + info ("Invalid gres job specification %s", req.config); +  $rc = ESLURM_INVALID_GRES;$ + **break** ; + } + } + slurm\_mutex\_unlock(&gres\_context\_lock); + + **return** rc; +} + +/\* This function calculates the percentage of free memory of the GPUs of the node  $*$  IN node\_id - id of the node to process + \* IN gres\_list - gres\_state\_t record of the rgpus in the node + \* IN job\_mem - amount of rgpu memory required by the job + \* RET node\_gpu\_list - list of gpu\_data with the calculated weigth + \*/ + extern List weight\_my\_gpus(int node\_id, List gres\_list, uint64\_t job\_mem) +{ + **i n t** i ; + List node\_gpu\_list = NULL; + ListIterator iter; + node\_gpu\_list = list\_create (NULL); g r e s \_ s t a t e \_ t \* n o d e \_ g r e s \_ p t r ;

```
g r e s _ n o d e _ s t a t e _ t * g r e s _ p t r ;
+ struct gpu_data *gpu;
+
+ iter = list_iterator_create (gres_list);
+ while ((node_gres_ptr = (gres_state_t *) list_next(iter)))<br>+ if (node_gres_ptr->plugin_id == 1970300786)
                if (node_gres_ptr -> plugin_id == 1970300786)
+ break ;
+ list_iterator_destroy(iter);<br>+ gres_ptr = (gres_node_state_
        gres\_ptr = (gres\_node\_state\_t * ) node_gres_ptr ->gres_data;
+
        for (i=0; i < gres_ptr - > gres_cnt_avail; i++) {
+ if ((gres_ptr ->mem_rgpu_alloc[i] + job_mem) > gres_ptr ->
    mem_rgpu_avail [i])
                        + c on t inu e ;
+ gpu = xmalloc(sizeof(struct gpu_data));
+ gpu->node_id = node_id;
+ gpu -> gpu -id = i;
                gpu \rightarrow weight = (gres_ptr \rightarrow mem\_rgpu\_alloc[i] + job_mean) * 100 /g r e s _p t r -> m e m _r g p u _a v a il [i];
+ list_append (node_gpu_list, gpu);
+ }
+ return node_gpu_list;
+}
+
+ e x t e r n i n t r g p u j o b a l l o c i d ( s t r u c t j o b r e s o u r c e s * j o b , vo id * j o b g r e s d a t a ,
+ void *node_gres_data, int node_cnt, int node_offset,
                uint 3 2 _t job_id, char *node_name, uint 3 2 _t * rgpus_remaining,
    uint32_t gpu_id)+{
+ gres_job_state_t *job_gres_ptr = (gres_job_state_t *) job_gres_data;
+ gres_node_state_t *node_gres_ptr = (gres_node_state_t *) node_gres_data;<br>+ uint64_t job_mem_req, rgpu_free_mem;
        u in t 64_t job_mem_req, rgpu_free_mem;
+ char * gres_name = "rgpu";
+
+ /*
         + * Validate data structures . Either job_gres_data - > node_cnt and
+ * job_gres_data ->gres_bit_alloc are both set or both zero/NULL.<br>+ */+ */
+ xassert (node_cnt);
+ x a s s e r ( n o d e _ o f f s e t >=0) ;<br>+ x a s s e r t ( i o b g r e s n t r ) .
        x a s s e r t ( j o b _ g r e s _ p t r ) ;
+ xassert (node_gres_ptr);
        if (job\_gres\_ptr ->node\_cnt == 0) {
+ job_gres_ptr ->node_cnt = node_cnt;
+ if (job_gres_ptr ->gres_bit_alloc) {
                         error("gres/\%s: job \% node_cnt ==0 and bit_alloc is "
+ " set", gres_name, job_id);
+ xfree (job_gres_ptr ->gres_bit_alloc);
+ }
+ job_gres_ptr ->gres_bit_alloc = xmalloc(sizeof(bitstr_t *)*
                         node_cnt);
+ if (job\_gres\_ptr ->rgpu\_mem\_alloc) {
+ error ("gres/%s: job %u node_cnt ==0 and rgpu_mem_alloc is "<br>+ eres_name. iob_id);
                                 " set", gres_name, job_id);
+ xfree (job_gres_ptr ->rgpu_mem_alloc);
+ }
+ job\_gres\_ptr -&gt;rgpu\_mem\_alloc ={} xmalloc(<b>sizeof</b> (uint64_t *)*+ node_cnt);
+ } else if (job_gres_ptr ->node_cnt <node_cnt) {<br>+ error("gres/%s: job %u node_cnt increa
                error("gres/\%s: job \%u node_cnt increase from %u to %d",
+ gres_name, job_id, job_gres_ptr ->node_cnt, node_cnt);
                 if (node_offset >=job\_gres\_ptr ->node_cnt)
+ r e t u r n SLURM ERROR;
+ } e l s e i f ( j o b g r e s p t r -> n o d e c n t > n o d e c n t ) {
                error("gres/\text{\%s}: job \text{\%u node\_cnt decrease from }\text{\%u to }\text{\%d".})+ gres_name, job_id, job_gres_ptr ->node_cnt, node_cnt);
+ }
+
+ /*
         * Select the specific resources to use for this job.
```
+ \*/ + **if** (job\_gres\_ptr ->gres\_bit\_alloc[node\_offset]) { + } **e l s e i f** ( n o d e g r e s p t r -> g r e s b i t a l l o c ) { + j o b g r e s p t r -> g r e s b i t a l l o c [ n o d e o f f s e t ] = + bit\_alloc(node\_gres\_ptr ->gres\_cnt\_avail);<br>+ if (job\_gres\_ptr ->gres\_bit\_alloc[node\_offset]==NU if ( job\_gres\_ptr -> gres\_bit\_alloc [node\_offset] == NULL) + fatal ("bit\_copy: malloc failure");<br>+ iob gres ptr->rgpu mem alloc fnode offset1 + job\_gres\_ptr ->rgpu\_mem\_alloc[node\_offset] =<br>+ xmalloc(sizeof(uint64\_t)\*node\_gres\_  $x$ m all o c ( size of ( u i n t 64\_t ) \* n o d e \_g r es \_p t r -> g r e s \_ c n t \_ a v a i l ) ; + **i f** ( j o b g r e s p t r -> r g p u m em all o c [ n o d e o f f s e t ]==NULL) fatal ("bit\_copy: malloc failure"); + } +  $/*$  only one gpu  $*/$ + /\* requesting min memory for the job \*/  $+$  job\_mem\_req = job->rgpumem\_min;  $/*$  rgpu full  $*/$ if (bit\_test(node\_gres\_ptr ->gres\_bit\_alloc, gpu\_id))  $return$  SLURM SUCCESS;  $/*$  compute capability smaller than required  $*/$ if (job -> rgpucc > node\_gres\_ptr -> cc\_version [gpu\_id])  $return$  SLURM\_SUCCESS; + /\* exclusive mode \*/  $if$  ( $job$  ->rgpumem\_max == 0) {  $*$  rgpu is being used by others  $*/$ if (node\_gres\_ptr ->mem\_rgpu\_alloc [gpu\_id] > 0)  $return$  SLURM\_SUCCESS; + /\* if it is free , request all the memory \*/ + **e l s e** job\_mem\_req = node\_gres\_ptr ->mem\_rgpu\_avail [gpu\_id]; + } + /\* both modes ( excl and shar ) \*/ + /\* calculating how much memory is free \*/ + r g pu\_free\_mem = node\_gres\_ptr ->mem\_r g pu\_avail [g pu\_id] - node\_gres\_ptr ->  $mem_r g p u$  alloc  $[g p u$  id]; + /\* rgpu has enough memory \*/ + **if** (job\_mem\_req > rgpu\_free\_mem)<br>+ **return** SLURM\_SUCCESS:  $return$  SLURM\_SUCCESS; + /\* job fits in rgpu memory \*/ + **if** ((job\_mem\_req + node\_gres\_ptr ->mem\_rgpu\_alloc [gpu\_id]) > node\_gres\_ptr -> mem\_rgpu\_avail [gpu\_id]) + **r e t u r n** SLURM SUCCESS; + + debug (" RCUDA\_ALLOC %i - Node( %i): %s GPU: %i Mem\_Job: %lu " + " Mem\_Alloc: %lu Mem\_total: %lu", job\_id, node\_offset, node\_name, gpu\_id, + j o b g r e s p t r -> r g p u m em all o c [ n o d e o f f s e t ][ g p u i d ], n o d e \_g r e s \_p t r -> m e m \_r g p u \_all o c [ g p u \_i d ], n o d e \_g r e s \_p t r -> m e m \_r g p u \_a v a il [ g p u \_i d ] ) ; +  $node\_gres\_ptr -\gt mem\_rgpu\_alloc [gpu_id] += job_mem\_req;$ + job\_gres\_ptr ->rgpu\_mem\_alloc[node\_offset][gpu\_id] = job\_mem\_req; +  $/* if$  rgpu is full, set the bit  $*/$ + if (node\_gres\_ptr ->mem\_rgpu\_alloc[gpu\_id] == node\_gres\_ptr ->mem\_rgpu\_avail[  $gp$ u<sub>-id</sub>]) { + node gres ptr -> gres cnt alloc ++; + bit\_set (node\_gres\_ptr ->gres\_bit\_alloc, gpu\_id);  $+$  }<br>+  $\frac{1}{\sqrt{2}}$  $/*$  set the bit in the job's bitmap  $*/$ + bit\_set(job\_gres\_ptr -> gres\_bit\_alloc[node\_offset], gpu\_id);  $*$  rgpus\_remaining  $-$ = 1; + + **return** SLURM\_SUCCESS: +} +  $+ / *$ + \* Allocate rgpus to a job and update node and job rgpus information + \* IN job\_gres\_status - information about the rgpus of the job + \* IN node\_gres\_list - node's rgpu list built by

```
+ * gres\_plugin\_node\_config\_validade() ->
+ *
    \lbrack \; r g p u \; \; n o d e \; \; c o n f i g \; \; v a l i d a t e ()+ * IN node_offset - zero-origin index to the node of interest
+ * IN \hbox{job_id}<br>
+ * IN \hbox{node_name} - job's ID (for logging)<br>
- * IN \hbox{node name}- name of the node (for logging)
+ * IN/ OUT rgpus_remaining - number of RGPUs that still have not
+ * been
    allocated
+ * IN node_cnt - total number of nodes originally
+ \ast allocated the control of the control of the control of the control of the control of the control of the control of the control of the control of the control of the control of the control of the control of the contr
    to the job
+ * RET SLURM_SUCCESS or error code
+ */
+ extern int gres_rgpu_job_alloc_id (struct job_resources *job, List node_gres_list,
+ int node_offset, uint32_t job_id, char *node_name,
+ uint32_t * rgpus_remaining, uint32_t gpu_id)
+{
+ int i, rc, rc2;
+ ListIterator node_gres_iter;
+ g r e s s t a t e t * j o b g r e s p t r , * n o d e g r e s p t r ;
+ j o b g r e s p t r = ( g r e s s t a t e t *) j o b -> r g p u j o b s t a t e ;
+ uint 32_t node_cnt = bit_set_count (job ->rgpu_node_bitmap);
+
        bool plugin_found = false;
+
+ if (job_gres_ptr == NULL)<br>+ return SLURM SU
                return SLURM_SUCCESS;
        if (node_gres_list ==NULL) {
                error ("gres_job_alloc: job %u has gres specification while "
+ " node %s has none", job_id, node_name);
+ return SLURM_ERROR;
+ }
+
+ rc = gres\_plugin\_init();
+
+ slurm_mutex_lock(&gres_context_lock);
+
+ if (job_gres_ptr -> plugin_id ==1970300786) {
+ plugin found = true;
        + } e l s e
+ e r r o r (" gres_rgpu_job_alloc : no rgpu plugin configured "
+ " for data type %u for job %u and node %s",
                job_gres_ptr -> plugin_id, job_id, node_name);
+
+ for (i = 0; i < gres_context_cnt; i++) {<br>+ if (ioh gres_ntr->nlugin_id ==
                if (job\_gres\_ptr -> plusid ==+ gres_context [i]. plugin_id)<br>+ hreak ·
                        + break ;
+ }
+ if (i >= gres_context_cnt) {
                error ("gres_rgpu_job_alloc: no plugin configured "
+ " for data type %u for job %u and node %s",
                        job_gres_ptr -> plugin_id, job_id, node_name);
+ /* A likely sign that GresPlugins has changed */
+ }
+
+ node_gres_iter = list_iterator_create(node_gres_list);
+ while ((node_gres_ptr = (gres_state_t *)<br>+ list_next(node_gres_iter))) {
                list_next(node_gres_iter))) {
+ if (job_gres_ptr -> plugin_id == node_gres_ptr -> plugin_id)
                        + break ;
+ }
+ list_iterator_destroy(node_gres_iter);
        if (node_gres_ptr ==NULL) {
+ e r r o r (" gres_rgpu_job_alloc : job %u allocated gres/ %s "
+ "on node %s lacking that gres ",
+ interest in the set of j ob id, gres_context [i].gres_name, node_name);
+ }
        rc2 = r g p u job alloc id (job, job gres ptr -> gres data,
```

```
n o de _g r es _p tr ->g r es _d a t a , n o d e _ c n t ,
+ node_offset, job_id, node_name, rgpus_remaining, gpu_id);
+ if (rc2 !=SLURM_SUCCESS)
r = rc2;
+slurm_mutex_unlock(&gres_context_lock);
+
+ return rc:
+}
+
+/-+ * Allocate rgpus while the quantity of remaining rgpus for the job is
+ * greater than 0. If the job needs more rgpus than the node hosts
  * in the next call to this function by other node, the allocation
+ * of rgpus in this new node will carry on.
+ */
+ extern int _rgpu_job_alloc(struct job_resources *job, void *job_gres_data,
+ void *node_gres_data, int node_cnt, int node_offset,
+ uint32<sub>-t</sub> job<sub>-</sub>id, char *node_name, uint32<sub>-t</sub> * rgpus-remaining)
++ //debug2("RCUDA_DEALLOC job:%i (pid:%d - thread:%u): %s(%s,%d)", job_id,
    getpid(), (unsigned int)pthread_self(), __FILE__, __func__, __LINE__);
+ i n t i ;
+ g r e s _j o b _ state _t * j o b _ g r e s _j o b _ i = ( g r e s _j o b _ state _t * ) j o b _ g r e s _n o d e _ g r e s _n o d e _ g r e s _n o d e _ g r e s _n o d e _ g r e s _n o d e _ g r e s _ d a t a t e _ t * 
         g r e s _ n o d e _ state _t * n o d e _ g r e s _ p tr = (g r e s _ n o d e _ state _t *) n o d e _ g r e s _ d at a ;
+ uint64_t job_mem_req, rgpu_free_mem;
+ char * gres_name = "rgpu";
+
+ /*
+ struct tm *tm ;
+ time_t t;<br>+ char \, strchar str_time [100];+ */+
+ /*
+ * Validate data structures . Either job_gres_data - > node_cnt and
+ * job_gres_data ->gres_bit_alloc are both set or both zero/NULL.<br>+ */\star /
+ xassert (node_cnt);
+ x assert (node_offset >=0);<br>+ x assert (job_gres_ptr);
         x a s s e r t ( j o b _ g r e s _ p t r ) ;
+ xassert (node_gres_ptr);
+ if (job_gres_ptr ->node_cnt==0) {<br>+ iob_gres_ptr ->node_cnt =
                  j o b _ g r e s _ p t r -> n o d e _ c n t = n o d e _ c n t ;
+ if (job_gres_ptr ->gres_bit_alloc) {<br>+ error("gres/%s: job %u node
+ error("gres/%s: job %u node_cnt ==0 and bit_alloc is "<br>+ "set" gres_name, iob_id);
                                     " set", gres_name, job_id);
+ xfree (job_gres_ptr -> gres_bit_alloc);<br>+ \}+ }
+ job_gres_ptr ->gres_bit_alloc = xmalloc(sizeof(bitstr_t *)*
+ n o de_cnt);
+ if (job\_gres\_ptr ->rgpu\_mem\_alloc) {
+ error ("gres/%s: job %u node_cnt ==0 and rgpu_mem_alloc is "<br>+ error ("gres/%s: job %u node_cnt ==0 and rgpu_mem_alloc is "
                                     " set", gres_name, job_id);
+ xfree (job_gres_ptr ->rgpu_mem_alloc);
+ }
+ j \circ b \text{g} \text{res}\text{p} \text{tr} \rightarrow \text{rgpu}\text{m} \text{em}\text{alloc} = \text{xmalloc} (\text{sizeof}(\text{uint64.t} \cdot \text{*})\text{*}+ node_cnt);
+ } else if (job_gres_ptr ->node_cnt <node_cnt) {<br>+ error("gres/%s: job %u node_cnt increa
                  error ("gres/%s: job %u node_cnt increase from %u to %d",
+ gres_name, job_id, job_gres_ptr->node_cnt, node_cnt);<br>+ if (node offset >=iob gres ptr->node cnt)
                   if (node_offset >=job\_gres\_ptr ->node_cnt)
+ r e t u r n SLURM ERROR;
+ } e l s e i f ( j o b g r e s p t r -> n o d e c n t > n o d e c n t ) {
                  error("gres/\text{\%s}: job \text{\%u node\_cnt decrease from }\text{\%u to }\text{\%d".})+ gres_name, job_id, job_gres_ptr ->node_cnt, node_cnt);
+ }
+
+ /*
```
\* Select the specific resources to use for this job.

#### **D. Cambios realizados en los ficheros de SLURM** 93

+ \*/ if (job\_gres\_ptr ->gres\_bit\_alloc [node\_offset]) { + } **e l s e i f** ( n o d e g r e s p t r -> g r e s b i t a l l o c ) { + j o b g r e s p t r -> g r e s b i t a l l o c [ n o d e o f f s e t ] = + bit\_alloc(node\_gres\_ptr ->gres\_cnt\_avail);<br>+ if (job\_gres\_ptr ->gres\_bit\_alloc[node\_offset]==NU if ( job\_gres\_ptr -> gres\_bit\_alloc [node\_offset] == NULL) + fatal ("bit\_copy: malloc failure"); + job\_gres\_ptr ->rgpu\_mem\_alloc[node\_offset] =<br>+ xmalloc(sizeof(uint64 t)\*node gres  $x$ m all o c (  $size$  of ( u i n t 64\_t ) \* n o d e \_g r e s \_p t r -> g r e s \_c n t \_a v a i l ) ; + **i f** ( j o b g r e s p t r -> r g p u m em all o c [ n o d e o f f s e t ]==NULL) fatal ("bit\_copy: malloc failure"); + **for** (i = 0; ((\*rgpus\_remaining >0) && (i<node\_gres\_ptr ->  $gres\_cnt\_avail$ ));  $i++)$  { requesting min memory for the job  $*/$ + job\_mem\_req = job->rgpumem\_min; + /\* rgpu full \*/ + **if** (bit\_test(node\_gres\_ptr->gres\_bit\_alloc, i)) + **continue**;  $/*$  compute capability smaller than required  $*/$ if (job -> rgpucc > node\_gres\_ptr -> cc\_version [i]) continue; + /\* exclusive mode \*/ + **i f** ( j o b ->rgpumem max == 0) { + /\* rgpu is being used by others \*/  $if$  (node\_gres\_ptr ->mem\_rgpu\_alloc[i] > 0) + **c on t inu e** ;  $/*$  if it is free, request all the memory  $*/$ + **e l s e** + interesting the state of the state of policies and policies are produced as p to be seen a state of the state of the state of the state of the state of the state of the state of the state of the state of the state of the  $[i]$ ; + } + /\* both modes ( excl and shar ) \*/ + /\* calculating how much memory is free \*/ + r g pu free mem = n ode g res ptr -> mem r g pu a v ail [ i ]  $node\_gres\_ptr \rightarrow mem\_rgpu\_alloc[i];$ + /\* rgpu has enough memory \*/ + **if** (job\_mem\_req > rgpu\_free\_mem)<br>+ **continue**: continue; + /\* job fits in rgpu memory \*/ + **if** ((job\_mem\_req + node\_gres\_ptr ->mem\_rgpu\_alloc[i]) > n o d e \_g r e s \_p t r -> m e m \_r g p u \_a v a il [i ] ) + **c on t inu e** ; + + /\* updating memory state in rgpu  $t = t$  ime (NULL);  $tm = localtime(\mathcal{B}t);$  $striptime (str\_time, sizeof (str\_time), "M: %M: %S", tm);$ +  $debug('RCUDA_ALLDC (1/2) %i (%s) Node: %s GPU: %i Men\_Job: %i$  $l.u$  " + " Mem\_Free: %lu Mem\_Alloc: %lu Mem\_total: %lu  $Position\_array: \text{\textit{``p}}$  Position\_array [i]:  $\text{\textit{``p}}$ ",  $\hspace{0.5cm} +$   $job\_id$  ,  $str\_time$  ,  $node\_name$  ,  $i$  ,  $job\_mem\_req$  ,  $+$   $node\_gres\_ptr$   $->$   $mode\_gres\_ptr$   $->$   $name\_gps\_gtr$   $->$   $node\_gres\_ptr$   $->$  $\emph{mem\_rgpu\_alloc[i],}$  $node\_gres\_ptr \rightarrow mem\_rqp u\_alloc[i], node\_gres\_ptr \rightarrow$  $mem\_rgpu\_avail$  [i],  $( \textit{void } *)$   $( \textit{node\_gres\_ptr \--} \textit{mem\_rgpu\_allow} )$ ,  $(void *) (6 node\_gres\_ptr \rightarrow mem\_rgpu\_alloc[i]),$ + \*/ + + debug (" RCUDA\_ALLOC %i - Node( %i): %s GPU: %i Mem\_Job: %lu " + " Mem\_Alloc: %lu Mem\_total: %lu", + independent of the state of  $j$  ob id, node offset, node name, i, j o b \_ g r e s \_ p t r -> r g p u \_ m e m \_ all o c [ n o d e \_ offs e t ] [ i ], + node\_gres\_ptr ->mem\_rgpu\_alloc[i], + node\_gres\_ptr ->mem\_rgpu\_avail [i]); +  $\frac{1}{2}$  //xassert (job\_mem\_req <= node\_gres\_ptr ->mem\_rgpu\_avail [i]); n o d e \_g r e s \_p t r -> m e m \_r g p u \_all o c [ i ] + = j o b \_ m e m \_r e q ;

j o b \_ g r e s \_ p t r -> r g p u \_ m e m \_ all o c [ n o d e \_ offs e t ] [ i ] = j o b \_ m e m \_ r e q ; +  $// \textit{xassert} (node\_gres\_ptr \texttt{--} \textit{xmp} \texttt{--} \textit{mapu\_allow} [i] > 0);$ + /\*

```
+ debug (" RCUDA_ALLOC (2/2) %i ( %s) Node: %s GPU: %i Mem_Job
     : %lu "
                                      " Mem_Free: %lu Mem_Alloc: %lu Mem_total: %lu
     Possition\_array: %p Position_array [i]: \%p",
                                      job\_id, str\_time, node\_name, i, job\_mem\_req,
                                      node\_gres\_ptr \rightarrow mem\_rgpu\_avail [i] - node\_gres\_ptr \rightarrowmem\_rgpu\_alloc[i],node\_qres\_ptr ->mem_rqpu_alloc[i], node_qres_ptr ->
    mem\_rgpu\_avail [i],
                                      ( void * ) ( node\_gres\_ptr \rightarrow mem\_rgpu\_alloc),
                                      (void *) (@node\_gres\_ptr ->mem\_rgpu\_alloc[i]));
+ */
+ /* if rgpu is full , set the bit */
+ if (node_gres_ptr ->mem_rgpu_alloc[i] == node_gres_ptr ->
    mem_r gpu_avail[i]) {
+ node_gres_ptr -> gres_cnt_alloc ++;
+ bit_set (node_gres_ptr ->gres_bit_alloc, i);
+ }
+ /* set the bit in the job 's bitmap */
+ bit_set(job_gres_ptr -> gres_bit_alloc[node_offset], i);
+ * rgpus_remaining -= 1;
+ }
+ }
         return SLURM_SUCCESS:
+1+
+ / *+ * Allocate rgpus to a job and update node and job rgpus information
  * IN job_gres_status - information about the rgpus of the job<br>* IN node_gres_list - node's rgpu list built by
+ * IN node_gres\_list - node's rgpu list built by
+ * gres_plugin_node_config_validate() -\overline{+}\frac{1}{\alpha} \cdot \frac{1}{\alpha} \cdot \frac{1}{\alpha} \cdot+ * IN node_offset - zero-origin index to the node of interest<br>+ * IN job_id - job's ID (for logging)
+ * IN \hbox{\thinspace job\_id}<br>
+ * IN \hbox{\thinspace node\_name} - job's ID (for logging)<br>
- * IN \hbox{\thinspace node\_name} - name of the node (for
                                       - name of the node (for logging)
+ * IN/ OUT rgpus_remaining - number of RGPUs that still have not
+ * been
     allocated
+ * IN node_cnt - total number of nodes originally
+ \ast allocated the control of the control of the control of the control of the control of the control of the control of the control of the control of the control of the control of the control of the control of the contr
    to the job
+ * RET SLURM_SUCCESS or error code
+ */
+ extern int gres_rgpu_job_alloc (struct job_resources *job, List node_gres_list,
+ int node offset, uint32_t job_id, char *node_name,
+ uint32_t * rgpus_remaining)
+{
+ int i, rc, rc2;
+ ListIterator node_gres_iter;<br>+ gres_state_t *job_gres_ptr,
+ g r e s s t a t e t * j o b g r e s p t r , * n o d e g r e s p t r ;
+ j o b g r e s p t r = ( g r e s s t a t e t *) j o b -> r g p u j o b s t a t e ;
+ uint 32_t node_cnt = bit_set_count (job->rgpu_node_bitmap);
+
+ bool plugin_found = false;
+if (job\_gres\_ptr == NULL)+ return SLURM_SUCCESS;
          if (node_gres_list ==NULL) {
+ e r r o r (" gres_job_alloc : job %u has gres specification while "
+ "node \%s has none", job_id, node_name);return SLURM ERROR;
+ }
+
+ rc = gres\_plugin\_init();
+
          s lurm_mutex_lock(&gres_context_lock);
```

```
+
+ if (job_gres_ptr -> plugin_id ==1970300786) {
+ plugin_found = true;
+ } e l s e
+ error ("gres_rgpu_job_alloc: no rgpu plugin configured "<br>+ Tfor data type %u for job %u and node %s".
                " for data type %u for job %u and node %s",
+ j o b g r e s p t r -> p l u g i n i d , j o b i d , node name );
+
        for (i = 0; i<gres_context_cnt; i++) {
+ if (job\_gres\_ptr -> plug in_id ==+ gres_context [i]. plugin_id)
+ break ;
+ }
+ if (i >= g res_context_cnt) {
+ e r r o r (" gres_rgpu_job_alloc : no plugin configured "
+ " for data type %u for job %u and node %s",
                       job gres ptr -> plugin id, job id, node name);
+ /* A likely sign that GresPlugins has changed */
+ }
+
+ node_gres_iter = list_iterator_create(node_gres_list);<br>+ while ((node_gres_ptr = (gres_state_t *)
        while ((node_gres_ptr = (gres_state_t *)
+ list_next(node_gres_iter))) {<br>+ if (iob gres_ptr->plugin_id==1
+ if (job_gres_ptr -> plugin_id == node_gres_ptr -> plugin_id)<br>+
                       + break ;
+ }
+ list_iterator_destroy(node_gres_iter);<br>+ if (node gres ntr == NIII.) {
        if (node_gres_ptr ==NULL) {
+ e r r o r (" gres_rgpu_job_alloc : job %u allocated gres/ %s "
+ "on node %s lacking that gres ",
+ job_id, g res_context [i].g res_name, node_name);
+ }
+ rc2 = r g p u-job-alloc(job, job-gres-ptr->gres_data,
+ node_gres_ptr ->gres_data, node_cnt,
+ node_offset, job_id, node_name, rgpus_remaining);
+ i f ( r c 2 !=SLURM SUCCESS)
                rc = rc2;+
+ slurm_mutex_unlock(&gres_context_lock);
+r eturn rc :
+}
+
+/* Deallocate every single rgpu allocated in this node by this job */
+ s t a t i c i n t r g p u j o b d e a l l o c ( vo id * j o b g r e s d a t a , vo id * n o d e g r e s d a t a ,
+ i n t n o d e o f f s e t , u i n t 3 2 t j o b i d , char *node name )
+{
+ //debug2("RCUDA_DEALLOC job:%i (pid:%d - thread:%u): %s(%s,%d)", job_id,
    \mathit{getpid}\left(\right), (unsigned int)pthread_self(), __FILE__, __func__, __LINE__);
+ int i, len, len2, gres_cnt;
+ gres_job_state_t *job_gres_ptr = (gres_job_state_t *) job_gres_data;
+ gres_node_state_t *node_gres_ptr = (gres_node_state_t *) node_gres_data;
+
        char * gres_name = "rgpu";+ /* calcular fecha actual
+ struct tm *tm;<br>+ t ; t :
        time_t t;
+ char str_time [100];
+ */
+
+ /*
         + * Validate data structures . Either job_gres_data - > node_cnt and
+ * job_gres_data ->gres_bit_alloc are both set or both zero/NULL.
+ */<br>+ xasx as s ert (node_offset >=0);
+ xassert (job_gres_ptr);
+ xassert (node_gres_ptr);
+ if (job_gres_ptr ->node_cnt <= node_offset) {
+ e r r o r (" gres/ %s: job %u dealloc of node %s bad node_offset %d "
                        " count is %u", gres_name, job_id, node_name, node_offset,
```
96

```
j o b _ g r e s _ p t r -> n o d e _ c n t ) ;
        return SLURM_ERROR;
+ }
+
+ if (node_gres_ptr -> gres_bit_alloc && job_gres_ptr -> gres_bit_alloc &&<br>+ dobside ntr -> gres bit alloc [node_offset]) {
                job gres ptr -> gres bit alloc [node_offset]) {
+ len = bit_size(job_gres_ptr ->gres_bit_alloc[node_offset]);
+ len2 = bit_size(node_gres_ptr->gres_bit_alloc);<br>+ if (len2!=len) {
                if (len2 != len) {
+ e r r o r (" gres/ %s: job %u and node %s bitmap sizes differ "
+ " (%d != %d)", gres_name, job_id, node_name, len,
   len2 );
                len = MIN(len, len2);+ }
+
+ for (i = 0; i < len; i ++) {
+ if (!bit_test(job_gres_ptr -> gres_bit_alloc[node_offset], i)
   )
+ continue;<br>+ /* continue;
+ /*
                        t = t ime (NULL);
                        tm = localtime(Gt);striptime (str\_time , sizeof (str\_time) , "XH:XX:YS", tm);\deg (" len2= %i, len= %i, found= %i, i= %i, node_offset= %i",
    len2, len, node\_gres\_ptr \rightarrow gres\_cnt\_found, i, node\_offset);
+ */
                        + debug (" RCUDA_DEALLOC %i - Node( %i): %s GPU: %i Mem_Job: %lu "
+ " Mem_Alloc: %lu Mem_total: %lu",
                                job_id, node_offset, node_name, i,
                                job_gres_ptr -> rgpu_mem_alloc [node_offset][i],
+ node_gres_ptr ->mem_rgpu_alloc[i],
+ node_gres_ptr ->mem_rgpu_avail [i]);
                        \verb|/*^debug("mem\_rgpu\_free: %lu, (avail: %lu - allloc: %lu)",node\_gres\_ptr \rightarrow mem\_rgpu\_avail [i] - node\_gres\_ptr \rightarrow mem\_rgpu\_alloc [i],
    node\_gres\_ptr - > mem\_rqpu\_avail[i], node\_gres\_ptr - > mem\_rqpu\_alloc[i]),+ */
+
+ //xassert (node_gres_ptr ->mem_rgpu_alloc);
+ //x assert(node\_gres\_ptr->mem\_rgpu\_alloc[i] > 0);+ node_gres_ptr ->mem_rgpu_alloc[i] -= job_gres_ptr ->
    rgpu mem alloc [node_offset][i];
+ /*
                        \text{dev}_q ("RCUDA_DEALLOC(2/2) %i (%s) Node: %s GPU: %i Mem_Job: %
    \mathbf{u} "
                                + " Mem_Free: %lu Mem_Alloc: %lu Mem_total: %lu
    Position\_array: \text{\textit{Np}} Position_array [i]: \text{\textit{Np}}",
                                job\_id, str\_time, node\_name, i,
                                job\_gres\_ptr \rightarrow r g p u\_mem\_alloc [node_offset][i],
                                node\_gres\_ptr \rightarrow mem\_rgpu\_avail[i] - node\_gres\_ptr \rightarrowmem\_rgpu\_allow[1].node\_gres\_ptr \rightarrow mem\_rqp u\_alloc[i], node\_gres\_ptr \rightarrowmem_r q p u_avail[i],( void * ) ( node\_gres\_ptr \rightarrow mem\_rgpu\_alloc),
                                (void *) (@node\_gres\_ptr -> mem\_rgpu\_alloc[i]));
+ */
+<br>
if (node_gres_ptr ->mem_rgpu_alloc[i]==0) {<br>
bit clear (node gres ptr ->gres bit a
                                bit _ c l e ar ( n o d e _ g r e s _ p t r -> g r e s _ b i t _ a l l o c , i ) ;
+ node_gres_ptr -> gres_cnt_alloc --;
+ <br> alse if (node_gres_ptr->mem_rgpu_alloc[i]<0)<br>
+ error("gres/%s: job %u dealloc node %s
                                error ("gres/%s: job %u dealloc node %s gres "
+ " count underflow", gres_name, job_id, node_name);<br>+ \cdot+ }
+ } e l s e {
+ node_gres_ptr ->gres_cnt_alloc = 0;
                error ("gres/%s: job %u node %s gres count underflow",
+ gres_name, job_id, node_name);
+ }
+
        if (job_gres_ptr -> gres_bit_alloc &&
                job_gres_ptr -> gres_bit_alloc [node_offset] & &
```

```
+ n o d e g r e s p t r -> t o p o g r e s b i t m a p &&
+ node_gres_ptr ->topo_gres_cnt_alloc) {
+ for (i = 0; i < node_gres_ptr -> topo_cnt; i ++) {
+
+ gres_cnt = bit_overlap(job_gres_ptr -><br>+ gres_bit_alloc[node_offset],
                                 gres_bit_alloc [node_offset],
+ n o de_gres_ptr -> n o de_gres_ptr -> n o de_gres_ptr -> \frac{1}{2}+ t opo_gres_bit map [i]);<br>+ mode_gres_ptr ->topo_gres_cnt_
                         n o de g r es p tr -> t o p o g r es c n t all o c [i] -= g r e s c n t ;
+ }
        \rightarrow+ return SLURM_SUCCESS;
+}
+
+ / *+ * Deallocate rgpus from a job and update node and job rgpus information
 * IN job_gres_status - information about the rgpus of the job
+ * IN node_gres_list - node's rgpu list built by
                                gres\_plugin\_node\_config\_validation() ->
                                                          \_rgpu\_node\_config\_valid()<br>+ * IN node_offset
 * IN node_offset - zero-origin index to the node of interest<br>* IN job_id - job's ID (for logging)
+ * IN \hbox{job_id} - job's ID (for logging)<br>+ * IN \hbox{node_name} - name of the node (for
+ * IN node_name - name of the node (for logging)
+ * RET SLURM_SUCCESS or error code
+ */
+ extern int gres_rgpu_job_dealloc(void * job_gres_status, List node_gres_list,
+ int node_offset, uint32_t job_id, char *node_name)
+{
+ int i, rc, rc2;
+ ListIterator node_gres_iter;
+ gres_state_t *job_gres_ptr, *node_gres_ptr;
+ char * gres_name = "rgpu";
+ job_gres_ptr = (gres_state_t *) job_gres_status;
+
+ if (job<sub>-gres-status==NULL) {</sub>
+ return SLURM_SUCCESS;
+ }
        if (node\_gres\_l  is t == NULL) {
+ error ("gres_job_dealloc: job %u has gres specification while "<br>+ enode %s has none" iob id node name) :
                         " node %s has none", job_id, node_name);
+ r e t u r n SLURM ERROR;
        + }
+
+ rc = gres\_plugin\_init();
+
+ slurm_mutex_lock(&gres_context_lock);
+ if (job_gres_ptr -> plugin_id !=1970300786) {
                error ("gres_rgpu_job_dealloc: no plugin configured "
+ " for data type %u for job %u and node %s",
+ i ob g r es ptr -> plug in id, job id, node name);
+ }
+
+ for (i = 0; i < gres_context_cnt; i ++) {
+ if (job\_gres\_ptr -> plug in_id ==+ gres_context [i]. plugin_id)<br>+ hreak:
                         + break ;
+ }
+ if (i >= g res_context_cnt) {<br>+ error("gres_plugin
+ e r r o r (" gres_plugin_job_dealloc : no plugin configured "
+ " for data type %u for job %u and node %s",
+ in the state of policides is presented to b j obey present respectively. The state j of j of j of j of j of j of j of j of j of j of j of j of j of j of j of j of j of j of j of j+ /* A likely sign that GresPlugins has changed */
+ gres_name = "UNKNOWN";
+ }
+ node_gres_iter = list_iterator_create(node_gres_list);
+ while ((node_gres_ptr = (gres_state_t *)
+ list_next(node_gres_iter))) {
+ if (job_gres_ptr -> plugin_id == node_gres_ptr -> plugin_id)
                         + break ;
```

```
+ }
+ list_iterator_destroy(node_gres_iter);
+ if (node_gres_ptr ==NULL) {
+ e r r o r (" gres_rgpu_job_dealloc : node %s lacks gres/ %s "
+ " for job \sqrt[n]{u}", node_name, gres_name, job_id);<br>+ }
+ }
+
+ rc2 = _rgpu_job_dealloc(job_gres_ptr ->gres_data,<br>node_gres_ptr ->gres_data, node_offset, j
                node_gres_ptr ->gres_data, node_offset, job_id, node_name);
+
+ if (rc2 != SLURM-SUCCESS)<br>+ rc = rc2:
               rc = rc2;+
        slurm_mutex_unlock(&gres_context_lock);
+ return rc;
+}
+
+/*
+ * The same function as _step_state_validate(), but with the capability
+ * of parsering the memory required. Similar to the process of the
 * job_state_validate().
++ static int _step_state_validate_2 (char * config, void ** gres_data,
+ slurm_gres_context_t * context_ptr)
+{}+ int rc;
        u in t 3 2 _t g r e s _ c n t , com _ cap ;
+ uint64<sub>-t</sub> mem-cnt;
+
+ rc = _job_config_validate_2 (config, &gres_cnt, context_ptr, &mem_cnt, &
    com_cap);
+ if ((rc==SLURM_SUCCESS) && (gres_cnt >0)) {
+ gres_step_state_t *gres_ptr;
+ g r e s p t r = xm all o c ( s i z e o f ( g r e s s t e p s t a t e t ));
+ gres_ptr -> gres_cnt_alloc = gres_cnt;
+ gres_ptr ->rgpu_cnt_mem = mem_cnt;
+ gres_ptr -> com_cap = com_cap;<br>+ * gres_data = gres_ptr;
                *<i>gres</i> _<i>data</i> = <i>gres</i> _<i>ptr</i>;+ } e l s e
+ * g r e s d a t a = NULL;
+
+ return rc;
+}
+
+ / *+ * The same function as gres_plugin_step_state_validate(), but isolating
+ * the rgpu processing , which will be carried out in
+ * gres\_rgpu\_step\_state\_validate().
+ * Given a step 's requested gres configuration , validate it and build
+ * a gres list and special strings for the rgpu management .
+ * This is a very similar method to the job_state_validate(), and the
 * global idea is the same, but this is used for the steps of the job.
+ * IN req_config - step request 's gres input string
+ * OUT step_gres_list - List of Gres records for this step to track usage
+ * IN job_gres_list - List of Gres records for this job
+ * IN job_id , step_id - ID of the step being allocated .
+ * RET SLURM_SUCCESS or ESLURM_INVALID_GRES
+ */
+ e x t e r n i n t
+ g r e s _ p l u g i n _ s t e p _ s t a t e _ v a l i d a t e _ 2 (char * r e q _ c o n f i g ,
+ List *step_gres_list, List job_gres_list,
    uint32_t job_id,
+ uint32_t step_id, char **rgpu_req, char **new_req
    \lambda++ char *tmp_str, *tok, *last = NULL;
+ int i, rc, rc2, rc3;
+ gres_state_t *step_gres_ptr, *job_gres_ptr;
+ void *step_gres_data, *job_gres_data;
        ListIterator job_gres_iter;
```
+

+

 $+$ 

+

+

+

```
* step <sub>-</sub> g r e s <sub>-</sub> l is t = NULL;+ if ((req_{\text{config}} == NULL) || (req_{\text{config}} [0] == ' \0') )+ return SLURM_SUCCESS;
+ if ((rc = gres_plugin_init())!=SLURM_SUCCESS)
+ return rc:
      s lurm_mutex_lock(&gres_context_lock);
+ tmp_str = xstrdup(req_config);<br>+ tok = strtok_r(tmp_str, ",", & last);
      tok = strtok_r (tmpstr, ","+ while (tok&&(rc==SLURM_SUCCESS)) {
             rc2 = SLURM\_ERROR;for (i = 0; i < gres_context_cnt; i ++) {
+ rc2 = .step\_state\_value\_2 (tok, \text{ \& step\_gres\_data ,}+ \&\text{gres\_context[i]},if ((rc2)! = SLURM_SUCCESS) | | (step_gres_data ==NULL))
+ c on t inu e ;
+ i f ( g r e s c o n t e x t [ i ]. p l u g i n i d ==1970300786) {
+ * rgpu_req = xstrdup(tok);
+ break ;
+ }
+ i f ( j o b g r e s l i s t ==NULL) {
+ info ("step %u. %u has gres spec, job has none",<br>+ iob id step id)
                                job_id, step_id);
+ r c 2 = ESLURM INVALID GRES;
                   \sum_{k=1}^{\infty} continue;
+ }
                   /* Now make sure the step's request isn't too big for
+ * the job 's gres allocation */
+                                     job_gres_iter  = list_iterator_create(job_gres_list);
                   if ( job g r e s _ i t e r ==NULL)
+ f at all ("list_iterator_create: malloc failure");
+ while ((job<sub>-gres-ptr = (gres-state-t *)</sub>
+ list_next(job_gres_iter))) {
+ i f ( j o b g r e s p t r -> p l u g i n i d ==
                                gres_context [i]. plugin_id)
+ break ;
+ }
+ list_iterator_destroy(job_gres_iter);
+ i f ( j o b g r e s p t r ==NULL) {
+ i n f o (" Step %u. %u gres request not in job "
+ \qquad \qquad \bullet "alloc %s", job_id, step_id, tok);
+ r c = ESLURM INVALID GRES;
                          _step_state_delete(step_gres_data);
+ break ;
+ }
+ job\_gres\_data = job\_gres\_ptr ->gres\_data;+ rc3 = step-test (step-gres-data, job-gres-data, NO-VAL,
+ true, gres_context [i].gres_name,
+ j ob id, s tep id);<br>+ if (rc3 == 0) {
                   if (rc3 == 0) {
+ info ("Step %u. %u gres higher than in job "
+ " allocation \frac{4}{5}", job id, step id, tok);<br>+ \frac{1}{5} rc = ESLURM INVALID GRES:
                          rc = ESLURM_INVALID_GRES;+ s tep_state_delete (step_gres_data);
+ break ;
+ }
                   if (* step <sub>g</sub> <sub>r</sub> <sub>e</sub> <sub>s</sub> <sub>l</sub> <sub>i</sub> <sub>s</sub> <sub>t</sub> = -NULL) {
+ * * step_gres_list = list_create (
+ gres_step_list_delete);
                          if (* step <i>g</i> <math>res <i>l</i> <math>is t = = NULL</math>)+ fatal("list_create malloc failure");<br>+ \uparrow+ }
+ // rewrite string req_config
                   if (!*new_req)*new_req = xmalloc(2048);
```

```
+ e l s e {
+ xstrcat (* new_req, ",");
+ }
+ x strfmtcat (* new_req, " \% s", tok);
+ //
+ step<sub>-gres-ptr</sub> = xmalloc(sizeof(gres-state<sub>-t</sub>));
+ step_gres_ptr ->plugin_id = gres_context[i].plugin_id;
+ s tep_gres_ptr ->gres_data = step_gres_data;
+ list_append(*step_gres_list, step_gres_ptr);
+ break ; /* processed it */
+ }
+ i f ( r c 2 !=SLURM SUCCESS) {
+ i n f o (" Invalid gres step %u. %u specification %s",
+ job_id, step_id, tok);
+ rc = ESLURM INVALID_GRES;+ break ;
+ }
+ tok = strtok_r (NULL, ",", & last);
+ }
+ slurm_mutex_unlock(&gres_context_lock);
+
+ x f r e e ( t m p _ s t r );
+
       return rc;
+}
+
+/*
 + * Given a step 's requested rgpus configuration , validate it and build
 * a gres record. Quite similar to the original function
  * gres\_plugin\_step\_state\_validate(), but only for the
 + * gres plugin gres / rgpu .
+ * OUT rgpu_gres - gres_state_t record for the rgpus of this step
+ * IN req_config - job request 's gres input string
+ * IN job_rgpu - number of rgpu required by the step
+ * IN job_memrgpu - quantity of memory required by the step
+ * RET SLURM_SUCCESS or ESLURM_INVALID_GRES
+ */
+ e x t e r n i n t
+ g r e s _ r g p u _ s t e p _ s t a t e _ v a l i d a t e ( char * r e q _ c o n f i g , void ** r g p u _ g r e s ,
+ uint32.t job_rgpu, uint64.t job_memrgpu)
+{
+ char *tmp_str;
+ int i, rc, rc2 = SLURM_SUCCESS;
+ gres_state_t *step_gres_ptr;
+ void *step_gres_data;
       gres_step_state_t *aux;
+
+ if ((req\_config == NULL) || (req\_config[0] == ' \0') )\overline{\text{return}} SLURM SUCCESS;
+
       if ((r c = g r e s_p | u g i n _{in} i t )) != SLURM _{SUCCES} )return rc;
+
+ slurm_mutex_lock(&gres_context_lock);
+ tmp_str = xstrdup(req_config);
f \text{or} (i = 0; i < gres_context_cnt; i++) {<br>r c = step state validate 2(to
              r c 2 = _step_state_validate_2 (tmp_str, & step_gres_data,
+ &\texttt{g} \texttt{res\_context[i]} ;
+ if ((rc2!=SLURM_SUCCESS) ||(step<sub>-gres-data==NULL))<br>
+ continue:</sub>
                     continue;
+ if (gres_context[i].plugin_id ==1970300786) {
                     aux = (gres\_step\_state\_t * ) step\_gres\_data;+ i f (aux -> g r e s c n t a l l o c > j o b r g p u ) {
+ info ("Invalid number of rgpus step specification");
                             _step_state_delete(step_gres_data);
+ r c 2 = ESLURM INVALID GRES;
+ break ;
+ \qquad \qquad \qquad \} else if (aux->rgpu_cnt_mem>job_memrgpu) {
                             info ("Invalid quantity of memory of rgpu step
   specification");
```

```
+ step_state_delete(step_gres_data);<br>+ step_state_delete(step_gres_data);<br>+ step_state_delete(step_gres_data);
+ rc2 = ESLURM_INVALID_GRES;<br>+ break;+ break ;
+ }
+ // new in version issue016 , which allow to request x rgpus
    in y nodes (x*y rgpus )
+ aux -> gres_cnt_alloc = job_rgpu;
+ //
+ step_gres_ptr = xmalloc(sizeof(gres_state_t));
+ step_gres_ptr ->plugin_id = gres_context[i].plugin_id;
+ s tep_gres_ptr ->gres_data = step_gres_data;
+ * rgpu_gres = step_gres_ptr;
+ break ; /* processed it */
+ }
+ }
+ if (rc2!=SLURM_SUCCESS) {<br> \frac{1}{\sin 6} ("Invalid of
                1/ info ("Invalid gres step %u. %u specification %s",
+ // job\_id, step\_id, tok);
+ rc = ESLURM_INVALID_GRES;+ }
+ slurm_mutex_unlock(&gres_context_lock);<br>+ xfree(tmp_str):
        x f r e e (tmp\_str);
+
+ return rc;
+}
+
+ /+ * Allocate resource rgpu to a step and update job and step
+ * rgpu information .
  * IN step_rgpu_bitstr - step's rgpu record built by gres_rgpu_step_state_validate
    \bigcirc+ * IN job_rgpu_bitstr - job's rgpu record built by gres_rgpu_job_state_validate()
+ * IN job_id , step_id - ID of the step being allocated .
+ * OUT output - string with the rgpus allocated .
+ * RET SLURM_SUCCESS or error code
+ */
+ extern int gres_rgpu_step_alloc(void *step_rgpu, bitstr_t *step_rgpu_bitstr, \frac{1}{t} bitstr_t * iob_rgpu_bitstr, char * rgpu_list, uint32_t
                         bitstr_t *job_rgpu_bitstr, char *rgpu_list, uint32_t job_id
    ,
+ uint32_t step_id, char ** output)
+{
+ char *tmp_str, *tok, *dev_list;
+ gres_state_t *step_gres_ptr;<br>+ gres_step_state_t_*step_gres
        g r e s _ s t e p _ s t a t e _ t * s t e p _ g r e s _ d a t a ;
+ int remaining;<br>+ int i_bit, i_f
        int i_bit, i_first, i_last;
+
+ step_gres_ptr = (gres_state_t *) step_rgpu;<br>+ step_gres_data = step_gres_ptr->gres_data;
        step_{\texttt{0}} s t e p g r e s i e p g r e s p t r -> g r e s d a t a ;
+
+ /* Such as SALLOC works , the bits will be allocated if they are free .
    Anyway ,
+ * if the number of requested bits is higher than the free bits, they will<br>+ * be selected again, no matter if they are already allocated. */
         * be selected again, no matter if they are already allocated. */
+ i_first = 0;
+ i last = bit size (job rgpu bitstr);<br>+ remaining = step gres data -> gres cn
        remaining = step\_gres\_data \rightarrow gres\_cnt\_alloc;+
+ for (i-bit = i-first; (i-bit <i-last) && (remaining >0); i-bit ++) {<br>+ if (bit-test(job-rgpu-bitstr, i-bit))
                if ( bit_test(job_rgpu_bitstr, i_bit))
+ continue;<br>+ bit set (iob repu
                 bit_set (job_rgpu_bitstr, i_bit);
+ bit_set (step_rgpu_bitstr, i_bit);
+ remaining - 1;
+ }
+ if (remaining >0) {
+ for (i_bit = i_first; (i_bit < i_last) && (remaining >0); i_bit ++) {
+ if (bit_test(step_rgpu_bitstr, i_bit))
+ c on t inu e ;
                         bit_set (job_rgpu_bitstr, i_bit);
```

```
+ bit_set(step_rgpu_bitstr, i_bit);<br>+ remaining -= 1;
+ \qquad \qquad \text{remaining } - = 1;+ }
+ }
+ if (remaining >0)<br>+ error("g
                  error ("gres_rgpu_step_alloc: remaining: %d > 0 in job: %u step: %u"
     , remaining, job_id, step_id);
+
         dev\_list = NULL;+ tmp_str = xstrdup(rgpu_list);
 +
+ tok = strtok (tmp_str, ",");
+ for (i_bit = 0; (i_bit < bit_size(job_rgpu_bitstr)) && (tok!=NULL); i_bit ++)
     {
+ if (bit_test(step_rgpu_bitstr, i_bit)) {<br>+ if (!dev_list)
+ if (! dev_list)<br>+ dev li
                                   dev\_list = xmalloc(2048);+ e l s e
+ x strcat ( dev_list, ", ");
 + x strcat (dev_list, tok);
 + }
+ tok = strtok(NULL, ",");
+ }<br>+ \frac{1}{x}+ x \text{strcat}(\text{dev-list}, \text{``}\lozenge\text{''});<br>+ * \text{output} = x \text{strdm}(\text{dev li})* output = xstrdup (dev_list);
+ xfree (dev_list);
         x f r e e (tmp\_str);
+
+ return SLURM_SUCCESS;
+}
--- slurm -2.6.2/ src/common/ gres.h <br>+++ slurm -rcuda/ src/common/ gres.h <br>2014-06-25 09:59:56.033663932 +0200
                                           2014 - 06 - 25 09:59:56.033663932 +0200
@@ -53,6 +53,13 @@GRES_VAL_TYPE_ALLOC = 3
 };
+/* gpu scheduling data */
+ struct gpu_data {<br>+ uint32_t weight;
+ uint32_t weight; \frac{1}{2} /* weight of the scheduling */
+ uint32_t node_id; /* node hosting the gpu */<br>+ uint32_t gpu_id; /* id of the gpu in this n
                                            /* id of the gpu in this node */+};
 +
  /* Gres state information gathered by slurmd daemon */
 typedef struct gres_slurmd_conf {
        \sqrt{*} Count of gres available in this configuration record */@@ -71 ,6 +78 ,10 @@
         /* Gres ID number */
         uint 32_t plugin_id;
 +
+ /* rgpu specifications */
         uint64_t mem;
          uint32_t cc_version;} gres_slurmd_conf_t;
  /* Current gres state information managed by slurmctld daemon */
@@ -95 ,6 +106 ,11 @@
         bitstr_t **topo_gres_bitmap;
         uint 32_t *topo_gres_cnt_alloc;
         uint 32_t *topo_gres_cnt_avail;
 +
+ /* Specific information (if gres . conf contains RGPU resources ) */
+ uint64_t *mem_rgpu_alloc; /*memory allocated in each gpu */<br>+ uint64_t *mem_rgpu_avail; /*memory of each gpu */
          uint64_t * mem_rgpu_avail;uint 32_t * cc_version; {\scriptstyle\prime} *version of each gpu */
 } gres_node_state_t;
  /* Gres job state as used by slurmctld daemon */
@@ -111 ,6 +127 ,16 @@
```

```
* gres_bit_step_alloc is a subset of gres_bit_alloc */
         bitstr_t **gres_bit_step_alloc;
         uint32_t *gres_cnt_step_alloc;
+
+ /* Quantity of memory requiered in every single rgpu */
        uint64_t rgpu_cnt_mem;
+ /* For each rgpu in each node , this matrix will
+ * save the quantity of memory allocated by this
         + * job in each rgpu of the partition */
+ uint64_t ** rgpu_mem_alloc;
         /* Minimum version of compute capability of the rgpus required.
          * This value is got by: major * 1000 + minor * 10 */uint32_t com cap;
} gres_job_state_t;
 /* Gres job step state as used by slurmctld daemon */
@@-127,6+153,9 @@uint 32_t node_cnt;
         bitstr_t *node_in_use;
         bitstr_t **gres_bit_alloc;
+
+ uint64_t rgpu_cnt_mem;
         uint 3 2 _t com _cap;
 } gres_step_state_t;
 /*
@@ -619 ,4 +648 ,64 @@
  */
 extern uint32_t gres_get_value_by_type(List job_gres_list, char* gres_name);
+
+/* * * * * * * * * * * * * * * * * * * * * * * * * * * RCUDA * * * * * * * * * * * * * * * * * * * * * * * * * * * * * * * * * * * * * * * * * * * */
+
+
+ extern int gres_plugin_job_state_validate_2 (char * req_config, List * gres_list,
    char ** rgpu_req, char ** new_req);
+
+ extern int gres_rgpu_job_state_validate (char * req_config, void ** gres_rgpu);
+
+ extern List weight_my_gpus(int node_id, List gres_list, uint64_t job_mem);
+
+ extern int gres_rgpu_job_alloc_id (struct job_resources *job, List node_gres_list,
                                 int node_offset, uint32_t job_id, char *node_name,
+ un in t 32_t * rgpus_remaining, uint 32_t gpu_id);
+ / *+ * Allocate rgpus to a job and update node and job rgpus information
+ * IN job_gres_status - information about the rgpus of the job
+ * IN node_gres_list - node's gres_list built by
                         gres\_plugin\_node\_config\_validate ( )
+ * IN node_offset<br>
+ * IN job_id<br>
- job's ID (for logging)<br>
- job's ID (for logging)
  * IN job_id - job 's ID (for logging)<br>* IN node name - name of the node (for
                                  - name of the node (for logging)
  * IN/ OUT rgpus_remaining - number of RGPUs that haven't still been
  * allocated<br>
* IN node_cnt -
                                   - total number of nodes originally allocated
                          to the job
+ * RET SLURM_SUCCESS or error code
+ */
+ extern int gres_rgpu_job_alloc(struct job_resources *job, List node_gres_list,
+ int node_offset, uint32_t job_id, char *node_name,
+ uint32_t * rgpus_remaining);
+/*
+ * Deallocate rgpus to a job and update node and job rgpus information
+ * IN job_gres_status - information about the rgpus of the job
+ * IN node_gres_list - node's gres_list built by
                \left\{ \begin{array}{c} {gre} s\_p \, l \, u g \, i \, n\_node\_config\_val \, i \, d \, a \, t \, e \end{array} \right\}+ * IN node_offset - zero-origin index to the node of interest<br>
+ * IN job_id - job's ID (for logging)
                          - job's ID (for logging)
+ * IN node_name - name of the node (for logging)
+ * RET SLURM_SUCCESS or error code
```

```
+ */
+ extern int gres_rgpu_job_dealloc(void * job_gres_status, List node_gres_list,
+ int node_offset, uint32_t job_id,
+ char *node name );
+
+ extern int gres_plugin_step_state_validate_2 (char * req_config,
                                                  List * step - gres - list,
                                                  List job_gres_list,
+ uint32_t job_id, uint32_t step_id,
+ char ** rgpu_req, char ** new_req);
+
+ extern int gres_rgpu_step_state_validate (char * req_config,
                                              void ** rgpu_gres,
                                              uint32_t job_rgpu,
                                              uint64_t job_memrgpu);
+
+ extern int gres_rgpu_step_alloc(void *step_rgpu, bitstr_t *step_rgpu_bitstr,
                                    bitstr_t *job_rgpu_bitstr,
+ char * rgpu_list, uint32_t job_id,
+ unt32_t step_id, char ** output);
+
# endif /* ! GRES_H */
--- slurm -2.6.2/ src/common/ j o b resources .h 2013-09-10 23:44:33.000000000 +0200<br>+++ slurm - rcuda/ src/common/ j o b resources .h 2014-02-26 20:07:21.145103613 +0100
+++ slurm - r cuda / s r c / common/ j o b _ r e s o u r c e s . h
@@ -124 ,6 +124 ,14 @@
         uint 32_t ncpus;<br>uint 32_t * sock_c
         uint 32_t * sock_core_rep_count;<br>uint 16_t * sockets_per_node;
                          sockets_per_node;
+ bitstr_t * rgpu_node_bitmap; //bitmap with the gpus per node<br>+ uint32_t rgpus; //number of needed gpus for the
+ uint 32_t requis; // number of needed gpus for the job<br>+ uint 64_t memrgpu; // quantity of memory
+ uint64_t memrgpu; //quantity of memory<br>+ void * rgpu_job_state; //struct gres_state
+ void * rgpu_job_state; //struct gres_state<br>+ uint32_t * node_offset_list;
+ uint32_t * node_offset_list;
+ uint64_t rgpumem_min;<br>+ uint64_t rgpumem_max;
+ uint64_t rgpumem_max;<br>+ uint32_t rgpucc;
+ uint32_t rgpucc;
 };
 /*
--- slurm-2.6.2/src/common/read_config.c 2013-09-10 23:44:33.000000000 +0200<br>+++ slurm-rcuda/src/common/read_config.c 2014-07-17 16:47:00.660862465 +0200
+++ slurm-rcuda/src/common/read_config.c
@@ -323 ,7 +323 ,13 @@
         {f"PartitionName", S_PARRAY, parse-partitionname,\frac{1}{2} destroy_partitionname},
         {f''DownNodes'' , S_P_ARRAY , parse_downnodes , \ _destroy_downnodes},-
+
+ {f''CudaPath''}, S_P_STRING,
        {f''RcudaPath''}, S_P_STRING,
+ {f''RcudaModeDefaul t'', S_P\_STRING},+ {f"RcudabistDefault", S_P_STRING},{i"RgpuMinMemory", S_P_UINT32},+
        { NULL }
 };
@@ -2386 ,7 +2392 ,7 @@
         /* init hash to 0 */
         conf_{\text{-ptr}} \rightarrow \text{hash}_{\text{-val}} = 0;if ((_config_is_storage(conf_hashtbl, name) < 0) &&
         if (( _config_is_storage(conf_hashtbl, name) < 0) &&
             (s_p_parse_file(conf_hashtbl, & conf_ptr ->hash_val, name, false)
              == SLURM_ERROR) ) {
                 fatal ("something wrong with opening/reading conf file");
@@ -2603 ,7 +2609 ,7 @@
         char * default_storage\_loc = NULL;uint 32_t default_storage_port = 0;
         uint16_t uint16_tmp;
```
-

```
+
        if (s_p_get_string(&conf->backup_controller, "BackupController",
                           hash th 1)& strcasecmp ("localhost", conf->backup_controller) == 0) {
@@ -3689 ,7 +3695 ,31 @@
        if (conf->node\_prefix == NULL)fatal ("No valid node name prefix identified");
 # e n d i f
-
+ if (s_p_get_string(&temp_str, "RcudaModeDefault", hashtbl)) {
+ if (strcmp(temp_str, "shar") == 0 || strcmp(temp_str, "shared") ==
    (0)+ c on f -> rcuda mode = 2;
+ else if (strcmp(temp_str, "excl") == 0 || strcmp(temp_str, "
    \text{exclusive}") == 0)
+ c on f -> rcuda mode = 1;
+ e l s e
+ fatal ("Bad RcudaModeDefault: %s", temp_str);
+ x f ree ( temp_str);
+ } e l s e
                conf->rcuda_mode = DEFAULT_RCUDA_MODE;
+
+ if (s_p_get_string(&temp_str, "RcudaDistDefault", hashtbl)) {
+ if (strcmp(temp_str, "node") == 0)
+ conf->rcuda_dist = 2;
+ else if (strcmp(temp_str, "global") == 0)
+ conf->rcuda_dist = 1;
+ e l s e
+ fatal ("Bad RcudaDistDefault: %s", temp_str);
                x f r e e ( t e m p _ s t r ) ;
+ } e l s e
+ conf -> r c u d a _d i s t = DEFAULT_RCUDA_DISTRIBUTION;
+
+ if (!s_p_get_uint32 (& conf ->rgpu_min_mem, "RgpuMinMemory", hashtbl))
+ conf->rgpu_min_mem = DEFAULT_RGPU_MEMORY;
+
        xfree (default_storage_type);
        xfree (default_storage_loc);
        xfree (default_storage_host);
--- slurm -2.6.2/ src/common/ read_config.h 2013-09-10 23:44:33.000000000 +0200<br>+++ slurm -rcuda/ src/common/ read_config.h 2014-07-17 16:47:00.660862465 +0200
+++ slurm - r cuda/ sr c / common/ r e a d _ c o n f i g . h
@@ -174 ,6 +174 ,12 @@
 # define DEFAULT_UNKILLABLE_TIMEOUT 60 /* seconds */
 # define DEFAULT_MAX_TASKS_PER_NODE 128
+# d e f i n e DEFAULT RCUDA MODE 1 /* exclusive */
+# define DEFAULT_RCUDA_DISTRIBUTION 1 /* globa<br>+# define DEFAULT_RGPU_MEMORY 512 /* MB */
+# define DEFAULT_RGPU_MEMORY<br>+# define DEFAULT_CUDA_PATH
                                         \frac{m}{u} /usr / local / cuda / lib64 :/usr / local / cuda / lib
    "
+# define DEFAULT_RCUDA_PATH " rCUDA/framework/rCUDAl"
+
 typedef struct slurm_conf_frontend {<br>char *allow_groups;
                                        /* allowed group string */
        char * allow_users; \frac{1}{2} /* allowed user string */
--- slurm -2.6.2/ src/common/ slurm _protocol_pack.c 2013-09-10
    23:44:33.000000000 +0200
+++ slurm-rcuda/src/common/slurm_protocol_pack.c 2014-07-17
    17:12:40.916858623 +0200
@@ -2778 ,6 +2778 ,7 @@
        select_g_select_jobinfo_pack(msg->select_jobinfo, buffer,
                                     protocol_version);
+ packstr(msg->rgpu_list, buffer);
 }
 static int
@@ -2822 ,6 +2823 ,8 @@
                if (select_g_select_jobinfo_unpack(&tmp_ptr->select_jobinfo,
                                                   buffer, protocol_version))
```

```
goto unpack_error;
+
+ safe_unpackstr_xmalloc(ktmp_ptr->rgpu_list, kuint32_tmp, buffer);
         } else if (protocol_version >= SLURM_2_3_PROTOCOL_VERSION) {
                  safe_unpack32(&tmp_ptr->error_code, buffer);
                  safe_unpack32(&tmp_ptr->job_id, buffer);
@@ -4560 ,7 +4563 ,7 @@
                  safe_unpackstr_xmalloc(&job->account, &uint32_tmp, buffer);
                  safe_unpackstr_xmalloc(&job ->network, &uint32_tmp, buffer);
                  safe_unpackstr_xmalloc(&job ->comment, &uint32_tmp , buffer);
                  safe_unpackstr_xmalloc(&job->gres, &uint32_tmp, buffer);
+
                  safe_unpackstr_xmalloc(&job->batch_host, &uint32_tmp, buffer);
                  safe\_unpackstr\_xm alloc (x<sub>i</sub>ob -&gt; batch\_script, kuint 32_tmp, buffer);
                  safe_unpackstr_xmalloc(&job->qos, &uint32_tmp, buffer);
@@ -4643,6 +4646,9 @@job \rightarrow n \text{ tasks\_per\_core} = mc\_ptr \rightarrow n \text{ tasks\_per\_core};
                           xfree (mc_ptr);
                  }
+
+ safe_unpackstr_xmalloc(&job->gres, &uint32_tmp, buffer);<br>+ safe_unpackstr_xmalloc(&job->rgpu_list, &uint32_tmp, buf
                  safe_unpackstr_xmalloc(&job -> rgpu_list, &uint32_tmp, buffer);
         } else if (protocol_version >= SLURM_2_5_PROTOCOL_VERSION) {
                  safe\_unpack32 (kjob \rightarrow assoc_id, buffer);
                  safe_unpack32(&job->job_id, buffer);
@@ -6868 ,6 +6874 ,9 @@
                  error ("_pack_job_desc_msg: protocol_version "
                        "%hu not supported", protocol_version);
         }
+
+ pack16 ( j o b d e s c p t r -> rcuda mode , b u f f e r );
+ pack16(job_desc_ptr ->rcuda_dist, buffer);
 }
 /* \_unpack\_job\_desc\_msg@@ -7301 ,6 +7310 ,9 @@
                 goto unpack_error ;
         }
         safe_unpack16 (& job_desc_ptr -> rcuda_mode, buffer);
+ safe_unpack16 (&job_desc_ptr->rcuda_dist, buffer);
+
         return SLURM SUCCESS:
 unpack_error :
@@ -9545 ,6 +9557 ,8 @@
                  select_g_select_jobinfo_pack(msg->select_jobinfo, buffer,
                                                  proto col\_version;
+
                  packstr(msg \rightarrow rgpu\_list, \text{buffer});} else if (protocol_version >= SLURM_2_4_PROTOCOL_VERSION) {
                  pack32 (msg -> job_id, buffer);pack32 (msg - > step_id, buffer);@@ -9691 ,6 +9705 ,8 @@
                                                         select_jobinfo ,
                                                         buffer, proto col\_version)
                           goto unpack_error ;
+
+ safe\_unpackstr\_amalloc(\textit{Glaunch\_msg\_ptr}\textit{--}\textit{y} \textit{ru\_list} , \textit{Guint32\_tmp} ,
    buffer);
         } else if (protocol_version >= SLURM_2_4_PROTOCOL_VERSION) {
                  safe_unpack32(&launch_msg_ptr->job_id, buffer);
                  safe_unpack32(&launch_msg_ptr ->step_id, buffer);
--- slurm-2.6.2/ src/common/slurm_step_layout.c 2013-09-10 23:44:33.000000000 +0200
+++ slurm-rcuda/src/common/slurm_step_layout.c 2014-07-10 09:01:05.030440544 +0200
@@ -275 ,6 +275 ,7 @@
                                         step\_layout \rightarrow tasks[i],buffer);
                  }
```
```
packstr({step\_layout} \rightarrow rypu\_list, buffer);
         } else {
                   error("pack_slurm_step\_layout:~protocol_version""%hu not supported", protocol_version);
@@ -315 ,6 +316 ,7 @@
                                                    buffer;
                            step\_layout \rightarrow tasks [i] = num\_tids;}
                   safe_unpackstr_xmalloc(&step_layout->rgpu_list, &uint32_tmp, buffer
    );
         } else {
                   error("unpack\_slurm\_step\_layout:~~protocol\_version"" % hu not supported", protocol_version);<br>mmon/slurm_nrotocol_defs_h 2013-09-10
   - slurm -2.6.2/\text{src}/\text{common}/\text{slurm\_protocol\_defs.h}23:44:33.0000000000 +0200+++ slurm-rcuda/src/common/slurm_protocol_defs.h 2014 -07 -1708:30:06.092936822 +0200
@@ -560 ,6 +560 ,7 @@
         uint32_t slurm_rc ;
         char * node_name;uint32_t user_id; /* user the job runs as */char * r g p u _ l i s t;
} complete_batch_script_msg_t;
 typedef struct step_complete_msg {
@@ -727 ,6 +728 ,8 @@
         uint 32_t spank_job_env_size;
         d yn a mic_plugin_data_t *select_jobinfo; /* select context, opaque data */
         char * alias_list; \frac{1}{x} the name / address / hostnamne aliases */
+
          char * rgpu-list;
 } launch_tasks_request_msg_t;
 typedef struct task_user_managed_io_msg {
@@ - 839,6 + 842,8 @@uint16_t restart_cnt; /* batch job restart count */
          char ** spank_job_env; /* SPANK job environment variables */
         uint 32_t spank_job_env_size; /* size of spank_job_env */
+
         char * rgpu_list; /* assigned list of rgpus */
 } batch_job_launch_msg_t;
 typedef struct job_id_request_msg {
 -- slurm -2.6.2/ src/slurmctld/job_mgr.c 2013-09-10 23:44:33.000000000 +0200
+++ slurm-rcuda/src/slurmctld/job_mgr.c 2014-07-08 13:57:59.770827072 +0200
@@ -4400 ,10 +4400 ,25 @@
         /* NOTE: If this job is being used to expand another job, this job's
          * gres_list has already been filled in with a copy of gres_list job
           * to be expanded by update\_job\_dependency() */
+ char *new_req = NULL;
          if ((job_ptr -> details -> expanding_jobid == 0) &&
              gres-plugin-job-state-validate (job-ptr ->gres, kjob-ptr ->gres-list)){
+ g r e s _ p l u g in _ j o b _ state _ v a l i d a t e _ 2 ( j o b _ p t r -> g r e s , v a i o b _ p t r -> g r e s _ i s t . k i o b _ p t r -> g r e s _ i s t . k i o b _ p t r -> g r e s _ i s t . k i o b _ p t
                            + & j o b p t r -> g r e s l i s t , & j o b p t r -> g r e s r g p u s t r ,
+ \&new\_req))
+ \qquad \qquad \qquad \qquad \qquad \qquad \qquad \qquad \qquad \qquad \qquad \qquad \qquad \qquad \qquad \qquad \qquad \qquad \qquad \qquad \qquad \qquad \qquad \qquad \qquad \qquad \qquad \qquad \qquad \qquad \qquad \qquad \qquad \qquad \qquad \qquad error_code = ESLURM_INVALID_GRES;
                   goto cleanup_fail;
         + } e l s e {
+ if (gres_rgpu_job_state_validate (job_ptr ->gres_rgpu_str, &job_ptr ->
     gres\_rgpu)){
                            info ("sched: update_job: invalid gres %s for job %u",
    job_ptr -> gres_rgpu_str, job_ptr -> job_id);
+ error_code = ESLURM_INVALID_GRES;
+ } e l s e {
+ xfree (job_ptr ->gres);
+ job ptr -> gres = new req;
+ job<sub>-</sub>ptr -> rgpu_enable = 1;
+ job_ptr -> rcuda_mode = job_desc -> rcuda_mode;
                            job ptr -> rcuda_dist = job_desc -> rcuda_dist;
```
+ } } gres\_plugin\_job\_state\_log(job\_ptr -> gres\_list, job\_ptr ->job\_id); @@ -5918 ,7 +5933 ,7 @@ { struct job\_details \* detail\_ptr;  $time_t$  begin\_time = 0; char \* nodelist = NULL; + **char** \* nodelist = NULL, \* greslist = NULL;  $assoc_mgr\_lock_t$  locks = { NO $LOCK$ , NO $LOCK$ , READ LOCK, NO LOCK, NO LOCK };  $@@ - 5987,7 + 6002,7 @@$ p a c k s t r ( d u m p \_ j o b \_ p t r -> a c c o u n t , b u f f e r ) ; p a c k s t r ( d u m p \_ j o b \_ p t r -> n e t w or k , b u f f e r ) ; packstr (dump\_job\_ptr ->comment, buffer); p a c k s t r ( d um p \_ j o b \_ p t r -> g r e s , b u f f e r ) ; + p a c k s t r ( d um p \_ j o b \_ p t r -> b a t c h \_ h o s t , b u f f e r ) ; if (!IS\_JOB\_COMPLETED(dump\_job\_ptr) && (show\_flags & SHOW\_DETAIL2) && @@ -6050 ,6 +6065 ,20 @@ **e l s e** pack pending job details (NULL, buffer, protocol\_version); + +  $if (dump_job_ptr ->gres)$ { + g r e s l i s t = x s t r d u p \_job\_pt r -> g r e s );  $if$  (dump\_job\_ptr -> rgpu\_enable){ + x s t r c a t ( g r e s l i s t , ", ") ; + x s t r c a t ( g r e s l i s t r c a t ( g r e s l i s t r e s um p j o b p t r -> g r e s \_ r g p u \_ s t r ); + } + packstr(greslist, buffer);<br>+  $\uparrow$ + } + **e l s e** + packstr (dump\_job\_ptr -> gres\_rgpu\_str, buffer); + + packstr (dump\_job\_ptr -> rgpu\_list, buffer); + } else if (protocol\_version >= SLURM\_2\_4\_PROTOCOL\_VERSION) { pack32(dump\_job\_ptr ->assoc\_id, buffer);  $pack32$  ( dump  $job$  ptr  $\rightarrow$  job  $id$ , buffer); @@ -7980 ,6 +8009 ,8 @@  $if$  ( $job$  specs  $\rightarrow$ gres) { List  $tmp\_gres\_list = NULL;$ void \* gres\_rgpu; + **char** \* rgpu\_req = NULL, \* new\_req = NULL; if ((!IS\_JOB\_PENDING(job\_ptr)) || (detail\_ptr == NULL) ||  $(detail_ptr -> expanding_jobid != 0))$  {  $error\_code = ESLURM_DISABLED;$ @@ -7988 ,13 +8019 ,28 @@  $job_s pecs \rightarrow job_id);$  $x$  free (job\_ptr ->gres); FREE NULL LIST(job ptr -> gres list); } else if (gres\_plugin\_job\_state\_validate(job\_specs->gres, -  $\texttt{ktmp\_gres\_list})$  { } **else** if (gres\_plugin\_job\_state\_validate\_2(job\_specs->gres, + & t m p g r e s l i s t , & r g p u r e q , & new\_req)) + { info ("sched: update\_job: invalid gres %s for job %u", job\_specs ->gres, job\_specs ->job\_id);  $error\_code = ESLURM_INVALID_GRES;$ FREE\_NULL\_LIST(tmp\_gres\_list); } **e l s e** {  $if (rgpu_req)$ { if (gres\_rgpu\_job\_state\_validate(rgpu\_req, &  $gres\_rgpu$ )){

```
info ("sched: update_job: invalid rgpu %s
    for job %u",
                                                      job specs \rightarrow gres, job specs \rightarrow job id
    );
+ error_code = ESLURM_INVALID_GRES;
                                   + } e l s e {
+ job_ptr ->rgpu_enable = 1;
+ job p tr -> r g p u list = x strdup (r g p u r e q );<br>
+ iob p tr -> r r e s r g p u = r e r e s r g p u :
                                            job-ptr ->gres_rgpu = gres_rgpu;
+ }
                          + } e l s e {
+ job_ptr -> rgpu_list = NULL;
+ job_ptr -> gres_rgpu = NULL;
+ }
                          info ("sched: update_job: setting gres to "
                                " %s for job_id %u",
                                job \texttt{...} \texttt{species ->} \texttt{gres}, job \texttt{...} \texttt{species -> job\_id};
--- slurm -2.6.2/ src/slurmctld/proc_req.c <br>+++ slurm -rcuda/src/slurmctld/proc_req.c 2014-07-17 17:12:40.940858624 +0200
+++ slurm - r cuda / s r c / slurm c t l d / p r o c _ r e q . c
@@ -925 ,6 +925 ,13 @@
                          alloc_m s g. copu_count_r eps = NULL;alloc_m s g. cpus_p er_node = NULL;}
+
+ if (job\_ptr ->rgpu\_enable)+ alloc_msg.rgpu_list = xstrdup(job_ptr->rgpu_list);
                 + } e l s e {
+ alloc_msg.rgpu_list = NULL;
+ }
+
                 alloc.msg. error_code = error_code;<br>alloc.msg.join_id = job_ptr ->job_id;alloc_m s\gtrsim .job_idalloc_m s g. node_c nt = job_p tr -> node_c nt;@@ -951 ,6 +958 ,8 @@
                 xfree (alloc_msg.cpu_count_reps);
                 xfree (alloc_msg.cpus_per_node);
                 xfree (alloc_msg.node_list);
+ if (job_ptr->rgpu_list != NULL)
+ xfree (alloc_msg.rgpu_list);
                 s e l e c t _ g _ s e l e c t _ j o b i n f o _ f r e e ( a l l o c _ m s g . s e l e c t _ j o b i n f o ) ;
                 schedule_job_save(); /* has own locks */
                 schedule_node_save(); /* has own locks */
@@ -2313,6 +2322,7 @@job_info_resp_msg.job_id = job_info_msg->job_id;
                 j ob _info _resp_msg . node_cnt <br>j ob _info _resp_msg . node_list = xstrdup(j ob _ptr -> nodes);
                 j ob _ in f o _ r e s p _ m s g . n o d e _ l i s t j ob _ in f o _ r e s p _ m s g . r g p u _ l i s t
+ job_info_resp_msg.rgpu_list = xstrdup(job_ptr->rgpu_list);
                 job_info\_resp\_msg.~alias\_list = xstrdup(job_ptr -> alias\_list);job_info\_resp\_msg.\ select\_jobinfo =s e l e c t _ g _ s e l e c t _ j o b i n f o _ c o p y ( j o b _ p t r -> s e l e c t _ j o b i n f o ) ;
@@ -2329 ,6 +2339 ,7 @@
                 xfree (job_info_resp_msg.cpu_count_reps);
                 xfree (job_info_resp_msg.cpus_per_node);
                 xfree (job_info_resp_msg.node_list);
+ xfree (job_info_resp_msg.rgpu_list);
        }
 }
@@ -3857 ,7 +3868 ,7 @@
         */
         job_step_create_request_msg_t req_step_msg;
         struct step_record * step_rec;
-
\overline{+}/*
         * As far as the step record in slurmctld goes, we are just
          * launching a batch script which will be run on a single
@@ -3987 ,6 +3998 ,7 @@
         launch_msg_ptr ->select_jobinfo = select_g_select_jobinfo_copy(
                 job\_ptr \rightarrow select\_jobinfo);
```

```
\label{eq:1} \begin{array}{lcl} \textit{launch\_msg\_ptr \texttt{-} \texttt{>}rgpu\_list} & = & \textit{xstrdup}\ (\textit{job\_ptr \texttt{-} \texttt{>}rgpu\_list}) \, ; \end{array}/* FIXME: for some reason these CPU arrays total all the CPUs
        * actually allocated , rather than totaling up to the requested
* CPU count for the allocation.<br>--- slurm-2.6.2/src/slurmctld/read_config.c
                                             2013-09-10 23:44:33.000000000 +0200<br>2014-02-26 20:07:21.153103612 +0100
+++ slurm-rcuda/src/slurmctld/read_config.c
@@ -238 ,6 +238 ,63 @@
#endif
 }
+ typedef struct gres_state {
       with t32_t plugin\_id;
       void * qres\_data;+} gres_state_t ;
+
+ static void _count_rgpus ( void )
+{
+ struct part_record * part_ptr ;
+ struct node_record * node_ptr ;
+ ListIterator part_iterator;<br>+ int i. total rapus:
        int\ i, total\_rgpus;
+ ListIterator node_gres_iter;
+ gres_state_t *node_gres_ptr;
+
+ /* scan partition table and identify nodes in each */
+ part_iterator = list_iterator_create(part_list);<br>+ while ((part ptr = (struct part record *) list ne
        \overline{\text{while}} ((part_ptr = (struct part_record *) list_next(part_iterator))) {
+ FREE_NULL_BITMAP(part_ptr ->node_bitmap);
+
+ if ((part\_ptr ->nodes == NULL) || (part\_ptr ->nodes [0] == '\0')) {<br>+ /* Partitions need a bitmap, even if empty */+ /* Partitions need a bitmap, even if empty */<br>part_ptr ->node_bitmap = bit_alloc(node_record
                        p a rt _ptr -> node_bitm a p = bit_alloc(node_record_count);
+ continue;
+ }
+
+ if (node_name2bitmap (part_ptr ->nodes, false,<br>
#part_ptr ->node_bitmap)
                                    k p a r t _p t r -> n o de _b itm a p ) } {
+ fatal ("Invalid node names in partition %s",
+ part_ptr ->name);
+ }
+
+ total_rgpus = 0;<br>+ for (i=0; i \le nfor (i=0; i < n ode_record_count; i++) {
+ if (bit_test (part_ptr ->node_bitmap, i) == 0)
+ continue;<br>+ node ptr = k node
                        node_ptr = & node_record_table_ptr [i];
+ if (node_ptr -> gres_list!=NULL) {<br>+ //counting the amount of
                                // counting the amount of rgpus per partition
+ node_gres_iter = list_iterator_create(node_ptr->
    g r e s \overline{\phantom{a}} l i s t );
+ while ((node_gres_ptr = (gres_state_t *)
+ list_next(node_gres_iter))) {<br>+ gres_node_state_t *gres_punter
                                       gres\_node\_state\_t * gres_puntero = (
    gres-node\_state_t *)
+ n o de gres_ptr -> gres_data;
+ i f ( n o d e g r e s p t r -> p l u g i n i d ==1970300786) {
+ // debug3 (" read_config : rgpu : %i
   found in this node", q res_puntero ->q res_cnt_avail);
+ total_rgpus += gres_puntero ->
    gres_cnt_avail;
+ }
+ }
+ list_iterator_destroy(node_gres_iter);<br>+
+ }
+ }
+ part_ptr ->total_rgpus = total_rgpus;
+ info ("read_config: total rgpu in the partition(%s): %i", part_ptr ->
   name, part_ptr ->total_rgpus);
```
+ }

```
+ list_iterator_destroy(part_iterator);
+ return;
+}
 /*
    \_build\_bitmaps\_pre\_select - recover some state for jobs and nodes prior to
@@ -272 ,7 +329 ,7 @@
                                 continue ;
                         node\_ptr = 66 node\_record\_table\_ptr[i];part\_ptr \rightarrow to \,ta\,l\_nodes \,++;if (slurmctld\_conf.fast\_schedule)+ \hspace{1.5cm} if \hspace{1.5cm} (slurmct\,ld\_conf\,.\,fast\_schedule\,)part\_ptr \rightarrow total\_cpus +=
                                         node\_ptr - \texttt{>config\_ptr - \texttt{>cpus}};
                         else
@@ -752 ,7 +809 ,7 @@
         /* initialization */START_TIMER:
-
+
        if (reconfig) {
                 /* in order to re-use job state information,
                  * update nodes_completing string (based on node bitmaps) */
@@ - 892, 8 + 949, 9 @@}
        xfree (state_save_dir);
        gres_reconfig (reconfig);
+ count_rgpus();<br>reset_job_bitmaps();
                                         \sqrt{\ast} must follow select q job init () \ast/
-
+
        (void) _sync_nodes_to_jobs();
        ( void ) sync_job_files();
        purge_old_node_state(old_node_table_ptr, old_node_record_count);
--- slurm -2.6.2/ src/slurmctld/slurmctld .h     2013-09-10 23:44:33.000000000 +0200
+++ slu rm - r c u d a / s r c / s l u r m c t l d / s l u r m c t l d .h 2014 -02 -26 20:07:21.153103612 +0100
@@ -327 ,7 +327 ,11 @@
         uint16_t state_up; /* See PARTITION_* states in slurm.h */
         uint32<sub>-</sub>t total<sub>-</sub>nodes; /* total number of nodes in the partition */
        uint 32_t total_cpus; /* total number of cpus in the partition */+
        uint32_t total_rgpus; /* total number of shared gpus in the partition*/
+
        uint16_t cr_type; \frac{1}{2} /* Custom CR values for partition (if supported by
           select plugin) */
+
};
 extern List part_list; \frac{1}{s} /* list of part_record entries */
@@ -636,6 +640,22 @@uint 32_t wait 4 switch; /* Maximum time to wait for minimum switches */<br>bool best_switch: /* true=min number of switches met */
                b est_switch; /* true=min number of switches met */<br>wait4switch_start: /* Time started waiting for switch */
        time_t wait4switch_start; /* Time started waiting for switch
+
+ /* RCUDA SPECIFIC */
+ uint16_t rgpu_enable; /* specify if mode rgpus is enabled.
+ * 0 rgpu NOT enabled ,
+ * 1 rgpu enabled and the job has not been queued ,
                                 + * 2 rgpu enabled and the job has been queued */
+ char * rgpu_list; /* string with the information of the selected
                                      + * rgpus . The string is composed by pairs of
+ * numbers which indicate the node and de rgpu
+ * in the node . For example : " name :0 , name :1".
    */
+ bitstr_t *rgpu_alloc_list; /* bitstr of the rgpu list, where each bit is a
    rgpu * /<br>void *gres_rgpu;
+ void *gres_rgpu; /* gres_state_t of the rgpus requestes */
+ char * gres_rgpu_str; /* String with the rgpu requested */
         uint16_t rcuda_mode; /* 0 for default, 1 for "exclusive", 2 for "shared
```

```
" mode */+ uint16_t rcuda_dist; /* 0 for default, 1 for "global", 2 for "node"
     distribution */
+ uint32_t rgpu_min_mem; /* MB */
 };
 /* Job dependency specification , used in " depend_list " within job_record */
@@ -704 ,6 +724 ,10 @@
         switch_jobinfo_t *switch_job; /* switch context, opaque */
          time_t time_last_active; \frac{1}{2} /* time step was last found on node */<br>time_t tot_sus_time; \frac{1}{2} /* total time in suspended state */
                                                /* total time in suspended state */+
+ bitstr_t * rgpu_list_step;<br>+ void * gres_rgpu;
+ void *gres_rgpu; \frac{1}{2} /* gres_state_t of the rgpus requestes */
+ char * gres_rgpu_str; /* String with the rgpu requested */
 };
 extern List job_list;<br>--- slurm -2.6.2/src/slurmctld/srun_comm.c  2013-09-10 23:44:33.000000000 +0200
 --- slurm -2.6.2/ src/slurmctld/srun_comm.c     2013-09-10 23:44:33.000000000 +0200<br>+++ slurm -rcuda/src/slurmctld/srun_comm.c     2014-01-20 11:46:56.828646810 +0100
+++ slurm - r cuda / s r c / slurm c t l d / srun_comm. c
@@ -93 ,6 +93 ,7 @@
                   m sg_arg = xm alloc(size of(resource_allocation_response_m sg_t));<br>msg_arg->job_id = job_ptr->job_id;
                   msg.argv > job_id<br>msg.argv > node_list = xstrdup(job\_ptr -msg_arg -> node_1 = xstrdup (job_ptr ->nodes);<br>msg_arg -> rgpu_list = xstrdup (job_ptr -> rgpu_li
+ m sg_arg -> r g p u _ l i s t t = x s t r d u p ( j o b _ p t r -> r g p u _ l i s t );
                   msg_args \rightarrow alias_list = xstrdup (job_ptr -> alias_list);
                   msg_args - \n>num_cpu_grough \neq job_ress_ptr - \n>cpu_afrag_cnt;m sg_arg -> cpus_per_node = xmalloc(sizeof(uint16_t) *
--- slu rm -2.6.2/ s r c / s l u r m c t l d / s t e p m g r . c 2013 -09 -10 23:44:33.000000000 +0200
+++ slurm - r cuda / s r c / slurm c t l d / s t e p _ m g r . c
@@ -181 ,6 +181 ,7 @@
         step_1 - > time_limit = INFINITE;<br>step_ptr - > jobacct = jobaccting
                                = job acctin fo create (NULL);<br>= -1;
         s t e p _p t r -> r e quid
+ step_ptr -> rgpu_list_step = bit_alloc(job_ptr -> job_resrcs -> rgpus);
          (void) list_append (job_ptr->step_list, step_ptr);
         return step_ptr;
@@ -257 ,6 +258 ,9 @@
  * the switch_g_job_step_complete() must be called upon completion
  * and not upon record purging. Presently both events occur
    simultaneously. */
          struct job record *job ptr = step ptr ->job ptr;
+ int i_first, i_last, i_bit;
+
          if (step_ptr ->switch_job) {
                   switch_g_job_step_complete(step_ptr ->switch_job,
                                                    step_ptr ->step_layer ->step_1 a yout ->node_list);
@@ -265,6 +269,16 @@r e s v _ p o r t _ f r e e ( s t e p _ p t r ) ;
          checkpoint-free\_jobinfo (step_ptr -> check_job);
+ if (step_ptr->gres_rgpu_str) {<br>+ i first = 0;
                    i first = 0;
+ i_last = bit_size(job_ptr->rgpu_alloc_list);
+ for (i_bit = i_first; (i_bit < i_last); i_bit ++)<br>+ if (bit test (step ptr->rgpu list step).
                            if (bit_test(step_ptr -> rgpu_list_step, i_bit))
+ bit clear (job_ptr -> rgpu_alloc_list, i_bit);
+ }
+ FREE_NULL_BITMAP(step_ptr -> rgpu_list_step);
+ xfree (step_ptr ->gres_rgpu_str);
+
         x free (step_1rr ->host);
         x free (step_ptr ->name);
         s lurm_step_layout_destroy(step_ptr ->step_layout);
@@ -1763 ,6 +1777 ,13 @@
          }
          gres_plugin_step_state_log(step_ptr ->gres_list, job_ptr ->job_id,
                                          step_ptr -> step_id;
```
+

```
+ if (step_ptr -> gres_rgpu_str) {
+ gres_rgpu_step_alloc(step_ptr ->gres_rgpu, step_ptr ->rgpu_list_step,
+ job_ptr -> rgpu_alloc_list,
+ job_ptr -> rgpu_list, job_ptr ->job_id, step_ptr ->step_id,
+ \& step_ptr -> step_layout -> rgpu_list);
        \mathcal{F}}
 /* Dump a job step 's CPU binding information .
@@ -2080 ,13 +2101 ,30 @@
                xfree (step\_species \rightarrow qres);else if (step_specs - >gres == NULL)step\_species \rightarrow gres = xstrdup (job\_ptr \rightarrow gres);i = g res\_plugin\_step\_state\_validate (step_specs ->gres, & step_gres_list,
+
+ /* This function creates the gres structure of the steps .
         + * The rgpu steps are not created here , but they are
+ * created in step_alloc_rgpu().
+ */+ char * rgpu_req = NULL, * new_req = NULL;
+ void * rgpu_gres = NULL;<br>+ i = gres plugin step st
        i = gres_plugin_step_state_validate_2(step_specs ->gres, & step_gres_list,
                                              job-ptr -> gres-list, job-ptr ->job-id,
\overline{N} NO VAL);<br>
\overline{N} NO VAL);
                                                  NO_VAL, & rgpu_req, & new_req);
+
        if (i != SLURM_SUCCESS) {
                 if (step<sub>-gres-list)</sub>
                         list_destroy(step_gres_list);
                 return i;
+ } e l s e {
+ if (rgpu_req) {
                         x free (step_s pecs ->gres);
+ step_specs -> gres = new_req;
+ i = g res rg pu s tep state validate (rg pu r eq , & rg pu g res ,
+ job_ptr ->job_resrcs ->rgpus, job_ptr ->job_resrcs ->
    memrgpu);
+ i f ( i !=SLURM SUCCESS)
+ r e t u r n i ;
+ }
        }
        job_ptr -> time_last_active = now;
@@ -2181 ,6 +2219 ,8 @@
                break ;
        }
        step_ptr -> gres_rgpu_str = rgpu_req;step_p tr - \frac{1}{2}res_r g pu = rg pu_g res;step\_ptr ->gres = step_specs ->gres;<br>step_specs ->gres = NULL;
        step_s pecs \rightarrow gresstep\_ptr -> gres\_list = step\_gres\_list;--- slurm -2.6.2/ src/slurmctld/job_scheduler.c 2013-09-10 23:44:33.000000000 +0200<br>+++ slurm -rcuda/ src/slurmctld/job_scheduler.c 2014-07-17 17:19:12.576857646 +0200
+++ slurm-rcuda/src/slurmctld/job_scheduler.c
@@ -1189 ,6 +1189 ,7 @@
        launch_msg_ptr ->ntasks = job_ptr ->details ->num_tasks;
        launch m sg ptr -> alias list = xstrdup (job ptr -> alias list);
        launch_msg_ptr ->nodes = xstrdup(job_ptr ->nodes);
+ launch_msg_ptr -> rgpu_list = xstrdup(job_ptr -> rgpu_list);
        l a u n c h m s g p t r -> overcommit = job pt r -> details -> overcommit ;
         launch_msg_ptr ->open_mode = job_ptr ->details ->open_mode;
         launch_msg_ptr ->acctg_freq = xstrdup(job_ptr ->details ->acctg_freq);
--- slurm -2.6.2/ src/srun/libsrun/allocate.c <br>2013-09-10 23:44:33.000000000 +0200
+++ slurm-rcuda/src/srun/libsrun/allocate.c 2014-02-26 20:07:21.153103612 +0100
@@ -770,6 +770,8 @@j -> spank_job_env_size = opt.spank_job_env_size;
        }
        j -> rcuda_mode = opt.rcuda_mode;
        j \rightarrow r cuda_dist = opt. r cuda_dist;
```
**return** (j); } --- slurm -2.6.2/ src/srun/libsrun/opt.c 2013-09-10 23:44:33.000000000 +0200 +++ slurm-rcuda/src/srun/libsrun/opt.c 2014-02-26 20:07:21.153103612 +0100  $@@ -192,6 +192,9 @@$ # define LONG\_OPT\_LAUNCH\_CMD 0x156<br># define LONG\_OPT\_PROFILE 0x157 # define LONG\_OPT\_PROFILE +# define LONG\_OPT\_RCUDA\_MODE 0x160 +# define LONG\_OPT\_RCUDA\_DISTRIBUTION 0x161 + extern char \*\* environ;  $/*---$  global variables, defined in opt.h ----\*/  $@@ - 917, 6 + 920, 8 @@ \qquad \qquad \{ "uid",$  $required_{argument}$ , 0, LONG\_OPT\_UID}, {"usage", no\_argument, 0, LONG\_OPT\_USAGE}, {"wckey", required\_argument, 0, LONG\_OPT\_WCKEY}, + {"rcuda - mode ", r e q ui r e d a r g um e n t , 0, LONG OPT RCUDA MODE}, +  ${\{$  "rcuda-distribution", required\_argument, 0, LONG\_OPT\_RCUDA\_DISTRIBUTION}, {NULL, 0, 0, 0}  $\lambda$ :  $char * opt\_string = "+A:B:c:C:d:D:e: Eg: hHi:I:: jJ:kK::1L:m:n:N:"$ @@ -937 ,10 +942 ,11 @@ **e l s e** error ("opt.progname is already set."); optind =  $0$ ; + **while**((opt\_char = getopt\_long(argc, argv, opt\_string, optz,  $&$  option\_index)) != -1) { switch (opt\_char) { - + **case** (int)'?': fprintf (stderr , "Try  $\verb|"srun --help\\" for more information\nu",$ @@ -1561 ,6 +1567 ,28 @@ xfree (opt.gres);  $opt.gres = xstrdup(optarg);$ **break** ; + **c a s e** LONG OPT RCUDA MODE: + opt.rcuda\_mode = 0; + **if** (strcasecmp (optarg, "shar") == 0 || strcasecmp (optarg, " shared")  $== 0)$ + opt.rcuda\_mode = 2; + **else if** (strcasecmp (optarg, "excl") == 0 || strcasecmp ( optarg, " $exclusive$ ") == 0) + o p t . rcuda mode = 1; + **e l s e** { + i n f o (" Invalid rCUDA mode : %s ( exclusive , shared )", optarg); + exit (error\_exit); + } + **break** ; case LONG\_OPT\_RCUDA\_DISTRIBUTION: + opt.rcuda\_dist = 0; + **if** (strcasecmp(optarg, "node") == 0)<br>+ opt.rcuda\_dist = 2:  $opt.$   $reuda\_dist = 2$ ; + **else if** (strcasecmp(optarg, "global") == 0)<br>+ opt.rcuda dist = 1:  $opt. r *c* u *d* a *d* is  $t = 1$ ;$ + **e l s e** { + e r r o r (" Invalid rCUDA distribution : %s ( global , node  $)$ ", optarg); + exit (error\_exit); + } + **break** ; case LONG\_OPT\_ALPS:

verbose ("Not running ALPS. --alps option ignored.");

```
break ;
@@ -1593 ,7 +1621 ,7 @@
         char ** rest = NULL;
         _set_options (argc, argv);
-
+
         if ((opt.pn.min-memory > -1) & topt.mem_per_cpu > -1) {
                   if ( opt .pn_min_memory < opt . mem_per_cpu) {
                             info ("mem < mem-per-cpu - resizing mem to be equal "
--- slurm -2.6.2/ src/srun/libsrun/opt.h 2013-09-10 23:44:33.000000000 +0200
+++ slurm-rcuda/src/srun/libsrun/opt.h 2014-04-15 15:55:29.712364799 +0200
@@ -235 ,6 +235 ,11 @@
                                      /* Minimum number of switches */
         int wait4switch; \frac{1}{2} /* Maximum time to wait for minimum switches */
         bool user_managed_io; /* 0 for "normal" IO, 1 for "user manged" IO */
+
+ /* RCUDA SPECIFIC */
+ uint16.t rcuda.mode; /* 0 for default, 1 for "exclusive", 2 for "
    shared " mode */
         + uint 16_t rcuda_dist; + 0 for default, 1 for "global", 2 for "node
     " distribution */
          + /* * * * * * * * * * * * * * * * * */
 } opt_t;
 extern opt_t opt;
  - slurm -2.6.2/ src/srun/libsrun/srun_job .c 2013-09-10 23:44:33.000000000 +0200<br>+ slurm -rcuda/src/srun/libsrun/srun_job .c 2014-01-20 11:46:57.232646809 +0100
+++ slurm - r cuda / s r c / s r u n / l i b s r u n / s r u n _j o b . c
@@ -96 ,6 +96 ,7 @@
                                     num_cpu_groups;
          d y n a mic_plug in_data_t * s e lect_jobin fo ;<br>u in t 32_t stepid ;
          u int 32-t<br>char
                                     + char * r g p u l i s t ;
} allocation_info_t;
 static int shepard fd = -1;
@@ -195 ,6 +196 ,7 @@
         ai \rightarrow stepid = NO_VAL;<br>ai \rightarrow alias\_list = resp \rightarrow aai -> alias_list = resp -> alias_list;
          ai -> nodelist = opt.alloc_nodelist;
+ ai -> r g pulist = resp -> r g p u _ l ist;
         hl = hostlist\_create(ai - > nodelist);h o s t l i s t _ u n i q (hl);
         alloc_count = hostlist_count(hl);
@@ -397 ,10 +399 ,12 @@
         i \rightarrow cpus\_per\_node = resp \rightarrow cpus\_per\_node;i -> cpu_count_reps = resp -> cpu_count_reps;
         i->select_jobinfo = select_g_select_jobinfo_copy(resp->select_jobinfo);
-
+ i-> rg pulist = xstrdup (resp-> rg pulist);
+
         job = \lnot job\lnot c reate _structure (i);
         xfree (i->nodelist);
+ xfree (i->rgpulist);
         x f r e e (i);
return (job);<br>--- slurm -2.6.2/src/salloc/opt.c
--- slurm -2.6.2/ src/ sall oc/ opt.c <br>+++ slurm - rcuda/ src/ sall oc/ opt.c 2013-09-10 23:44:33.000000000 +0200
                                               +++ slu rm - r c u d a / s r c / s a l l o c / o p t . c 2014 -04 -15 15:55:29.076364805 +0200
@@ -167 ,6 +167 ,9 @@
 # define LONG_OPT_REQ_SWITCH 0x143
 # define LONG_OPT_PROFILE 0x144
+# define LONG_OPT_RCUDA_MODE 0x160
+# define LONG_OPT_RCUDA_DISTRIBUTION 0x161
+
 /*--- global variables, defined in opt.h ----*/
 opt_t opt;
 int error_exit = 1;
```

```
@@ -688 ,6 +691 ,8 @@
              {"wait-all-nodes",required_argument, 0, LONG_OPT_WAIT_ALL_NODES},
              {"wckey", required_argument, 0, LONG_OPT_WCKEY},
              {"switches", required_argument, 0, LONG_OPT_REQ_SWITCH},
              {"rcuda-mode", required_argument, 0, LONG_OPT_RCUDA_MODE},<br>{"rcuda-distribution", required_argument, 0,
+ {\tt \{ "rquad-distribution", \ } required_argument, 0,
   LONG_OPT_RCUDA_DISTRIBUTION},
              {NULL, 0 , 0, 0}
       };
       char * opt\_string =@@ -1159,6 +1164,28 @@xfree (opt.gres);
                      opt.gres = xstrdup(optarg);break ;
+ c a s e LONG OPT RCUDA MODE:
+ opt.rcuda_mode = 0;
+ if (strcasecmp (optarg, "shar") == 0 || strcasecmp (optarg, "
   shared") == 0)+ o p t . rcuda mode = 2;
+ else if (strcasecmp (optarg, "excl") == 0 || strcasecmp (
   optarg, "exclusive") == 0)
+ o p t . rcuda mode = 1;
+ e l s e {
+ info ("Invalid rCUDA mode: %s (exclusive, shared)",
   optarg);
+ exit (error_exit);
+ }
+ break ;
              case LONG_OPT_RCUDA_DISTRIBUTION:
                     opt. r <i>c</i> u <i>d</i> a <i>d</i> is <math>t = 0</math>;+ if (strcasecmp(optarg, "node") == 0)
+ opt. r cuda_dist = 2;
                      else if ( strcase cmp ( optarg, " global") == 0)
+ opt. r cuda_dist = 1;
+ e l s e {
+ e r r o r (" Invalid rCUDA distribution : %s ( global , node
   )", optarg);
+ exit (error_exit);
+ }
+ break ;
              case LONG_OPT_WAIT_ALL_NODES:
                      opt. wait_all_nodes = strtol (optarg, NULL, 10);
                     break ;
--- slurm -2.6.2/ src/salloc/opt.h 2013-09-10 23:44:33.000000000 +0200
+++ slurm-rcuda/src/salloc/opt.h 2014-04-15 15:55:29.192364802 +0200
@@ -162,6 +162,10 @@<br>char **spank_job_env;
                           /* SPANK controlled environment for job
                              * Prolog and Epilog */<br>* size of spank_job_env */
       int spank_job_env_size; /* size of spank_job_env
+
+ /* RCUDA SPECIFIC */<br>+ uint16_t rcuda_mode;
+ uint16_t rcuda_mode; /* 0 for default, 1 for "exclusive", 2 for "
    shared " mode */<br>uint16_t rcuda_dist;
                                 /* 0 for default, 1 for "global", 2 for "node
    " distribution */
} opt_t;
extern opt_t opt;
  - slurm -2.6.2/ src/salloc/salloc.c 2013-09-10 23:44:33.000000000 +0200<br>+ slurm -rcuda/src/salloc/salloc.c 2014-04-15 15:55:29.412364802 +0200
+++ slurm-rcuda/src/salloc/salloc.c
@@ -748 ,7 +748 ,10 @@
                                    = opt. spank_job_env;
              desc -> spank_job_env_size = opt.spank_job_env_size;
       }
-
+
+ desc->rcuda_mode = opt.rcuda_mode;
+ desc -> r cud a _d ist = opt. r cud a _d ist;
+
       return 0;
```
} --- slurm -2.6.2/ src/sbatch/opt.c 2013-09-10 23:44:33.000000000 +0200 +++ slu rm - r c u d a / s r c / s b a t c h / o p t . c 2014 -04 -15 15:55:29.504364803 +0200 @@ -176 ,6 +176 ,9 @@ # define LONG\_OPT\_PROFILE 0x154 # define LONG\_OPT\_IGNORE\_PBS 0x155 +# define LONG\_OPT\_RCUDA\_MODE 0x160 +# define LONG\_OPT\_RCUDA\_DISTRIBUTION 0x161 +  $/*---$  global variables, defined in opt.h ----\*/ opt\_t opt;  $int$  error\_exit = 1; @@ -729 ,6 +732 ,8 @@ {"wrap", required\_argument, 0, LONG\_OPT\_WRAP},<br>{"switches", required\_argument, 0, LONG\_OPT\_REQ\_SV required\_argument, 0, LONG\_OPT\_REQ\_SWITCH}, {"ignore-pbs", no\_argument, 0, LONG\_OPT\_IGNORE\_PBS}, +  ${\{``r\,cuda - mode\}'$ ,  ${\{``r\,cuda - mode\}'\}$ ,  ${\{``r\,cuda - mode\}'\}$ ,  ${\{``r\,cuda - mode\}'\}$ ,  ${\{``r\,cuda - mode\}'\}$ ,  ${\{``r\,cuda - mode\}'\}$ ,  ${\{``r\,cuda - mode\}'\}$ ,  ${\{``r\,cuda - mode\}'\}$ ,  ${\{``r\,cuda - mode\}'\}$ ,  ${\{``r\,cuda - mode\}'\}$ ,  ${\{``r\,cuda - mode\}'\}$ ,  ${\{``r\,cida - code\}'\}$ ,  ${\{``r\$ + {"rcuda-distribution", required\_argument, 0, LONG OPT RCUDA DISTRIBUTION},<br>{NULL, 0,  ${NULL}$ , 0, 0, 0, 0, 0} };  $@@ -1624, 6 +1629, 28 @@$ xfree (opt.gres);  $opt.gres = xstrdup(optarg);$ **break** ; + **case** LONG\_OPT\_RCUDA\_MODE:<br>+ opt.rcuda mode =  $opt. rquad_mode = 0;$ + **if** (strcasecmp (optarg, "shar") == 0 || strcasecmp (optarg, " shared")  $== 0)$  $opt$ . rcuda\_mode = 2; + **else if** (strcasecmp (optarg, "excl") == 0 || strcasecmp ( optarg, " $exclusive$ ") == 0) + o p t . rcuda mode = 1; + **else** { info ("Invalid rCUDA mode: %s (exclusive, shared)", optarg); + exit (error\_exit); + } + **break** ; case LONG\_OPT\_RCUDA\_DISTRIBUTION:  $+$  opt. r cuda\_dist = 0;  $if$  (strcasecmp (optarg, "node") == 0)  $opt. r = \frac{1}{2}$ ; + **else if** (strcasecmp(optarg, "global") == 0) + opt.rcuda\_dist = 1; + **e l s e** { + e r r o r (" Invalid rCUDA distribution : %s ( global , node  $)$ ", optarg); + exit ( error\_exit ); + } + **break** ; case LONG\_OPT\_WAIT\_ALL\_NODES:  $opt.$  wait\_all\_nodes = strtol(optarg, NULL, 10); **break** ; --- slurm -2.6.2/ src/sbatch/opt.h 2013-09-10 23:44:33.000000000 +0200<br>+++ slurm -rcuda/ src/sbatch/opt.h 2014-04-15 15:55:29.648364803 +0200 +++ slurm-rcuda/src/sbatch/opt.h @@ -177 ,6 +177 ,11 @@ char \*\* spank\_job\_env; /\* SPANK controlled environment for job \* Prolog and Epilog \*/<br>\* size of spank\_job\_env \*/ int spank\_job\_env\_size; /\* size of spank\_job\_env + + /\* RCUDA SPECIFIC \*/ + uint16\_t rcuda\_mode;  $/* 0$  for default, 1 for "exclusive", 2 for " shared" mode \*/<br>uint16\_t rcuda\_dist; + uint16\_t rcuda\_dist; /\* 0 for default, 1 for "global", 2 for "node  $"$  distribution  $*/$ + /\* \* \* \* \* \* \* \* \* \* \* \* \* \* \* \* \* \*/

```
} opt_t;
```
118

```
extern opt<sub>-t</sub> opt;
--- slurm -2.6.2/ src/sbatch/sbatch.c 2013-09-10 23:44:33.000000000 +0200
+++ slurm-rcuda/src/sbatch/sbatch.c 2014-07-17 16:47:00.660862465 +0200
@@ -461,6 +461,8 @@if (opt.wait4 switch >= 0)desc -> wait 4 s witch = opt. wait 4 s witch;
         desc -> rcuda_mode = opt . rcuda_mode;
         desc - > r cu da-dist = opt.rcuda-dist;
         return 0;
 }
--- slurm -2.6.2/ src/squeue/ print.c <br>+++ slurm - rcuda/ src/squeue/ print.c 2014-06-26 11:37:17.929433883 +0200
+++ slurm-rcuda/src/squeue/print.c
@@ -782.6 +781.18 @@if (suffix)
                   printf (\sqrt{\ }s", suffix);
         return SLURM_SUCCESS:
+}
+
+ i n t p r i n t j o b r g p u l i s t ( j o b i n f o t * j o b , i n t wid th , b o ol r i g h t ,
                   char* suffix)
+{}+ if (job == NULL) /* Print the Header instead */
                   - p r i n t _ s t r (" RGPULIST", width, right, false);
+ e l s e
+ print_str(job->rgpu_list, width, right, false);
          if (suffix)
+ printf ("%s", suffix);
+ return SLURM_SUCCESS;
 }
 int _print_job_node_inx(job_info_t * job, int width, bool right, char * suffix)<br>--- slurm-2.6.2/src/squeue/print.h <br>2013-09-10 23:44:33.000000000 +0200
                                           -2013 - 09 - 10 23:44:33.000000000 +0200
+++ slurm-rcuda/src/squeue/print.h 2014-06-26 11:37:17.929433883 +0200
@@ -98 ,6 +98 ,8 @@
           job_format_add_function(list, wid, right, prefix, _print_job_reason)
 # define job_format_add_reason_list (list, wid, right, prefix) \
         job_format_add_function(list, wid, right, prefix, _print_job_reason_list)
+# define job_format_add_rgpu_list(list, wid, right, prefix) \
         job format add function (list, wid, right, prefix, print-job rgpu-list)
 # define job_format_add_name(list, wid, right, suffix) \
         job_format_add_function(list, wid, right, suffix, _print_job_name)
 # define job_format_add_licenses (list, wid, right, suffix) \
@@ -205 ,6 +207 ,8 @@
                            char* suffix);
 int _print_job_reason_list(job_info_t * job, int width, bool right_justify,
                            char* suffix);
+ int _print_job_rgpu_list(job_info_t * job, int width, bool right_justify,
                            char* suffix);
 int _print_job_name(job_info_t * job, int width, bool right_justify,
                            char* suffix);
 int _print_job_licenses(job_info_t * job, int width, bool right_justify,<br>--- slurm-2.6.2/src/squeue/opts.c 2013-09-10 23:44:33.000000000 +0200
--- slu rm -2.6.2/ s r c / s queue / o p t s . c 2013 -09 -10 23:44:33.000000000 +0200
+++ slurm-rcuda/src/squeue/opts.c
@@ -783 ,6 +783 ,11 @@
                                                                     field size
                                                                     right_justify,
                                                                     suffix);
                            else if (field [0] = \{2' \})
+ in the state of the state of the state of the state of the state of the state of the state of the state of the state of the state of the state of the state of the state of the state of the state of the state of the state
+ field size,
                                                                     right-justify,
+ suffix); \frac{1}{2} suffix); \frac{1}{2} suffix); \frac{1}{2} suffix);
                            else {
                                      prefix = xstrdup(" %");
                                      x str c at ( p r e fix, token );
```
✠

```
☛
 --- slurm -2.6.2/ src/plugins/select/cons_res/select_cons_res.c 2013-09-10
     23:44:33.000000000 +0200
 +++ slurm-rcuda/src/plugins/select/cons_rgpu/select_cons_rgpu.c 2014-06-25
     09:01:28.341672679 +0200
@@ -124, 8 +124, 6 @@int switch_record_cnt __attribute__((weak_import));
  bitstr_t *avail_node_bitmap __attribute__((weak_import));
  bitstr_t *idle_node_bitmap __attribute__((weak_import));
 -uint16_t *cr_node_num_cores __attribute__((weak_import));
 -uint 32_t * cr_node_cores_offset __attribute__((weak_import));
 # e l s e
  s lurm _ c t l _ c o n f _ t s lurm c t l d _ c o n f ;
  struct node_record *node_record_table_ptr;
@@ -137 ,8 +135 ,6 @@
  int switch_record_cnt;
  bitstr_t *avail_node_bitmap;
  bitstr_t *idle_node_bitmap;
 - uint 16_t * cr_node_num_cores;
 - uint 32_t * cr_node_cores_offset;
 # e n d i f
  /*
 @@ -169 ,9 +165 ,9 @@
  * as 100 or 1000. Various SLURM versions will likely require a certain
   * minimum version for their plugins as the node selection API matures .
   */
 -const char plugin_name[] = "Consumable Resources (CR) Node Selection plugin";
 - const char plugin_type [] = "select/cons_res";
 - const uint 32_t plug in _id = 101;
 + const char plugin name [] = "Consumable Resources RGPU Node Selection plugin";
 +const char plugin_type [] = "select/cons_rgpu";
+ const uint 32_t plugin_id = 150;
  const uint32<sub>-t</sub> plugin_version = 100;<br>const uint32<sub>-t</sub> pstate_version = 7;
                                             \frac{1}{x} version control on saved state */
@@ -180 ,6 +176 ,8 @@
  uint 32_t select_debug_flags;
  uint16_t select_fast_schedule;
+uint16<sub>-t</sub> *cr<sub>-</sub>node<sub>-</sub>num<sub>-</sub>cores = NULL;
+uint32<sub>-t</sub> *cr<sub>-</sub>node<sub>-</sub>cores<sub>-</sub>offset = NULL;
  struct part_res_record *select_part_record = NULL;
 struct node_res_record *select_node_record = NULL;
  struct node_use_record *select_node_usage = NULL;
@@ -192,9 +190,13 @@struct select_nodeinfo {<br>uint16_t magic;
                                     /* magic number */uint16_t alloc<sub>-cpus</sub>;
          uint 32_t alloc_memory;
 };
+ typedef struct gres_state {
        \text{uint32}_t plugin id;
+ void * gres_data;
+} gres_state_t;
 +
  extern select_nodeinfo_t *select_p_select_nodeinfo_alloc(void);
  extern int select<sub>-P-select-nodeinfo-free (select-nodeinfo<sub>-t</sub> *nodeinfo);</sub>
@@ -210 ,8 +212 ,7 @@
  static int _run_now(struct job_record *job_ptr, bitstr_t *bitmap,
                       uint 32_t min_nodes, uint 32_t max_nodes,
                       uint 32_t req_nodes, uint 16_t job_node_req,
                        List preemptee_candidates, List *preemptee_job_list,
                        bitstr_t *exc_core_bitmap);
                       List preemptee_candidates, List *preemptee_job_list);
 static int _sort_usable_nodes_dec(struct job_record *job_a,
                                        s t r u c t j o b r e c o r d * j o b b );
  static int _test_only(struct job_record *job_ptr, bitstr_t *bitmap,
@@ -220 ,10 +221 ,10 @@
```

```
static int _will_run_test(struct job_record *job_ptr, bitstr_t *bitmap,
                          uint 32_t min_nodes, uint 32_t max_nodes,
                          uint 32_t req_nodes, uint 16_t job_node_req,
                          List preemptee_candidates, List *preemptee_job_list,
-<br>bitstr_t *exc_core_bitmap);<br>tist preemptee candidates
                          List preemptee_candidates, List *preemptee_job_list);
- static void _dump_job_res (struct job_resources *job) {
+ static void _dump_job_res (struct job_resources *job)
+{
        char str [64];
        if (job->core_bitmap)
@@ -291,6 +292,50 @@return:}
+/* (re) set cr\_node\_num\_cores arrays */+ static void _init_global_core_data (struct node_record *node_ptr, int node_cnt)
+{
+ uint 32_t n;
+
+ xfree (cr_node_num_cores);<br>+ cr_node_num_cores = xmall
        cr n o de _n u m _ c o r es = x m all o c ( n o de _ c n t * s i z e o f ( u i n t 1 6 _ t ));
+
+ xfree (cr_node_cores_offset);
        cr n o d e _ c o r e s _ o f f s e t = xm all o c ((n o d e _ c n t + 1) * s i z e o f ( u i n t 3 2 _ t ));
+
+ for (n = 0; n<node_cnt; n++) {
                uint16_t \text{ cores};+ if (select_fast_schedule) {
+ cores = node_ptr[n].config_ptr ->cores;
+ cores *= node_ptr[n].config_ptr->sockets;
+ } e l s e {
+ cores = node_ptr[n].cores;
+ cores *= node_ptr[n].sockets;
+ }
+ cr_node_num_cores [n] = cores;
+ i f (n>0) {
+ cr_node_cores_offset [n] = cr_node_cores_offset [n-1]+<br>er_node_num_cores [n-1];
                               cr n o de _ n um _ c o r e s [n-1];
+ } e l s e
+ cr_node_cores_offset [0] = 0;
       \rightarrow+
+ /* an extra value is added to get the total number of cores */
        /* as cr\_get\_coremap\_offset is sometimes used to get the total */+ /* number of cores in the cluster */
+ cr_node_cores_offset [node_cnt] = cr_node_cores_offset [node_cnt-1]+
+ cr_node_num_cores [node_cnt-1];
+
+}
+
+
+/* return the coremap index to the first core of the given node */
+ extern uint 32_t cr_get_coremap_offset (uint 32_t node_index)
+{
+ return cr_node_cores_offset [node_index];
+}
+
+
/* Helper function for \_dup\_part\_data: create a duplicate part_row_data array */
static struct part_row_data *_dup_row_data(struct part_row_data *orig_row,
                                          uint16_t num_rows)@@ -373 ,7 +418 ,8 @@
 }
 /* delete the given row data */
- static void _destroy_row_data(struct part_row_data *row, uint16_t num_rows) {
+ static void _destroy_row_data (struct part_row_data *row, uint16_t num_rows)
```

```
+{
        uint16_t i;
        for (i = 0; i < num_{rows}; i++) {
                FREE_NULL_BITMAP(row[i].row_bitmap);
@@ -424 ,6 +470 ,9 @@
        this ptr = select_part_record;
        part_iterator = list_iterator_create(part_list);
+ if ( part_iterator ==NULL)
+ fatal ("memory allocation failure");
+
        while ((p<sub>-ptr</sub> = (struct part-record *) list-next(part-iterator))) {
                this -ptr ->part -ptr = p -ptr;
                this ptr - \n>num_{rows} = p_pr - \n>max_{stars}@@ -451 ,7 +500 ,7 @@
 {
        struct job_record *job1_ptr = (struct job_record *) x;
        struct job_record *job2_ptr = (struct job_record *) y;
        return (int) SLURM DIFFTIME(job1_ptr->end_time, job2_ptr->end_time);
+ return (int) difftime (job1_ptr -> end_time, job2_ptr -> end_time);
 }
@@ -582 ,21 +631 ,12 @@
                                bit_nclear(this_row->row_bitmap, 0, size -1);
                        }
                } e l s e {
                        if (job_ptr) { /* just remove the job */+ xassert(job_ptr);
                                x as sert (job<sub>-p</sub>tr \rightarrowjob<sub>-resrcs</sub>);
                                r e m o v e _j o b _ f r o m _ c o r e s ( j o b _ p t r ->j o b _ r e s r c s ,
                                                       \& (this_row ->row_bitmap),
                                                      cr_node_num_cores);
- b else { /* totally rebuild the bitmap */
- size = bit_size(this_row->row_bitmap);
                                bit_nclear(this_row->row_bitmap, 0, size-1);
\begin{array}{rcl} \mathsf{for} & (j = 0; j < \mathsf{this} \texttt{row} \texttt{-}\mathsf{num} \texttt{.} \texttt{jobs}; j++) \end{array}add_job_to_cores(this_row ->job_list[j],
                                                          & (this_row ->row_bitmap),
+ \& this_row->row_bitmap,
                                                         cr node num cores):
                                }
- }
- }
                return;}
@@ -784 ,6 +824 ,37 @@
         */
 }
+ static int _call_alloc_rgpu (int *n, int i, int * offset_aux, uint32_t * remaining,
+ int action, struct job_record *job_ptr)
+{
+ struct job_resources *job = job_ptr ->job_resrcs;
+ struct node_record *node_ptr;<br>+ List gres_list;
        List gres_list;
+
+ *n += 1;<br>+ offset_at
        offset_aux[*n] = i;+ job -> n o d e _ o f f s e t _ l i s t [ i ] = *n;
+
+ if (*remaining >0) {
+ node_ptr = select_node_record [i]. node_ptr;
                if (action !=2) {
+ if (select_node_usage[i].gres_list)
+ gres_list = select_node_usage[i].gres_list;
+ e l s e
                                g r e s \lrcorner l i s t = n o d e _p t r -> g r e s \lrcorner l i s t;
                        + // allocating gpus
```
122

```
+ g res -rgpu job -alloc (job, g res -list, *n, job -ptr -> job -id,<br>node_ptr ->name, remaining):
                               node_ptr ->name, remaining);
+ gres_plugin_node_state_log(gres_list, node_ptr ->name);
+ } // if action
+ }// if remaining
       else {
+ // clearing this node from the bitmap since it won 't be used
+ bit_clear (job -> rgpu_node_bitmap, i);<br>+ }
       \mathcal{F}+
       return SLURM_SUCCESS;
+}
/* allocate resources to the given job
  * - add 'struct job_resources' resources to 'struct part_res_record'
@@ -799 ,9 +870 ,18 @@
       struct node_record *node_ptr;
       struct part\_res\_record *p\_ptr;
       List gres_list ;
       int i, n;
+
       bitstr_t * core_bitmap ;
+ int i, n, j;<br>+ ares state t
       gres\_state\_t \hspace{0.1cm} *job\_gres\_ptr\,;+ gres\_job\_state\_t * job\_gres\_data;
       char * dev\_list = NULL;+
+ int offset_aux [select_node_cnt];
       job \rightarrow node\_offset\_list = \text{malloc}(\text{select\_node\_cnt} * \text{sizeof}(\text{int}));+
+
       if (i job || ! job -> core_bitmap) {
               error("job %u has no select data", job_ptr->job_id);return SLURM_ERROR ;
@@ -813 ,12 +893 ,62 @@
       if ( select_debug_flags & DEBUG_FLAG_CPU_BIND)
               \frac{1}{2} dump \frac{1}{2} job \frac{1}{2} res (job);
        if (job \rightarrow r g p u _ - node _ b i t map != NULL) {
+ debug ("cons_rgpu: _add_job_to_res: rgpus needed: %u", job->rgpus);
+ uint32_t remaining = job - > rgpus ;
+
+ /* /*
                + * First , we try to allocate rgpus from the selected nodes
                \ast/+ n = -1;
+ for (i = 0; i < select_node_cnt; i ++) {
+ if (! bit_test (job_ptr ->node_bitmap, i) || ! bit_test (job ->
    r g p u _ n o d e _ bitm a p , i ) )
+ c on t inu e ;
+ call alloc rgpu (kn, i, offset aux, k remaining, action,
   job ptr);
+ }
+
+ /*
                + * Then , if the job needs more rgpus , we will find them through
                * the rest of the nodes.<br>*/+ */
+ for (i = 0; i < select_node_cnt; i ++) { //iterating the nodes
+ if (!bit_test(job->rgpu_node_bitmap, i) || bit_test(job_ptr
    -> node_bitmap, i))
+ continue;
+ call alloc rgpu (\&n, i, offset aux, &n remaining, action,
   job ptr);
+ }
+
+ // collecting information about allocated gpus
+ j o b g r e s p t r = ( g r e s s t a t e t *) j o b -> r g p u j o b s t a t e ;
               job gres data = (gres job state t *) job gres ptr -> gres data;
```

```
for (i = 0, n = -1; i < select-node_cent; i++) { // recorre los nodes}+ if (!bit_test(job->rgpu_node_bitmap, i))
+ c on t inu e ;
+ n++;
+ if (job_gres_data -> gres_bit_alloc[n]!=NULL) {<br>for (j = 0; j<br/>>bit_size(job_gres_data ->
+ for (j = 0; j<br/> <code>j size</code> (job_gres_data -> for (i = 0; j<br/> <code>size</code> (job_gres_data -> \blacksquaregres_bit_alloc[n]); j++) { //recorre las gpus
+ i f ( b i t t e s t ( j o b g r e s d a t a -> g r e s b i t a l l o c [
    n], j) {
                                                 if (! dev_list)
                                                         dev\_list = xmalloc(128);+ e l s e
+ x s t r c a t \sim x s t r c a t \sim x s t r c a t ( d e v list, ", ");
                                                 node_ptr = select_model\_node\_record [
    offset_aux [n]]. node_ptr;
+ x s t r f m t c a t ( d e v l i s t , " \% : \% i ", \sin , \sin , \sin , \sin , \sin , \sin , \sin , \sin , \sin , \sin , \sin , \sin , \sin , \sin , \sin , \sin , \sin , \sin , \sin , \sin , \sin , \sin , \sin , \node_ptr - \nname, j);
+ }
+ } // for gpus
+ }// if not null
                + } // for nodes
+ x s t r c a t ( d e v _ l i s t , " \ 0 " );
+ j o b p t r -> r g p u l i s t = x s t r d u p ( d e v l i s t );
+ j_0 b_1 pt r -> r g p u_1 a l l_0 c_1 l_1 s t = b i t_1 a l l_0 c (j_0 b -> r g p u s);<br>debug("constraint" add iob to rest iob id: \gamma u_1 = n+ debug (" cons_rgpu : _add_job_to_res : job id: %u - number gpus : %u -
    rgpulist: %s - nodelist: %s"
                        j o b ptr ->j o b -id, j o b ->rgpus, j o b p tr ->r r q p u -i s t r snodes):
+ xfree (dev_list);
        + } // if rgpus mode
+
        for (i = 0, n = -1; i < select_node_cnt; i++) {
                if (!bit_test(job->node_bitmap, i))
                        continue;
                n++:
                if (job->cpus[n] == 0)continue; /* node lost by job resize */
                n o d e _p tr = s e l e c t _ n o d e _ r e c o r d [ i ] . n o d e _p tr ;
                if (action != 2) {
@@ -877 ,25 +1007 ,18 @@
                        break ;
                }
                if (i \geq p_p t r - \sum num_{rows}) {
                        /* Job started or resumed and it's allocated resources
                         * are already in use by some other job. Typically due
- * to manually resuming a job. */- error ("cons_res: ERROR: job overflow: "
                               " could not find idle resources for job %u",
- j ob ptr -> job id );<br>+ \frac{1}{2} /* ERROR: could not fin
                         /* ERROR: could not find a row for this job */+ error ("cons_rgpu : ERROR : job overflow :
                                " could not find row for job");
                         /* just add the job to the last row for now */
                          add_job_to_row(job, &(p_ptr->row[p_ptr->num_rows-1]));
                }
                /* update the node state */
for (i = 0, n = -1; i < select_node_cnt; i++) {
- if (bit_test(job->node_bitmap, i)) {
- n++;
- if (job -\geq cpus [n] == 0)
                                        continue; /* node lost by job resize */
+ for (i = 0; i < select_node_cnt; i ++) {
+ if (bit_test(job->node_bitmap, i))
                                select_node_usage [i]. node_state +=
                                        job->node_req;
                        }
- }
                if (select_debug_flags & DEBUG_FLAG_CPU_BIND) {
                        info("DEBUG: ]<sub>add,job_to_res</sub> (after) :");
```

```
clump-part (p-ptr);
@@ -970 ,8 +1093 ,12 @@
       }
       tmp_bitmap = bit_copy(to_job_resrcs_ptr ->node_bitmap);
+ if (!tmp_bitmap)
+ fatal ("bit_copy: malloc failure");
       bit or (tmp bitmap, from _job _resrcs _ptr ->node_bitmap);
       tmp\_bimap2 = bit\_copy(to\_job\_ptr -\text{node\_bitmap});+ if (!tmp_bitmap)
              fatal ("bit_copy: malloc failure");
       bit_or(tmp_bitmap2, from_job_ptr ->node_bitmap);
       bit_and(tmp_bitmap, tmp_bitmap2);
       bit-free (tmp\_bitmap2);@@ -1135 ,6 +1262 ,7 @@
                          struct node_use_record *node_usage,
                         struct job_record *job_ptr, int action)
{
       // \textit{debug("RCUDA_DEALLOC job: %i (pid: %d - thread: %u): %s(%d, %d)", job_ptr->job\_id, getpid(), (unsigned\ int) <i>pthread\_self()</i>, \_FILE\_, \_func\_, \_LINE\_);
       struct job_resources *job = job_ptr ->job_resrcs;
       struct node_record *node_ptr;
        int first_bit , last_bit;
@@ -1161 ,12 +1289 ,31 @@
              last-bit = -2;
       e l s e
               last\_bit = bit\_fls (job-> node\_bitmap);+
+ if (job->rgpu_node_bitmap!=NULL) { //rgpu mode
+ debug ("cons_rgpu: _rm_job_from_res: deallocating: %u rgpus within %
   u nodes ",
+ job -> rgpus, bit_set_count (job -> rgpu_node_bitmap));
+ for (i=0; i<select_node_cnt; i++){
+ if (!bit_test(job->rgpu_node_bitmap, i))
+ c on t inu e ;
+ n = job -> node_offset_list [i];
+ node_ptr = node_record_table_ptr+i;<br>+ if (action !=2) {
                      if ( action !=2) {
+ if (node_usage [i]. g res_list)
+ g r e s list = n ode_u sage [i]. g r e s list;<br>+ else
+ e l s e
+ g r e s list = n o de ptr -> g r e s list;
                             g r e s _ r g p u _ j o b _ d e a l l o c ( j o b - > r g p u _ j o b _ s t a t e ,
    gres_list,
+ n, job_ptr->job_id, node_ptr->name);
+ // gres_plugin_node_state_log(gres_list, node_ptr ->
   name );
+ }
+ }
+ }// end if rgpu mode
+
       for (i = first-bit, n = -1; i \le last-bit; i++) {
              if (!bit_test(job->node_bitmap, i))
                      continue;
              n++:
               if (job -> cpus[n] == 0)continue; /* node lost by job resize */
               node_ptr = node\_record\_table\_ptr + i;if (\text{action} != 2) {
@@ -1386 ,8 +1534 ,8 @@
       }
       /* some node of job removed from core-bitmap, so refresh CR bitmaps */- build _ row_bitmaps (p_ptr, NULL);
+ /* job was found and removed from core - bitmap , so refresh CR bitmaps */
+ build_row_bitmaps(p_ptr, job_ptr);
       /* Adjust the node_state of the node removed from this job .
```

```
* If all cores are now available, set node_state = NODE_C R_A VAILABLE */
@@ -1467 ,24 +1615 ,10 @@
                       uint 32_t req_nodes, uint 16_t job_node_req)
 {
         int rc:
        uint16_t tmp_cr_type = cr_type;
-
- if (job_ptr ->part_ptr ->cr_type) {
                 if (((cr_type & CR_SOCKET) || (cr_type & CR_CORE)) &&
- ( cr_type & CR_ALLOCATE_FULL_SOCKET) {<br>tmp cr_type &= ~(CR_SOCKETICR_CORE
- t m p c r t y p e \frac{1}{2} (CR SOCKET | CR CORE);<br>t m p c r t y p e \frac{1}{2} i ob p t r > p a r t r r > c r t x p e \frac{1}{2} i ob p t r - > p a r t r - > c r
                         tmp\_cr\_type |= job_ptr ->part_ptr ->cr_type;
- } e l s e {
- info ("cons_res: Can't use Partition SelectType unless "<br>- "using CR Socket or CR Core and "
- " using CR_Socket or CR_Core and "
                " CR_ALLOCATE_FULL_SOCKET");
- }
- + +-
        rc = cr_job_test(job_ptr, bitmap, min_nodes, max_nodes, req_nodes,
- SELECT_MODE_TEST_ONLY, tmp_cr_type, job_node_req,<br>+ SELECT_MODE_TEST_ONLY, cr_type, job_node_req.
                 SELECT_MODE_TEST_ONLY, cr_type, job_node_req,
                          select_node_cnt, select_part_record,
                          select_node_usage, NULL);
+ select_node_usage);
        return rc;
 }
@@ -1507 ,8 +1641 ,7 @@
 static int run now (struct job record *job ptr, bitstr t * bitmap,
                     uint 32_t min_nodes, uint 32_t max_nodes,
                     uint 32_t req_nodes, uint 16_t job_node_req,
                     List preemptee_candidates, List *preemptee_job_list,
                     bitstr_t *exc_core_bitmap)
                     List preemptee_candidates, List *preemptee_job_list)
 {
        int rc:
         bitstr_t * orig_map = NULL, * save_bitmap;@@ -1519 ,27 +1652 ,16 @@
        bool remove_some_jobs = false;
         uint16_t pass_count = 0;
         uint16_t mode;
         uint16_t tmp_cr_type = cr_type;
        save\_bitmap = bit\_copy(bitmap);top: orig_map = bit_copy (save_bitmap);
-
- if (job_ptr ->part_ptr ->cr_type) {
                 if (((cr_type & CR_SOCKET) || (cr_type & CR_CORE)) &&
- ( cr_type & CR_ALLOCATE_FULL_SOCKET) {<br>
\lim_{k \to \infty} \frac{f(k)}{k} = \lim_{k \to \infty} \frac{f(k)}{k} ( CR_SOCKET LCR_CORE
                         tmp_crr_type \&= \sim (CR_SOCKET | CR_CORE);
                         tmp_cr_type |= job_ptr ->part_ptr ->cr_type;
- } else {
                         info ("cons_res: Can't use Partition SelectType unless "
- " using CR_Socket or CR_Core and "
- " CR_ALLOCATE_FULL_SOCKET ");
- }
- }
+ if (!orig_map)<br>+ fatal(
                 fatal ("bit_copy: malloc failure");
        rc = cr_job_test(job_ptr, bitmap, min_nodes, max_nodes, req_nodes,
- SELECT_MODE_RUN_NOW, tmp_cr_type, job_node_req.
+ SELECT_MODE_RUN_NOW, cr_type, job_node_req,
                          select_node_cnt, select_part_record,
                          select_node_usage, exc_core_bitmap);
+ select_node_usage);
        if ((rc != SLURM_SUCCESS) && preemptee_candidates) {
                 /* Remove preemptable jobs from simulated environment */
```

```
@@ -1558 ,6 +1680 ,8 @@
                 }
                 job_iterator = list_iterator_create(preemptee_candidates);
                 if ( job_iterator ==NULL)
+ fatal ("memory allocation failure");
                 while ((tmp_job_ptr = (struct job_record *)
                          list.next (job literator)) {
                         if (!IS_JOB_RUNNING(tmp_job_ptr) &&
@@ -1575 ,10 +1699 ,9 @@
                         rc = cr_{i}ob_{test}(job_{ptr}, bitmap, min_{nodes},max_nodes, req_nodes,
                                           SELECT_MODE_WILL_RUN
                                           tmp_cr_type, job_node_req,
+ cr type, job node req,
                                           s e le ct_node_cnt
                                           future_part, future_usage,
                                           exc_core_bitmap);
+ future_part, future_usage);
                         tmp\_job\_ptr -> details -> usable\_nodes = 0;/*
                          * If successful , set the last job 's usable count to a
@@ -1622 ,9 +1745 ,13 @@
                          * actually used */
                         if (* p r e e m p t e e _j o b _list == NULL) {
                                  * p r e e m p t e e _j o b _list = list_c r e a t e (NULL);
                                  if (* p r e e m p t e e _ j o b _ l i s t = = NULL)
+ fatal("list_create malloc failure");
                         }
                          preemptee_iterator = list_iterator_create(
                                  preemptee_candidates);
                         if (preemptee_iterator==NULL)
                                  fatal ("memory allocation failure");
                         while ((tmp_job_ptr = (struct job_record *)
                                  list_next(preemptee_iterator))) {
                                 mode = slurm_job_preempt_mode(tmp_job_ptr);
@@ -1660 ,8 +1787 ,7 @@
 static int _will_run_test(struct job_record *job_ptr , bitstr_t *bitmap ,
                            uint32<sub>-t min-nodes, uint32<sub>-t max-nodes,</sub></sub>
                            uint 32_t req_nodes, uint 16_t job_node_req,
                           List preemptee_candidates, List *preemptee_job_list,
- bitstr_t * exc_core_bitmap)
                           List preemptee_candidates, List *preemptee_job_list)
 {
         struct part_res_record *future_part;
        struct node_use_record *future_usage;
@@ -1671 ,27 +1797 ,16 @@
         bitstr_t *orig_map;
        int action, rc = SLURM_ERROR;
         time_t now = time (NULL);
         uint16_t tmp_cr_type = cr_type;
        orig_map = bit_copy(blitmap);-
        if (job-ptr ->part-ptr ->cr-type) {
- if (((cr_type & CR_SOCKET) || (cr_type & CR_CORE)) &&
                     ( cr_type & CR_ALLOCATE_FULL_SOCKET) ) {
- t m p c r t y p e \frac{1}{2} (CR SOCKET | CR CORE);
- the contract the contract of the p c r t t p e lse f the contract \frac{1}{2} else f the set of the set of the set of the set of the set of the set of the set of the set of the set of the set of the set of the set of the s
                - } e l s e {
- info ("cons_res: Can't use Partition SelectType unless "<br>- "using CR Socket or CR Core and "
                               "using CR_Socket or CR_Core and "
- " CR_ALLOCATE_FULL_SOCKET ");
- }
- }
+ if (!orig_map)
+ fatal("bit_copy: malloc failure");
         /* Try to run with currently available nodes */
        rc = cr_job_test(job_ptr, bitmap, min_nodes, max_nodes, req_nodes,
```

```
-<br>SELECT MODE WILL RUN, tmp cr type, job node req,<br>SELECT MODE WILL RUN, cr type, job node req.
                 SELECT_MODE_WILL_RUN, cr_type, job_node_req,
                          select_node_cnt, select_part_record
                           select_node_usage, exc_core_bitmap);
                 s e l e c t _ n o d e _ u s a g e ) ;
         if (rc == SLURM_SUCCESS) {
                 FREE_NULL_BITMAP(orig_map);
                 job-ptr -> start-time = time (NULL);
@@ -1717 ,6 +1832 ,8 @@
        if ('cr_job_list)fatal ("list_create: memory allocation error");
        job iterator = list iterator create (job list);
         if ( job_iterator ==NULL)
+ f a t a l (" memory allocation failure ");
         while ((tmp_job_ptr = (struct job_record *) list_next(job_iterator))) {
                 if (!IS_JOB_RUNNING(tmp_job_ptr) &&
                     ! IS_JOB_SUSPENDED(tmp_job_ptr))
@@ -1745 ,15 +1862 ,11 @@
         if (preemptee_candidates) {
                 bit_or(bitmap, orig_map);
                 rc = cr_job_test(job_ptr, bitmap, min_nodes, max_nodes,
                                   req_nodes, SELECT_MODE_WILL_RUN, tmp_cr_type,
+ r e q n o d e s , SELECT MODE WILL RUN , c r t y p e ,
                                   job_node_req, select_node_cnt, future_part,
                                   future_usage, exc_core_bitmap);
- if ( rc == SLURM_SUCCESS) {
- /* Actual start time will actually be later than "now",<br>- * hut return "now" for backfill scheduler to
                          - * but return " now " for backfill scheduler to
- * initiate preemption. */<br>iob ntr->start time = now.
- job ptr \rightarrow start_time = now;
- }
+ future_usage);
+ i f ( r c ==SLURM SUCCESS)
+ job_ptr ->start_time = now+1;
        }
        /* Remove the running jobs one at a time from exp_node_cr and try
@@ -1761 ,6 +1874 ,8 @@
        if (re != SLURM_SUCCESS) {
                 list\_sort(c r\_job\_list, c r\_job\_list\_sort);job\_iterator = list\_iterator\_create(cr\_job\_list);if (job\_iteration == NULL)\text{fatal} ("memory allocation failure");
                 while ((tmp\_job\_ptr = list\_next(job\_iterator))) {
                          int ovrlap ;
                          bit\_or (bitmap, originmap);@@ -1767 ,16 +1882 ,16 @@
                          \begin{array}{lcl} \textit{ovrlap} & = & \textit{bit\_overlap (bitmap, tmp\_job\_ptr \texttt{--} \texttt{node\_bitmap})} \; ; \\ \textit{if} & (\textit{ovrlap} == 0) & \texttt{/* job has no usable nodes } */ \end{array}\frac{1}{2} if \frac{1}{2} is no usable nodes */
                                  continue; /* skip it */
- debug2("cons_res: _will_run_test, job %u: overlap= %d",
+ debug2(" cons_rgpu : _will_run_test , job %u: overlap= %d",
                                tmp_job_ptr ->job_id, ovrlap);
+ // debug ("RCUDA job: %i %s(%s, %d) llamando a rm_job_from_res
    ()", job\_ptr - \gt{job\_id}, \_FILE\_, \_func\_, \_LINE\_)
                          .rm.job.from.res (future.part, future.usage,
                                            tmp_job_ptr, 0);rc = cr_job\_test(job_ptr, bitmap, min\_nodes,max nodes, req nodes,
                                            SELECT_MODE_WILL_RUN, tmp_cr_type,
+ SELECT MODE WILL RUN , c r t y p e ,
                                            job_node_req , select_node_cnt ,
- \blacksquare . The part , future part , future usage ,
                                            exc_core_bitmap);
                                  future_part, future_usage);
                          if (rc == SLURM_SUCCESS) {
                                  if (tmp\_job\_ptr -> end\_time <= now)
                                          job_ptr \rightarrow start_time = now + 1;@@ -1796 ,8 +1911 ,12 @@
                  * in selected plugin, but by Moab or something else. */
```

```
if (* preemptee_job_list == NULL) {
                             * p r e e m p t e e j o b l i s t = l i s t c r e a t e (NULL);
+ if (* p r e e m p t e e _j o b _l i s t == NULL)
+ fatal("list_create malloc failure");
                   }
                   p r e e m p t e e _it e r a t or = list_it e r a t or _ c r e a t e ( p r e e m p t e e _ c an d i d a t e s ) ;
                   if (preemptee_iterator ==NULL)
                             fatal ("memory allocation failure");
                   while ((tmp_job_ptr = (struct job_record *)
                             list_next (preemptee_iterator))) {
                             if (bit_overlap(bitmap,
@@ -1836 ,7 +1955 ,8 @@
          s e l e c t _ n o d e _ u s a g e = NULL;
          destroy_part_data(select_part_record);
          select\_part\_record = NULL;cr_fini_global_core_data();
         x free ( cr_node_num_cores );
+ xfree (cr_node_cores_offset);
         if (cr_type)
                   verbose ("%s shutting down ...", plugin_name);
@@ -1914,7 +2034,7 @@/* initial global core data structures */
          s e l e c t _ s t a t e _ i n i t i a l i z i n g = true;
          select_fast_schedule = slurm_get_fast_schedule();
          cr_init_global_core_data(node_ptr, node_cnt, select_fast_schedule);
          \text{init_globalcore_data} (node_ptr, node_cnt);
          destroy_node_data(select_node_usage, select_node_record);
          select\_node\_cnt = node\_cnt;@@ -1929 ,7 +2049 ,6 @@
                             struct config_record *config_ptr;
                             config\_ptr = node\_ptr[i].config\_ptr;select_node_record [i].cpus = config_ptr -> cpus;<br>select_node_record [i].boards = config_ptr -> boards;
                             s e l e c t _ n o d e _ r e c o r d [ i ] . b o a r d s
                             select_node_record [i]. sockets = config_ptr ->sockets;
                             s e lect_no de_record [i]. cores = config_ptr ->cores;<br>se lect_no de_record [i]. vpus = config_ptr ->threads;
                             s e l e c t _ n o d e _ r e c o r d [ i ] . v p u s
@@ -1937 ,7 +2056 ,6 @@
                                       real_memory;
                   } e l s e {
                             select_node_record [i].cpus = node_ptr[i].cpus;
                             select-node\_record[i].boards = node_ptr[i].boards;se lect_node_record [i]. sockets = node_ptr[i]. sockets;<br>select_node_record [i]. cores = node_ptr[i]. cores;
                             se lect_node_record [i].cores = node_ptr[i].cores;<br>se lect_node_record [i].vpus = node_ptr[i].threads;
                             s e l e c t _ n o d e _ r e c o r d [ i ]. v p u s
@@ -1997 ,16 +2115 ,14 @@
                                   uint 32_t min_nodes, uint 32_t max_nodes,
                                   uint 32_t req_nodes, uint 16_t mode,
                                   List preemptee_candidates,
                                   List * preemptee_job_list,
                                   bitstr_t *exc_core_bitmap)
                                   List * preemptee_job_list)
 {
          int rc = EINVAL;
          uint16_t job_node_req;
          static bool debug_cpu_bind = false, debug_check = false;
+ bool debug_cpu_bind = false, debug_check = false;
         xassert (bitmap);
         debug2("select_p_job_test for job %u", job_ptr->job_id);
         if (!debug_check) {
                   debug_{\text{}.check} = true;
                   if ( slurm_get_debug_flags() & DEBUG_FLAG_CPU_BIND)
@@ -2031 ,16 +2147 ,14 @@
          if (mode == SELECT_MODE_WILL_RUN) {
                   rc = _will_run_test(job_ptr, bitmap, min_nodes, max_nodes,
                                           req_nodes, job_node_req,
                                           preemptee_candidates, preemptee_job_list,
```
## **D. Cambios realizados en los ficheros de SLURM** 129

exc\_core\_bitmap); + preemptee\_candidates, preemptee\_job\_list); } else if (mode == SELECT\_MODE\_TEST\_ONLY) { rc = \_test\_only(job\_ptr, bitmap, min\_nodes, max\_nodes, req\_nodes, job\_node\_req);  $\}$  else if (mode == SELECT\_MODE\_RUN\_NOW) { rc = \_run\_now(job\_ptr, bitmap, min\_nodes, max\_nodes, req\_nodes, job\_node\_req, preemptee\_candidates, preemptee\_job\_list, exc\_core\_bitmap); p r e e m p t e e \_ c a n d i d a t e s , p r e e m p t e e \_ j o b \_ l i s t ) ; } **e l s e** fatal ("select\_p\_job\_test: Mode %d is invalid", mode); @@ -2048 ,8 +2162 ,8 @@ **if** (job\_ptr ->job\_resrcs) log-job-resources (job-ptr ->job-id, job-ptr ->job-resrcs); **else** {  $info("no job_resources info for job %u rc=%u>u",$ job\_ptr ->job\_id, rc); + info ("no job\_resources info for job  $\mu$ ",  $job_p tr - > job_id$ ; } } else if (debug\_cpu\_bind && job\_ptr->job\_resrcs) { log\_job\_resources(job\_ptr ->job\_id, job\_ptr ->job\_resrcs); @@ -2184 ,12 +2298 ,7 @@ Buf buffer. uint16\_t protocol\_version) { if (protocol\_version >= SLURM\_2\_6\_PROTOCOL\_VERSION) { pack16 (nodeinfo -> alloc\_cpus, buffer); pack32 (nodeinfo->alloc\_memory, buffer); - } **e l s e** { pack16(nodeinfo->alloc\_cpus, buffer); - }  $return$  SLURM\_SUCCESS; } @@ -2203 ,12 +2312 ,7 @@ no de info-ptr = select-p-select-no de info-alloc();  $*$  nodeinfo = nodeinfo\_ptr; if (protocol\_version >= SLURM\_2\_6\_PROTOCOL\_VERSION) { safe\_unpack16(&nodeinfo\_ptr -> alloc\_cpus, buffer); safe\_unpack32(&nodeinfo\_ptr ->alloc\_memory, buffer); - } **e l s e** { safe\_unpack16(&nodeinfo\_ptr ->alloc\_cpus, buffer); - }  $return$  SLURM\_SUCCESS; @@ -2247 ,13 +2351 ,14 @@ { struct part\_res\_record \*p\_ptr; struct node\_record \*node\_ptr = NULL; int i=0, n=0, start, end;  $-$  uint 16\_t tmp, tmp  $16 = 0$ , tmp  $part;$ + **int** i = 0, n = 0, c, start, end;  $uint16_t$  tmp, tmp  $16 = 0$ ;  $static$  time<sub>-t</sub> last-set-all = 0; uint 32\_t node\_threads, node\_cpus;  $select\_ nodeinfo_t * nodeinfo = NULL;$  $/*$  only set this once when the last\_node\_update is newer than \* the last time we set things up. \*/ + the last time we set things up.  $*/$  $if$  ( $last_set$ \_all  $\&$  ( $last_model$ )) { debug2(" Node select info for set all hasn 't " " changed since %ld", @@ -2262 ,12 +2367 ,14 @@

```
}
        last_set_all = last_model_update;for (n = 0, node_ptr = node_record_table_ptr;
- n < select_node_cnt; n++, node_ptr++) {
- select_nodeinfo_t *nodeinfo = NULL;
- /* We have to use the '_g_ ' here to make sure we get the
- * correct data to work on. i.e. cray calls this plugin
- * from within select/cray which has it's own struct. */+ for (n = 0; n<select_node_cnt; n++) {
                node_ptr = \&(node\_record\_table\_ptr[n]);
+
+ /* We have to use the '_g_ ' here to make sure we get
+ the correct data to work on . i.e. cray calls this
+ plugin from within select / cray which has it 's own
+ struct .
+ */
                select_g_select_nodeinfo_get(node_ptr->select_nodeinfo,
                                             SELECT_NODEDATA_PTR, 0,
                                             ( void *) & nodeinfo);
@@ -2290 ,16 +2397 ,20 @@
                for (p<sub>-</sub>ptr = select<sub>-</sub>part<sub>-</sub>record; p<sub>-ptr; p<sub>-ptr</sub> = p<sub>-ptr</sub>-\genext) {</sub>
                        if (! p<sub>-ptr</sub> ->row)
                                continue;
                        tmp-part = 0;for (i = 0; i < p_+pr \rightarrow num_rows; i++) {
                                if (!p_ptr->row[i].row\_bitmap)continue;
-<br>
tmp = bit_set_count_range(p_ptr->row[i].row_bitmap,<br>
start end).
-<br>
start, end);<br>
-<br>
A Report row with largest CPU count *
- /* Report row with largest CPU count */
-\text{tmp} - \text{p} art = MAX(tmp, tmp-part);<br>+ \text{tmp} = 0;
                                tmp = 0;+ for (c = start; c<end; c++) {<br>+ for (c = start; c<end; c++) {<br>if (bit_test(p_ptr->ro
                                        \textbf{if} \left( \textbf{bit} \textbf{ } \textbf{test} \left( p \textbf{ } \textbf{ptr} \textbf{ } \textbf{--} \textbf{row} \left[ \textbf{ii} \right] \textbf{ } \textbf{row} \textbf{.} \textbf{b} \textbf{imap} \right)+ c) and \overline{c} (
+ tmp++;
+ }
+ /* get the row with the largest cpu
+ count on it. */<br>+ count on it. */if (tmp>tmp_16)
+ tmp 16 = tmp;
                        }<br>tmp_16 += tmp_part;
                                              /* Add CPU counts all parts */}
                /* The minimum allocatable unit may a core , so scale
@@ -2308 ,12 +2419 ,6 @@
                        tmp_16 \ast = node_threads;nodeinfo - > allloc_cpus = tmp_16;
                if (select_node_record) {
-<br>
nodeinfo -> alloc_memory =<br>
select node usage
                                s e l e c t _ n o d e _ u s a g e [n]. a l l o c _ m e m o r y ;
- } else {
- nodeinfo - \triangle alive\_memory = 0;-denotes the set of \mathcal{Y}}
        return SLURM_SUCCESS;
@@ -2341 ,7 +2446 ,6 @@
 {
        int rc = SLURM_SUCCESS;
        uint16_t * uint16 = (uint16_t * ) data;uint32_t * uint32 = (uint32_t * ) data;char ** tmp\_char = (char **) data;
        select\_nodeinfo_t **select_nodeinfo = (select_nodeinfo_t **) data;
@@ -2372 ,9 +2476 ,6 @@
        case SELECT_NODEDATA_EXTRA_INFO:
```

```
* tmp_char = NULL;
                  break ;
         case SELECT_NODEDATA_MEM_ALLOC:
                  *uint32 = nodeinfo - > allloc_meanory;- break ;
         default:
                  error ("Unsupported option %d for get_nodeinfo.", dinfo);
                  rc = SLURM<sub>_ERROR</sub>;
@@ -2528 ,6 +2629 ,8 @@
         /* reload job data */job iterator = list iterator create (job list);
         if ( job_iterator ==NULL)
                  fatal ("memory allocation failure");
         while ((job<sub>-ptr</sub> = (struct job-record *) list-next(job-iterator))) {
                  if (IS_JOB_RUNNING(job_ptr)) {
                          /* add the job */@@ -2543 ,221 +2646 ,6 @@
         return SLURM_SUCCESS:
 }
 /*
  * select_p_resv_test - Identify the nodes which "best" satisfy a reservation
         * request . " best " is defined as either single set of consecutive nodes
@@ -2765 ,60 +2653 ,35 @@
        OR the fewest number of consecutive node sets
  * IN avail_bitmap - nodes available for the reservation
  * IN node_cnt - count of required nodes
- * IN core_bitmap - cores which can not be used for this reservation
- * OUT avail_bitmap - nodes allocated for the reservation
- * OUT core_bitmap - cores which allocated to this reservation
  * RET - nodes selected for use by the reservation
  */
- extern bitstr_t * select_p_resv_test(bitstr_t *avail_bitmap, uint32_t node_cnt,
- uint 32 t * core_cnt, bit str_t ** core_bitmap)
+ extern bitstr_t * select_p_resv_test(bitstr_t *avail_bitmap, uint32_t node_cnt)
 {
         bitstr_t **switches_bitmap; \frac{1}{1} /* nodes on this switch */<br>bitstr_t **switches_core_bitmap; \frac{1}{1} /* cores on this switch */
         bitstr_t **switches_core_bitmap;<br>int *switches_cpu_cnt;
         int * switches_cpu_cnt;<br>
\begin{array}{ccc} \nint & * \text{written} & * & * \n\end{array}<br>
* switches_node_cnt;<br>
\begin{array}{ccc} \n\end{array} * total nodes on switch *
                                                     /* total nodes on switch */
         int *switches_required; /* set if has required node */
         bitstr_t *avail_nodes_bitmap = NULL; /* nodes on any switch */
- bitstr_t *sp_avail_bitmap;
         int rem_nodes, rem_cores = 0; /* remaining resources desired */
+ int rem_nodes; /* remaining resources desired */
         int i, j;
         int best_fit_inx, first, last;
         int best_fit_nodes;
         int best-fit-location = 0, best-fit-sufficient;
         bool sufficient;
- int cores_per_node;
         xassert (avail_bitmap);
-
         /* When reservation includes a nodelist we use sequential pick code */if (! switch_record_cnt || ! switch_record_table || ! node_cnt) {<br>return sequential nick (avail bitman node cnt core cnt
<sup>-</sup> return sequential<sub>-</sub>pick (avail-bitmap, node-cnt, core-cnt, \text{core\_bin}core_bitmap);
- }
+ if (! switch_record_cnt|| ! switch_record_table)
+ return bit_pick_cnt(avail_bitmap, node_cnt);
         /* Use topology state information */
         if (bit_set_count(avail_bitmap) < node_cnt)
                 return avail_nodes_bitmap;
-
- if (core_cnt && (*core_bitmap == NULL))
                 * core_bit map = _make_core_bit map_filtered (avail_bit map, 0);
```

```
-
         rem\_nodes = node\_cnt;/* Assuming symmetric cluster */
- if (core_cnt) {
                  rem\_cores = core\_cnt[0];- cores_per_node = core_cnt [0] / MAX(node_cnt, 1);
         } else if ( cr_node_num_cores)
                 cores_per_node = cr_node_num_cores [0];
- e l s e
                  cores\_per\_node = 1;-
         /* Construct a set of switch array entries ,
          * use the same indexes as switch_record_table in slurmctld */
         s wit ches_bit map = xmall oc (size of (bitstr_t *) * switch_record_cnt);
         s witches_core_bitmap = xmalloc(size of(bitstr_t *) * switch_record_cnt);<br>switches_cpu_cnt = xmalloc(size of(int) * switch_record_cnt);
         s w it c h e s _ c p u _ c n t = x m all o c ( s i z e o f ( in t )
         switches_node_cnt = xmalloc(sizeof(int) * switch_record_cnt);
         s witches_required = xmalloc(size of(int) * switch_record_cnt);
@@ -2822 ,45 +2685 ,11 @@
         s witches_cpu_cnt = xmalloc(size of(int) * switch_record_cnt);<br>switches_node_cnt = xmalloc(size of(int) * switch_record_cnt);
         s witches_node_cnt = xmalloc(sizeof(int)
         s witches_required = xmalloc(size of(int) * switch_record_cnt);
-
         for (i=0; i < s w itch_record_cnt; i ++) {
                  char str [100];
                  switches_bitmap [i] = bit_copy(switch_record_table [i].
                                                        node_bitmap);
                  bit_and(switches_bitmap[i], avail_bitmap);
                  s w it ches _node_cnt [i] = bit_set_count (switches_bit map [i]);
         \lambda# i f SELECT DEBUG
@@ -2881 ,8 +2710 ,7 @@
         /* Determine lowest level switch satifying request with best fit */
         best\_fit\_inx = -1;
         for (j=0; j<switch_record_cnt; j++) {
- if ((switches_node_cnt[j] < rem_nodes) ||
                      (core{\_}cnt \& (switches{\_}equ{\_}cnt[j] < core{\_}cnt[0]))+ i f ( s w i t c h e s n o d e c n t [ j ]< rem n ode s )
                          c on t inu e ;
                  if ((best\_fit\_inx == -1) ||)(switch_record_table[j].level <
@@ -2890 ,7 +2718 ,6 @@((switch\_record\_table[j].level ==switch_record_table [best_fit_inx].level) &&
                        ( switches_node_cnt [j] < switches_node_cnt [best_fit_inx]) ) )
                           /* We should use core count by switch here as well */best\_fit\_inx = j;}
         if (best\_fit\_inx == -1) {
@@ -2911 ,17 +2738 ,11 @@
         /* Select resources from these leafs on a best-fit basis */
         avail_nodes_bitmap = bit_alloc(node_record_count);
         while (rem_nodes > 0) {
                  int avail_cores_in_node;
                  best\_fit\_nodes = best\_fit\_sufficient = 0;f o r ( j =0; j < s w i t c h r e c o r d c n t ; j ++) {
                           if ( switches_node_cnt [j] == 0)
                                   c on t inu e ;
                           if (core_cnt) {
                                   su f ficient =
                                             (s \text{witches-node\_cnt[j] } \geq r \text{ em nodes}) &&
- ( switches cpu cnt [j] > = core cnt [0]);
                          - } e l s e
-<br>sufficient = switches_node_cnt[j] >= rem_nodes;<br>sufficient = (switches node cnt[i]>=rem nodes):
                           sufficient = (switches-node_cnt[i]>=rem nodes);/* If first possibility OR */
                           /* first set large enough for request OR */
                           /* tightest fit (less resource waste) OR */
```

```
@@ -2943 ,9 +2764 ,8 @@
                 first = bit_ffs(switches_bitmap[best_fit_location]);
                 last = bit_fls(switches_bitmap[best_fit_location]);
                 for (i = first; ((i < = last) && (first > = 0)); i++) {
-<br>if (!bit_test(switches_bitmap [best_fit_location], i)){<br>if (thit test(switches_bitman [best_fit_location], i))
                          if (! bit_test (switches_bitmap [best_fit_location], i))
                                  c on t inu e ;
- }
                          bit_clear(switches_bitmap[best_fit_location], i);
                          switches_node_cnt [best_fit_location] --;
@@ -2956, 26 +2776, 7 @@continue;
                         \rightarrowbit_set (avail_nodes_bitmap, i);
                          if (core_cnt)
                              rem_cores -= cores_per_node;
                          if (--rem\_nodes \le 0)break ;
                 }
@@ -2984 ,93 +2785 ,13 @@
        if (rem\_nodes > 0) /* insufficient resources */
                 FREE_NULL_BITMAP(avail_nodes_bitmap);
- fini: for (i=0; i < s witch_record_cnt; i + +) {
+ fini: for (i = 0; i < switch\_record\_cnt; i++)FREE_NULL_BITMAP(switches_bitmap[i]);
- FREE_NULL_BITMAP(switches_core_bitmap [i]);
        - }
-
        xfree (switches_bitmap);
        xfree (switches_core_bitmap);
        xfree (switches_cpu_cnt);
        xfree (switches_node_cnt);
        xfree (switches_required);
        return avail_nodes_bitmap;
 }
```

```
☛
 --- slurm -2.6.2/ src/plugins/select/cons_res/select_cons_res.h 2013-09-10
     23:44:33.000000000 +0200
 +++ slurm-rcuda/src/plugins/select/cons_rgpu/select_cons_rgpu.h 2014-01-20
     11:46:55.880646814 +0100
 +# i f n d e f CONS RGPU H
 +# d e f i n e CONS RGPU H
  #include <fcntl.h>
  #include <stdio.h>
@@ -85 ,7 +85 ,6 @@
  struct node_res_record {<br>struct node_record *node_ptr;
                                                s \neq ptr to the actual node */
          uint 16_t cpus;<br>uint 16_t boards; \frac{1}{2} /* count of boards configured */<br>uint 16_t boards;
          \text{unit16\_t} \text{ boards};<br>
\begin{array}{ccc} \text{unit16\_t} \text{ sockets}; \\ \text{unit26\_t} \text{ sockets}; \\ \end{array}/* count of sockets configured */
          uint16_t cores; \frac{1}{2} /* count of cores configured */
          uint16_t vpus; \frac{1}{x} count of virtual cpus (hyperthreads)
 @@ -112 ,4 +111 ,4 @@
  extern void cr\_sort\_part\_rows (struct part_res_record *p_ptr);
  extern uint32_t cr\_get\_coremp\_offset (uint32_t node\_index);
 + \# \text{endid} f /* ! \_ \text{COMS\_RGPU\_H} */
```
✠

✠